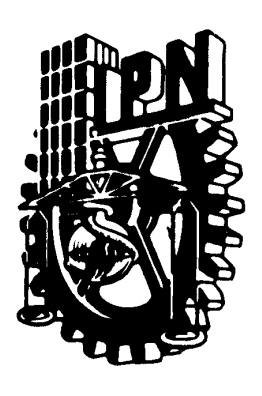

# **INSTITUTO POLITÉCNICO NACIONAL**

ESCUELA SUPERIOR DE INGENIERÍA MECÁNICA Y ELÉCTRICA SECCIÓN DE ESTUDIOS DE POSGRADO E INVESTIGACIÓN DEPARTAMENTO DE INGENIERÍA ELÉCTRICA

## IMPACTO DE LA EXCENTRICIDAD ESTÁTICA EN LA ESTABILIDAD TRANSITORIA DE UN GENERADOR DE POLOS SALIENTES

## **TESIS**

 **Que para obtener el grado de: Maestro en Ciencias con especialidad en Ingeniería Eléctrica**

**PRESENTA** 

**ISMAEL ALBINO PADILLA**

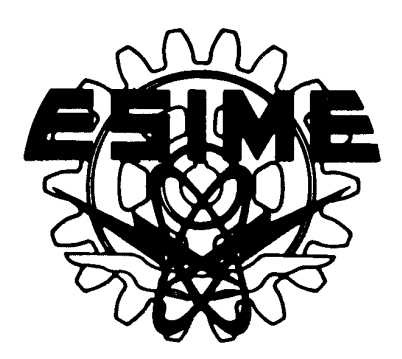

MEXICO, D. F. OCTUBRE DE 2004

## **Dedicatorias**

A **mi familia** 

**En especial a mis padres**  A**udifaz** A**lbino Clemente y Rebeca Padilla Sánchez** 

**Ramito: te deseo pronta recuperación, saludos y buenos pensamientos.** 

**Mayo** 

There is a season and a time for every matter under heaven - Ecclesiastes

## A**gradecimientos**

A**l Dr. Daniel Olguín Salinas por la dirección de este trabajo, por su paciencia y consejos, sin su supervisión el trabajo no hubiera podido ser completado exitosamente.** 

A**L M. en C. Tomás Ignacio** A**siaín Olivares y a los candidatos a obtener el título de M. en C. Mercedes y Jorge, por toda la ayuda brindada en el laboratorio.** 

A **los maestros de SEPI-ESIME y SEPI-ESFM por los conocimientos transmitidos y por la amistad que me brindaron.** 

A **los revisores del trabajo por sus valiosas observaciones y comentarios: Dr. Daniel Olguín Salinas Dr. David Romero Romero Dr. Daniel Ruiz Vega M. en C. Tomás Ignacio** A**siaín Olivares M. en C. Jesús Reyes García M. en C.** A**lfredo Reyes Rosario** 

A **mis compañeros de maestría de SEPI IPN, de quienes guardo grandes recuerdos.** 

A**l Consejo Nacional de Ciencia y Tecnología.**  A**l Programa Institucional para la Formación de Investigadores del I.P.N.** 

## Resumen

El diagnóstico de los generadores síncronos ha tomado un papel importante en los sistemas eléctricos de potencia (S.E.P.), ya que siendo estos el corazón de las redes interconectadas, la calidad de la energía, eficiencia, confiabilidad y seguridad pueden verse afectadas si uno de estos generadores sufre algún problema como es el caso de excentricidad estática o dinámica. Algunos de los parámetros de las máquinas pueden ser monitoreados para observar el comportamiento ante posibles fallas y así planear programas de mantenimiento preventivo a los generadores.

El presente trabajo muestra el funcionamiento de una máquina síncrona de laboratorio operando como generador interconectado al S.E.P., para lo cual se analiza el comportamiento dinámico en estado estacionario y transitorio de la máquina síncrona para los casos sin excentricidad y con excentricidad estática.

Se desarrolla un modelo del generador en componentes de fase conectado a bus infinito y se modifica la matriz de inductancias para considerar el caso de excentricidad estática. Estas nuevas inductancias se obtienen utilizando el método de Función de Devanados.

La investigación experimental se realiza en el simulador experimental localizado en las instalaciones del Instituto Politécnico Nacional (I.P.N.), en la Sección de Estudios de Posgrado e Investigación (S.E.P.I.) de Zacatenco, con una unidad-motor generador de 5 KVA. Se realiza alineación de la unidad motor generador, se analiza el comportamiento de las variables más importantes del generador: armónicas presentes en la onda de voltaje y corriente en las terminales del generador. Se obtienen los parámetros de la máquina a través de las características geométricas de esta y a través de un sistema de adquisición de datos (SCADA) se obtiene el punto de operación y formas de onda de la máquina.

Este trabajo muestra las fórmulas obtenidas para determinar el comportamiento de las inductancias ante la condición de excentricidad estática. Las pruebas realizadas en el simulador digital, muestran que, la estabilidad angular del generador síncrono durante grandes disturbios no se ve afectada para niveles de excentricidad bajos y se hace un estudio del comportamiento del generador, indicando la posible inseguridad del sistema para diferentes grados de excentricidad estática.

## Abstract

The Diagnosis of synchronous generators have become important in Electric Power Systems, since they are the heart of the interconnected networks. Quality of energy , efficiency, confiability and security may be affected if one of these generators suffer any damage caused by example static or dynamic eccentricity. Some of the machine parameters can be monitored to observe their behavior during possible failures in order to design, in advance, preventing plans for maintenance.

This thesis shows the diagnosis of a laboratory synchronous machine working as generator connected to the Electric Power System (E.P.S.). For this matter the dynamic and steady state behavior of the synchronous machine is analyzed in cases when the machine contains eccentricity on some degree.

A phase model for the generator- infinite bus is developed, and then the matrix inductance is modified to consider the static eccentricity condition. The new inductances are obtained using the Winding Function Approach (W.F.A.).

The experimental research was performed at the Power System Laboratory Simulator of the Instituto Politécnico Nacional, using a 5 KVA generator unit. Aligning process was firstly done, and harmonics in voltage and current waveforms are monitored using a SCADA system finding in addition the operating point.

New formulas are shown for determining the behavior of inductances under rotor eccentricity, also It's been shown in this thesis how the angular stability is not affected when the machine has some small degree of rotor eccentricity, however several eccentricity degrees are also analyzed.

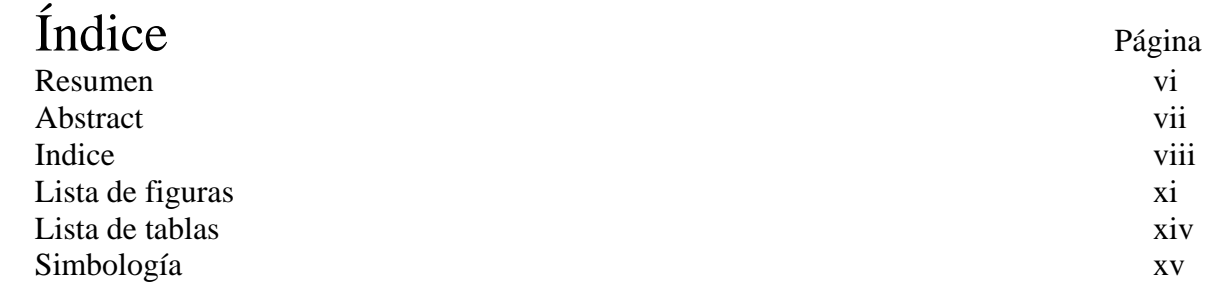

### **Capítulo 1**

Generalidades

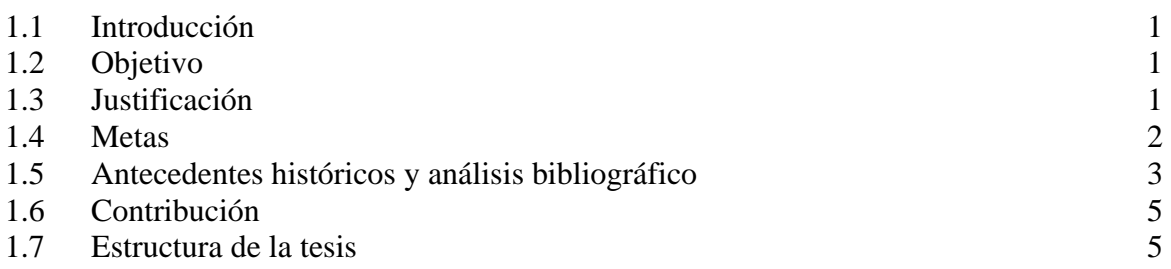

### **Capítulo 2**

Modelo de la Máquina Síncrona en Componentes de Fase abc sin Excentricidad del Rotor

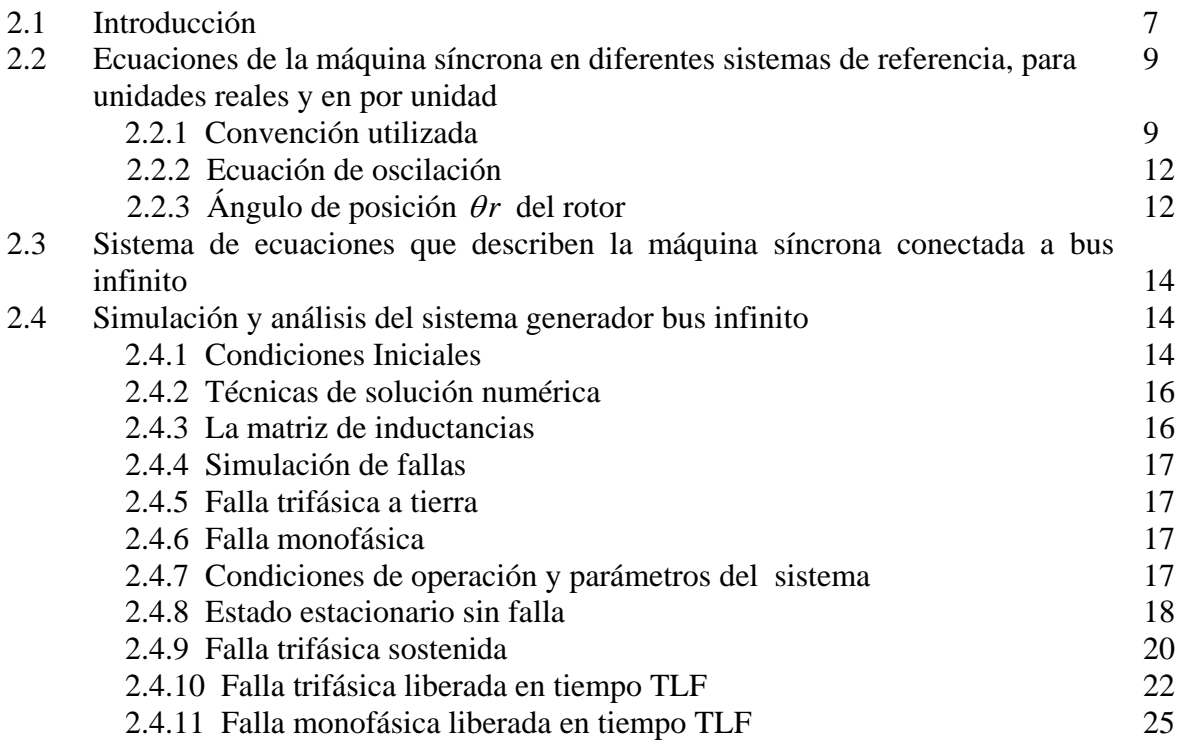

### **Capítulo 3**

Calculo de Inductancias utilizando Funciones de Devanados

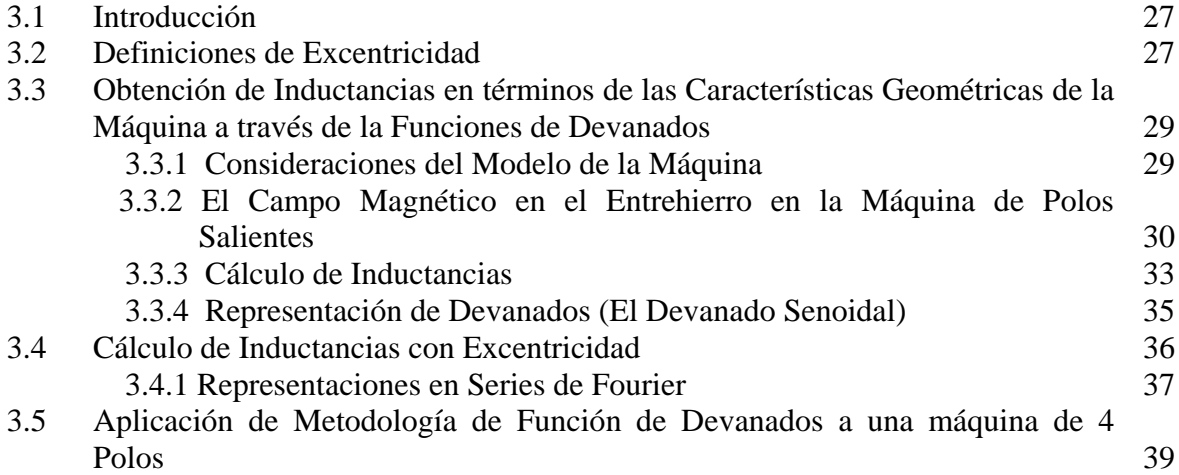

### **Capítulo 4**

Sistema de pruebas de Laboratorio

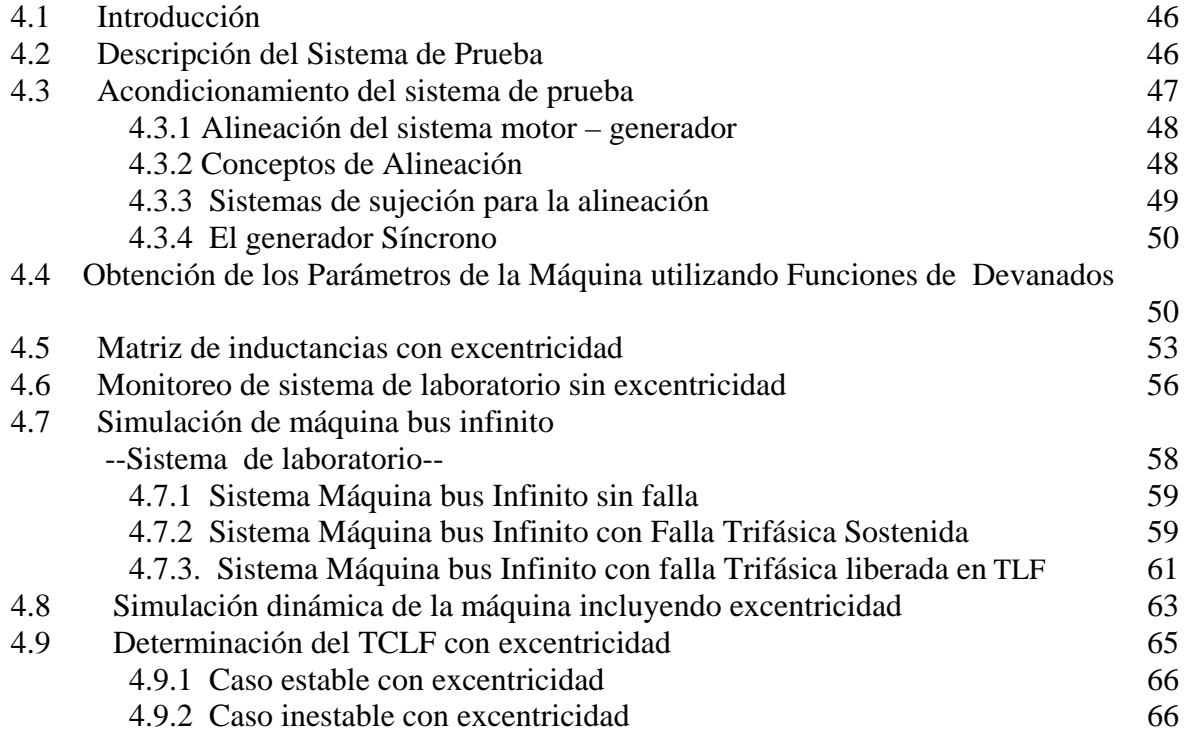

### **Capítulo 5**

Conclusiones y recomendaciones

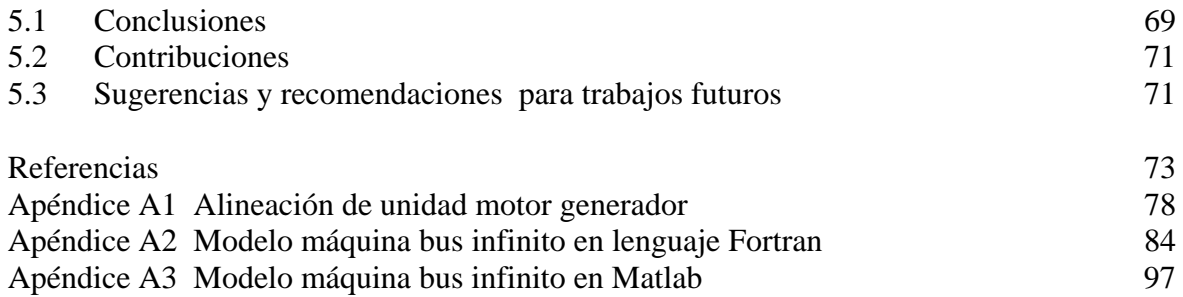

# Lista de figuras

## **CAPÍTULO 2**

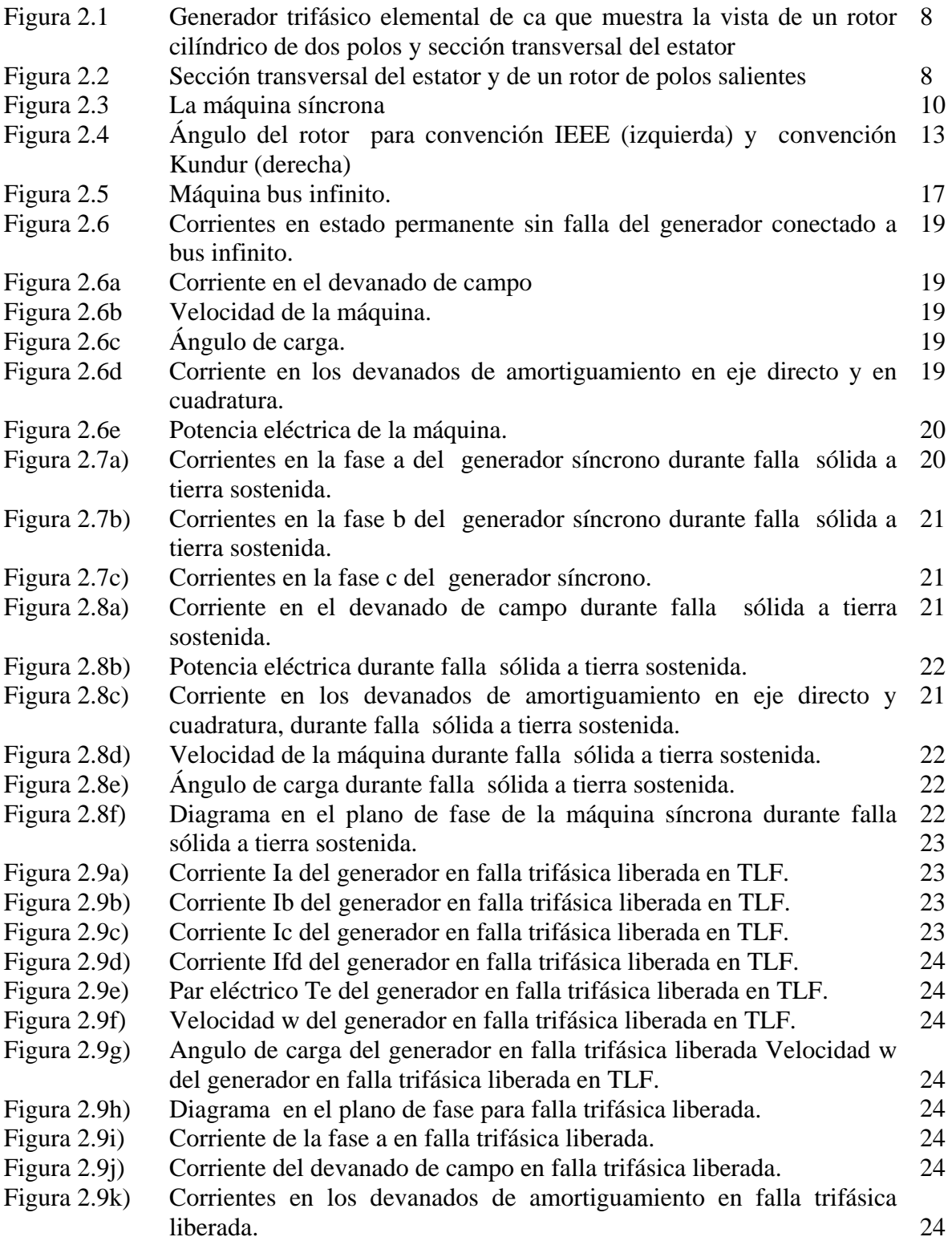

Página

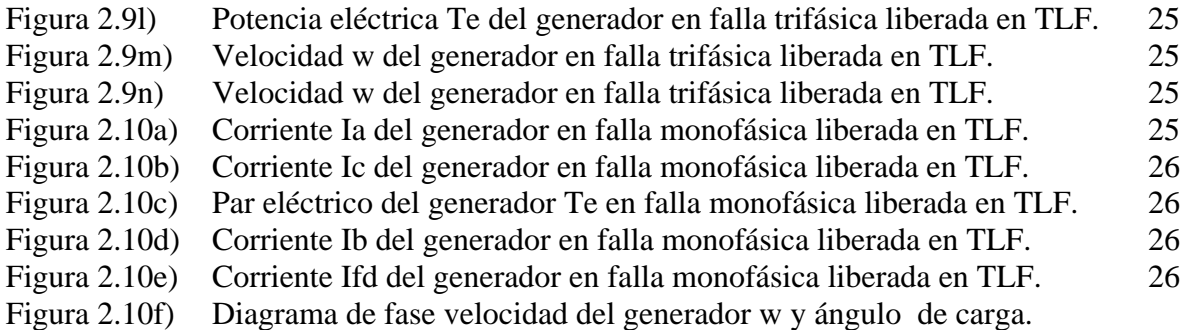

## **CAPÍTULO 3**

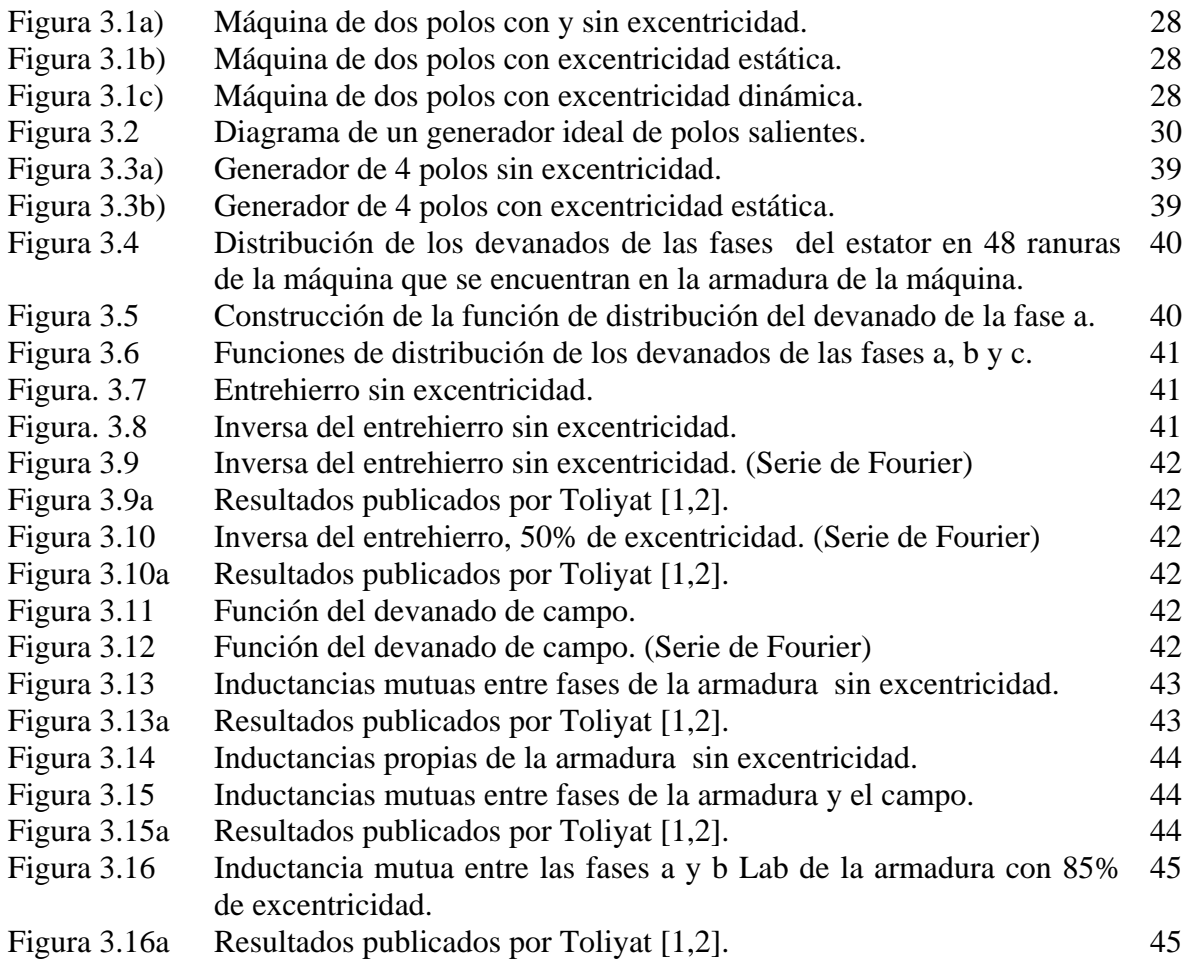

## **CAPÍTULO 4**

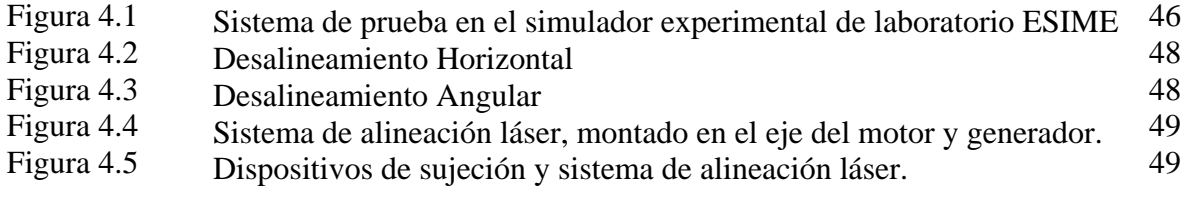

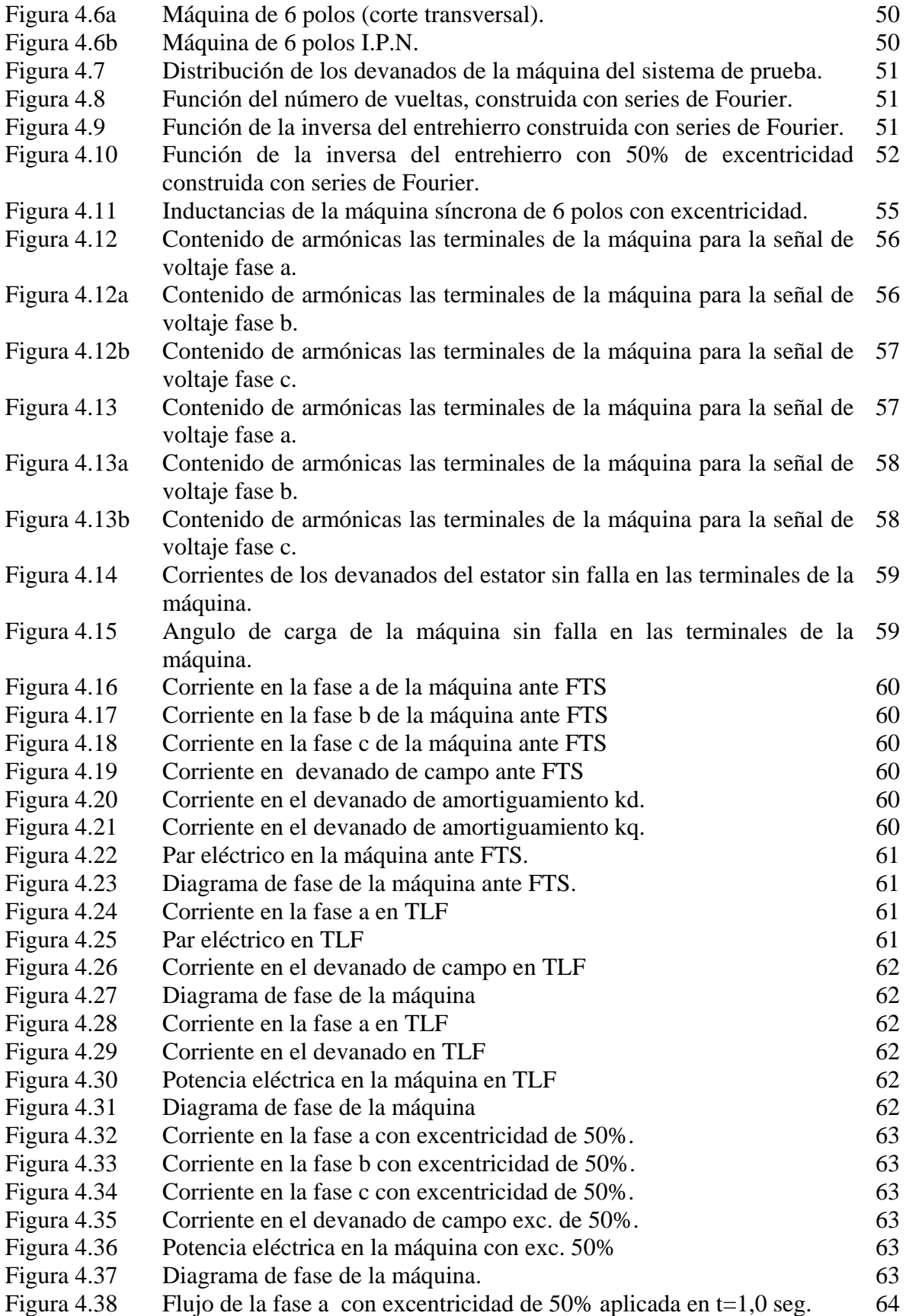

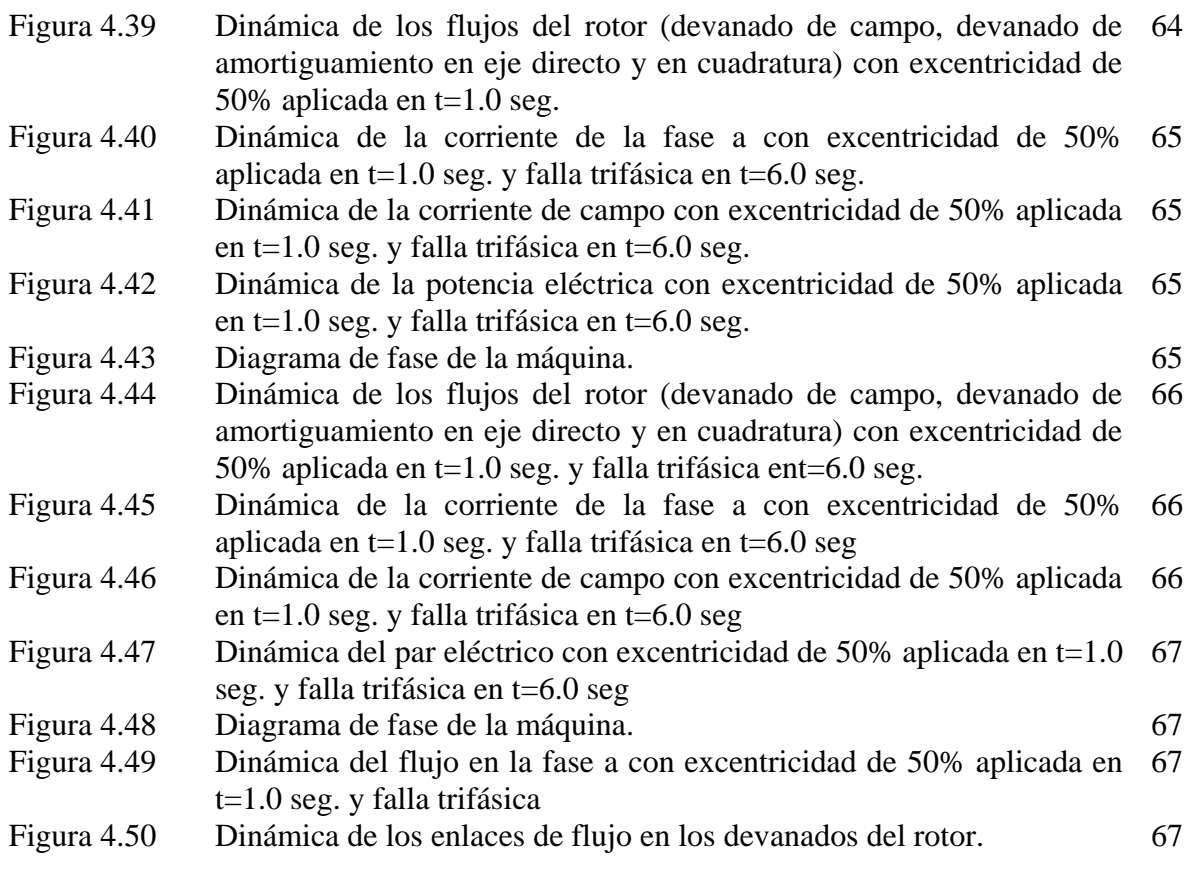

# Lista de tablas

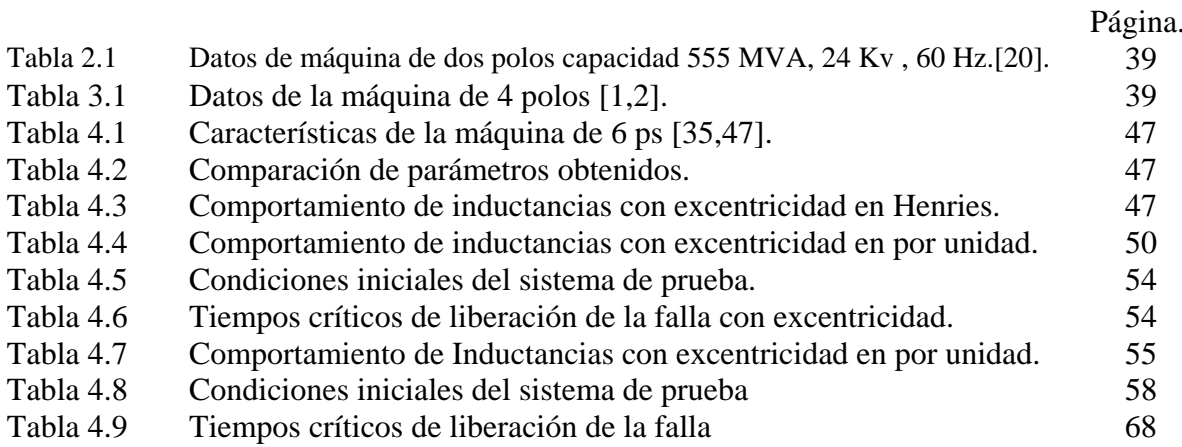

# Simbología

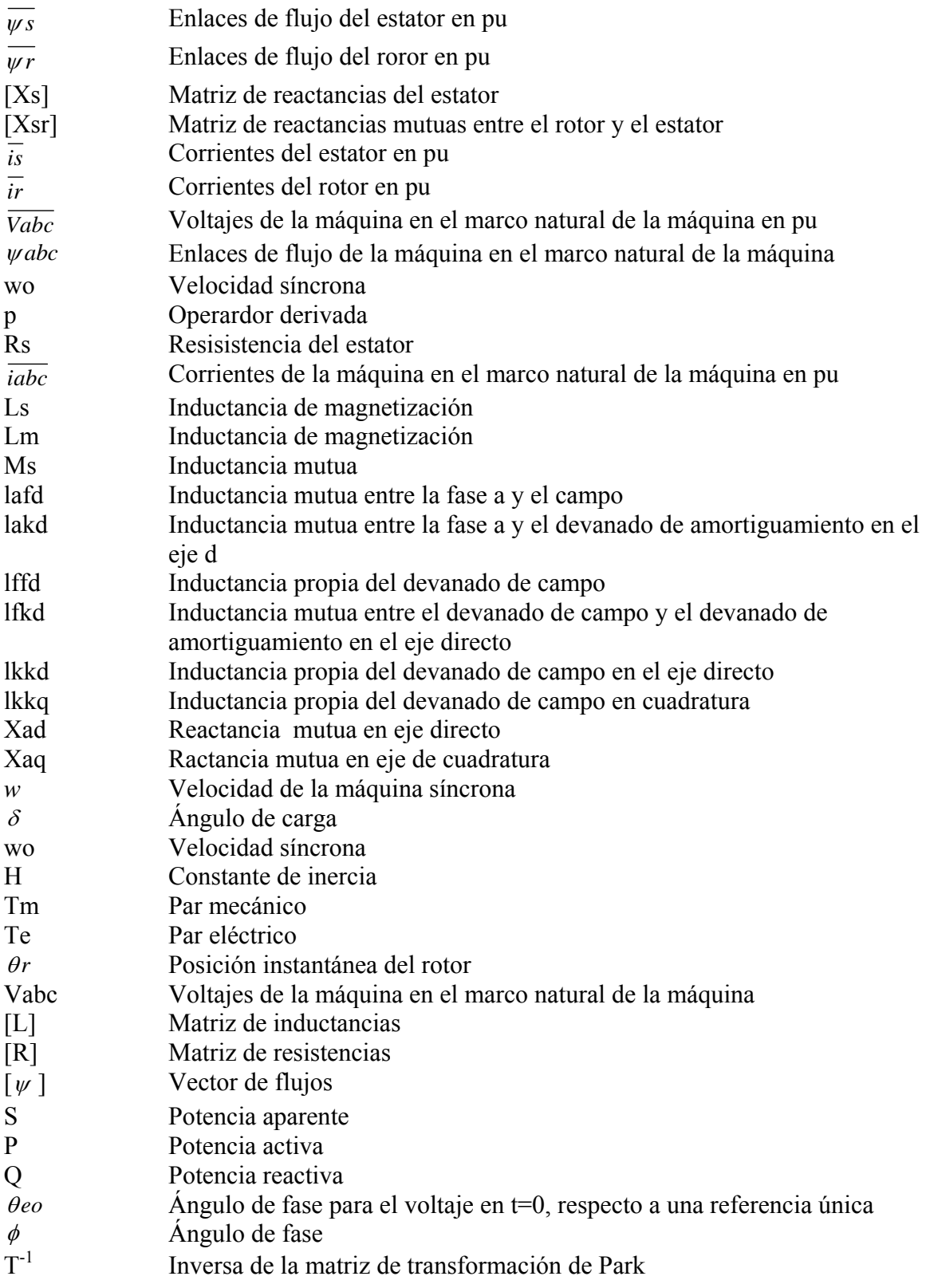

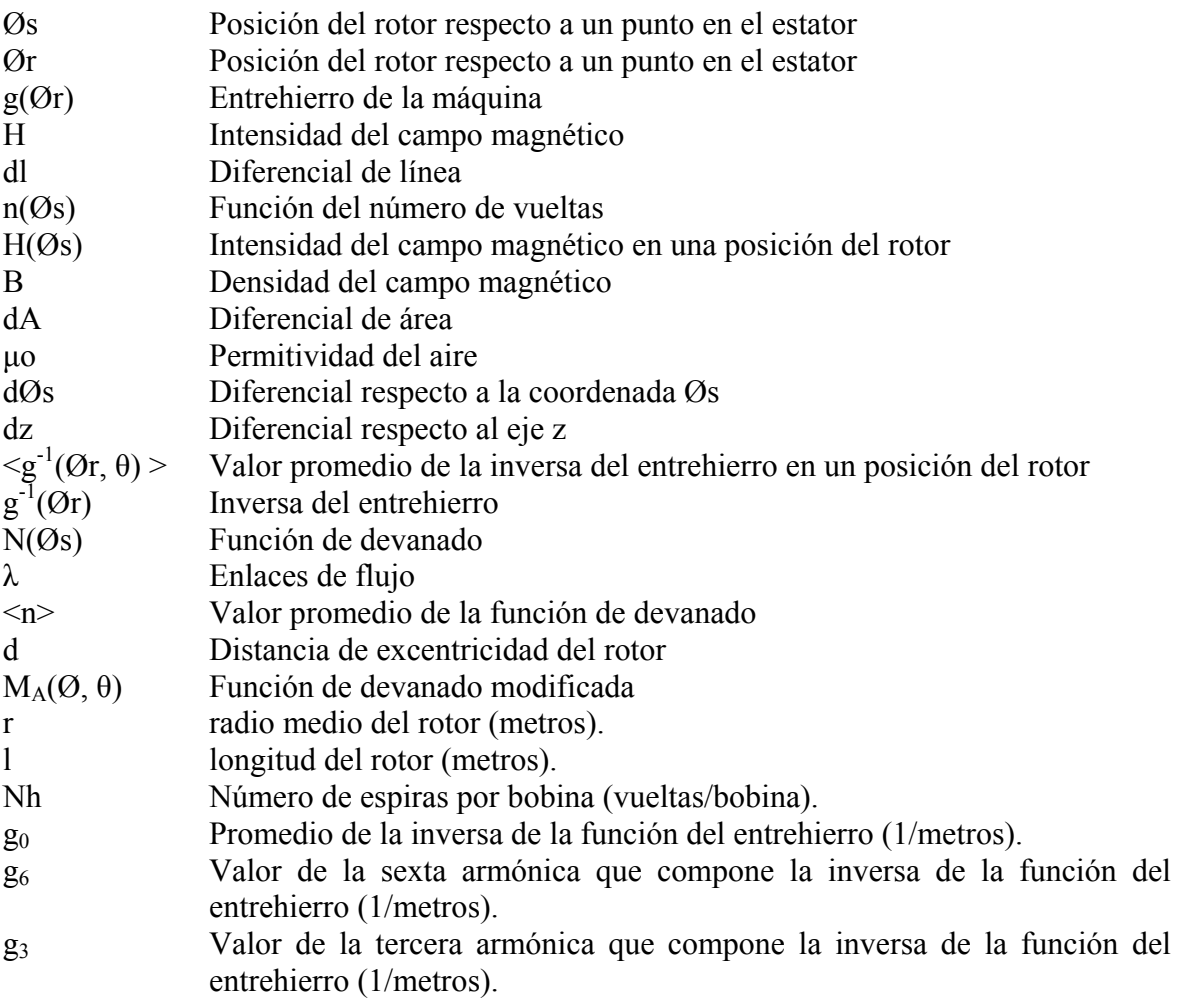

# CAPÍTULO I

## Introducción

#### **1.1 Generalidades**

El generador síncrono es uno de los elementos principales en un S.E.P. Su condición operativa afecta la confiabilidad en el suministro de energía eléctrica y la seguridad del sistema, motivo por el cual en los generadores modernos se emplean dispositivos de protección y monitoreo para prevenir posibles daños [1,34,36]. La continuidad en el servicio constituye un factor relevante en centros industriales con generación propia, donde una suspensión temporal del suministro de energía eléctrica trae serias consecuencias no sólo desde el punto de vista de producción, sino de la continuidad del proceso de ciertas plantas como los complejos petroquímicos, las fábricas de papel y acero, los ingenios azucareros[1]. La excentricidad es una condición de las máquinas rotatorias en la que el rotor no gira alineado con el eje del estator (excentricidad Dinámica y Estática)[34]. Es importante conocer la dinámica de la máquina en condiciones de excentricidad ya que de esta forma es posible hacer un diagnóstico.

#### **1.2 Objetivo**

Determinar el comportamiento del generador síncrono a través de las inductancias de la máquina cuando el rotor está sometido a excentricidad estática utilizando funciones de devanados para efectuar el diagnóstico en línea.

Desarrollar un modelo matemático del generador síncrono en componentes de fase para el caso de rotor sin excentricidad y proponer la forma del nuevo modelo de la máquina ante la presencia de excentricidad estática en el rotor, para analizar el comportamiento dinámico de los generadores.

#### **1.3 Justificación**

Los esfuerzos recientes en la implementación de medios para llevar a cabo el mantenimiento predictivo de las máquinas eléctricas incluyen la aplicación de técnicas eléctricas, mecánicas, químicas y magnéticas. Estas técnicas son la base del desarrollo de sistemas de monitoreo en línea y fuera de línea de máquinas eléctricas rotatorias. Algunas de las técnicas eléctricas y magnéticas que se emplean actualmente son: el análisis de las corrientes de estator, medición del flujo magnético, descargas parciales para evaluación del aislamiento de estator y la medición del voltaje inducido en la flecha. Las técnicas mecánicas incluyen el monitoreo de vibración en las chumaceras de la máquina, el análisis de fluctuaciones de velocidad en máquinas de inducción, y la medición de temperatura en chumaceras. Una de las técnicas químicas usadas en la industria, consiste en el análisis del monóxido de carbono producto de la degradación del aislamiento eléctrico en motores enfriados por aire con intercambiadores de calor.

En los generadores, en condiciones normales existe simetría en la distribución de flujo en los polos. La densidad de flujo en el entrehierro contiene únicamente armónicas espaciales impares, y por tanto sólo armónicas impares de la velocidad de rotación son inducidas en el devanado de estator. Cuando se generan cortocircuitos entre vueltas en el rotor, se pierde la simetría y la densidad de flujo en el entrehierro contendrá armónicas pares. Esto ocasionará voltajes con armónicas pares inducidas en los devanados de estator [2], así como incremento en los niveles de vibración de la máquina y como consecuencia reducción de la eficiciencia.

Por pruebas realizadas en campo, se ha visto que los desbalances electromagnéticos experimentados por los rotores de los generadores, generan componentes armónicas que pueden ser registradas en el neutro del generador [32].

La excentricidad de los rotores constituye otro problema típico de desbalance electromagnético en el generador. Este fenómeno ocasiona una asimetría en la densidad de flujo de la máquina, ocasionando principalmente, altos niveles de voltajes inducidos en la flecha [3]**.** 

#### **1.4 Metas**

Modificar el modelo matemático de generador síncrono y adecuarlo para que permita diagnosticar de mejor manera la fuente del desbalance electromagnético "excentricidad del rotor".

Utilizar un sistema SCADA que permita realizar el monitoreo en línea de las variables eléctricas del generador con excentricidad en el rotor.

Efectuar un diagnóstico de los generadores síncronos respecto al comportamiento dinámico y principalmente en condición de riesgo en cuanto a estabilidad angular.

#### **1.5 Antecedentes históricos y Análisis bibliográfico**

El desarrollo de modelos detallados de generadores síncronos usados en programas de simulación de transitorios electromagnéticos, fue motivado por algunos incidentes originados por problemas de resonancia subsíncrona ocurridos a principios de 1970 [3,4].En ese entonces, las compañías generadoras de electricidad se preocuparon por los problemas ocasionados por la interacción entre los generadores síncronos y el sistema eléctrico de potencia.

En un principio, los modelos del generador síncrono se desarrollaron en componentes de fase [40]. Sin embargo, debido a que en esa época no se disponía de herramientas eficientes de cálculo, resultaba prácticamente imposible hacer estudios en régimen transitorio [21]. A raíz de esta situación, a mediados de los años 70's fueron desarrollados diversos modelos dinámicos de generadores trifásicos implementados en el BPA-EMTP de sus siglas en inglés (Electromagnetic Transien Program), los cuales estaban basados en la transformación de Park [3,4]. En la actualidad existe una gran variedad de modelos matemáticos de generadores síncronos [ 5, 6, 7, 8, 9, 10 ,11,12], algunos de los cuales han sido implementados en programas de cómputo como el BPA-EMTP.

Para detectar problemas de desbalance en los devanados del rotor, se han utilizado diversos métodos; por ejemplo, la técnica de la bobina exploradora, el monitoreo de las corrientes circulantes en el estator en máquinas de doble circuito, medición del voltaje de flecha, y el método de pulsos recurrentes [1].

Muchos autores han examinado el efecto de excentricidad en el rotor en base a los parámetros y desempeño de las máquinas. Diferentes formas para modelar y monitorear las máquinas con excentricidad en el rotor han sido desarrolladas. Existe un gran número de artículos publicados sobre este tema para máquinas de inducción y relativamente pocos para máquinas síncronas [1].

Cameron [13] ha presentado la detección de excentricidad para motores de inducción de gran capacidad utilizando corrientes de línea y vibraciones del motor como parámetros de monitoreo. Para el análisis espectral de la corriente utilizó: La fuerza magnetomotriz (FMM), la permeancia resultante en el entrehierro incluyendo el rotor y estator ranurado, saturación y excentricidad. Entonces la distribución de la densidad de flujo en el entrehierro fue calculada como el producto de la permeancia y la FMM. El contenido armónico en la densidad de flujo fue investigado y se concluyó que como los flujos armónicos se mueven relativamente al estator,

entonces, estos deberían inducir las correspondientes corrientes armónicas en los devanados del estator.

Dorrell [14] Presentó un artículo similar acerca del análisis del flujo en el entrehierro, señales de corriente y vibración como funciones de excentricidad estática y dinámica en un motor de inducción trifásico. Utilizaron la misma aproximación para la permeancia en el entrehierro así como [13] para el cálculo de la densidad de flujo y fuerzas magnéticas desbalanceadas originadas por la excentricidad; excepto que ellos sugirieron que tanto la excentricidad dinámica y estática deberían tomarse en cuenta al mismo tiempo de esta forma un nuevo análisis teórico fue presentado. También se sugirió que además del análisis espectral de la corriente de línea, el análisis de vibraciones debería tomarse en cuenta para determinar que tipo de excentricidad es la dominante.

Vas [15] fue aún más lejos y presentó una fórmula para calcular la frecuencia de las componentes en las corrientes del estator de una máquina de inducción debidas a excentricidades. Se encontró que la frecuencia de las componentes están en función de la frecuencia fundamental del estator, el número de ranuras, tipo de excentricidad, etc.

Verma and Natarajan [16] han estudiado los cambios en el campo del entrehierro como una función de la excentricidad estática utilizando bobinas exploradoras en el núcleo del estator. Sin embargo la instalación de bobinas exploradoras del entrehierro no es práctica ni económica para el monitoreo de motores que se encuentran ya instalados y en funcionamiento

Toliyat [17] propuso la detección de excentricidad en el entrehierro para máquinas de inducción mediante la medición del contenido armónico en las corrientes de línea de las máquinas. Sin embargo han propuesto una nueva forma de modelado de la máquina con excentricidad utilizando el método de funciones de devanados Winding Function Approach de sus siglas en inglés (WFA) con la cual se calcularon todas las inductancias mutuas y de magnetización de las máquinas con excentricidad en el rotor.

Sharifi, Faiz, Ardekani y Shirani [54] presentan simulación dinámica de un motor de inducción combinando excentricidad dinámica y estática utilizando la formulación de Toliyat trabajando con funciones de devanados.

Hay muchas menos publicaciones en la detección de excentricidad del rotor usando técnicas eléctricas para máquinas síncronas. Htsui y Stein [18] propusieron utilizar señales de voltajes en la flecha generados por los flujos ligados en la flecha para detectar excentricidad.

La sección de Estudios de Posgrado e Investigación del área de Ingeniería en Eléctrica en del Instituto Politécnico Nacional tiene una alta experiencia en modelo de máquinas en componentes dqo (sin excentricidad del rotor) para observar el comportamiento dinámico de generadores síncronos [22,25,26,32,35,44,45,46,47,48,49,50].

#### **1.6 Contribuciones**

- Se obtienen fórmulas para determinar las inductancias de una máquina real de laboratorio con excentricidad estática.
- Se desarrolla un programa digital para el modelo de la máquina síncrona con excentricidad estática.
- Se muestra el comportamiento dinámico de la máquina síncrona cuando está sometida ante una excentricidad estática y se diagnostica el efecto de la excentricidad en la estabilidad de una máquina real de laboratorio en línea.

#### **1.7 Estructura de la tesis**

En el capítulo 1 se describen la justificación, objetivo, meta y los antecedentes históricos que están relacionados con el tema de investigación que aquí se presenta, así como la descripción de los capítulos de la tesis.

El capítulo 2 describe el modelo de la máquina síncrona funcionando como generador en componentes de fase y se reportan simulaciones para validar el modelo de la máquina en diferentes condiciones de operación.

El capítulo 3 muestra la metodología para la obtención de las inductancias de una máquina en función de los devanados en los casos en que el rotor de la máquina no presenta excentricidad y en el caso en que el rotor está excéntrico. Se valida la metodología reproduciendo un caso publicado.

En el capítulo 4 se hace aplicación de los capítulos 2 y 3, se obtienen los parámetros de la máquina del laboratorio haciendo uso de la metodología de Funciones de Devanados de sus siglas en inglés (WFA), para los casos en que la máquina presenta excentricidad estática y cuando no presenta excentricidad, se realizan estudios de estabilidad y análisis dinámico ante fallas en las terminales de la máquina conectada a bus infinito.

El capítulo 5 presenta las conclusiones del trabajo de investigación y comenta sugerencias para la investigación futura en el campo de máquinas síncronas con excentricidad.

Finalmente se dan los apéndices A y B referentes a la alineación del sistema de laboratorio y el programa de los modelos de máquina sin y con excentricidad.

## CAPÍTULO II

# Modelo de la Máquina Síncrona en Componentes de Fase abc sin Excentricidad del Rotor

#### **2.1 Introducción**

Del estudio de máquinas síncronas se sabe que el marco de referencia dqo [19,20,21,22,23,24] elimina la dependencia angular de las inductancias involucradas en la máquina síncrona. Sin embargo, bajo determinadas circunstancias el conocimiento del comportamiento de estas inductancias cuando la dependencia angular se mantiene es importante, como es el caso de la máquina síncrona trabajando con excentricidad en el rotor.

Las dos principales partes de una máquina síncrona son estructuras ferromagnéticas[33]. La parte estacionaria que es esencialmente un cilindro hueco. Se llama *estator* o *armadura* y tiene ranuras longitudinales en las que se colocan las bobinas del devanado de armadura. Estos devanados llevan la corriente suministrada a la carga eléctrica por el generador, o corriente recibida por un motor desde una fuente de corriente alterna (ca). El *rotor* es la parte de la máquina que se monta sobre una flecha y rota dentro del estator hueco. El devanado sobre el rotor normalmente llamado devanado de campo gira, este se alimenta con corriente directa (cd). La Fuerza Magnetomotriz (FMM) de muy alta intensidad producida por esta corriente en el devanado de campo se combina con la FMM producida por las corrientes en los devanados de la armadura. El flujo resultante en el entrehierro, genera voltajes en los devanados de la armadura y da el par electromagnético entre el estator y el rotor. Se suministra cd al devanado de campo por medio de una *excitatriz*, que puede ser un generador montado sobre la misma flecha o una fuente de cd separada y conectada a los devanados de campo por medio de escobillas sobre anillos deslizantes.

La figura 2.1 muestra un generador trifásico de polos lisos muy elemental. El devanado de campo (indicado por la bobina f) da lugar a los polos señalados como N y S. El eje de los polos de campo se llama eje directo (d), mientras que la línea en el centro del espacio entre polos se denomina eje en cuadratura (q) [19,21,24,23,33]. Como se muestra la dirección positiva a lo largo

del eje d adelanta  $90^{\circ}$  a la dirección positiva a lo largo del eje q. El generador en la figura 2.1 recibe el nombre de generador de *polos lisos* porque tiene un rotor en forma de cilindro. En las máquinas reales los devanados tienen un gran número de vueltas distribuidas en las ranuras alrededor de la circunferencia del rotor. El intenso campo magnético producido enlaza las bobinas del estator para inducir un voltaje en los devanados de armadura en la medida que la flecha es impulsada por la fuente de energía mecánica.

En la figura 2.2 se muestra una *máquina de polos salientes* que tiene cuatro polos. Los lados opuestos de la bobina de la armadura están separados 90º , así que hay dos bobinas por cada fase. Los lados de las bobinas a, b y c de bobinas adyacentes están separados 60º. Las dos bobinas de cada fase se pueden conectar en serie o paralelo.

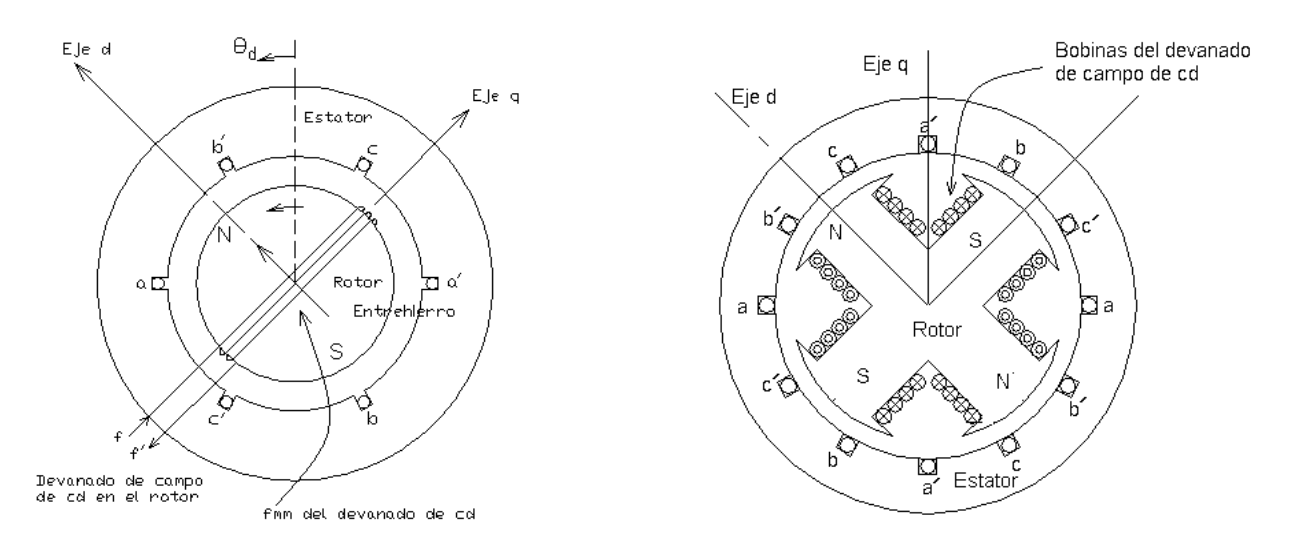

Figura 2.1. Generador trifásico elemental de ca que Figura 2.2. Sección transversal del estator y de un rotor muestra la vista de un rotor cilíndrico de dos polos y sección transversal del estator

de polos salientes

Generalmente las máquinas de polos salientes tienen devanados amortiguadores que consisten en barras de cobre cortocircuitadas a través de la cara polar. El propósito del devanado amortiguador es reducir las oscilaciones mecánicas del rotor hasta la velocidad síncrona, que es determinada por el número de polos de la máquina y la frecuencia del sistema al que está conectada.

### **2.2 Ecuaciones de la máquina síncrona en diferentes sistemas de referencia, para unidades reales y en por unidad.**

El modelo descrito a continuación, es el de una máquina síncrona de dos polos salientes. Esto es porque mediante una transformación matemática es posible representar generadores de mas de dos polos como un generador de dos polos [19,23,29].

En el estudio de sistemas de potencia, las transformaciones matemáticas son usualmente utilizadas para desacoplar las variables, y facilitar la solución de ecuaciones que tienen componentes que varían con el tiempo, o para todas las variables a un marco de referencia común. A finales de 1920 R. H Park introdujo una nueva forma de analizar las máquinas eléctricas. Él formuló un cambio de variables que, en efecto, reemplazan las variables (voltajes, corrientes, flujos) asociados con los devanados del estator de una máquina síncrona , con variables asociadas a devanados ficticios que giran con el rotor, es decir refirió las variables del estator a un marco de referencia fijo en el rotor. La transformación de Park revolucionó el análisis de máquinas eléctricas, tiene la propiedad de eliminar la dependencia angular de las inductancias en las ecuaciones de voltaje de la máquina síncrona que ocurren debido a (1) el movimiento relativo y (2) la reluctancia magnética variable de los circuitos eléctricos [33], también es conveniente usar un sistema por unidad para normalizar las variables del sistema. Comparado con las variables en unidades reales (amperes, webers, henrys, etc.) el sistema por unidad facilita el cómputo al eliminar las unidades y expresar las cantidades como cantidades adimensionales. Un sistema por unidad bien elegido puede minimizar el tiempo de cómputo, simplifica la evaluación y facilita el entendimiento de las características del sistema[20].

#### **2.2.1 Convención utilizada**

La representación matemática en este trabajo utiliza la convención IEEE [23] donde el eje d está adelante del eje q 90<sup>0</sup>, con la máquina girando en contra de las manecillas del reloj, el ángulo θ*r* medido a partir del eje de la fase a en el sentido contrario al de las manecillas del reloj hacia el eje d como se muestra en la figura 2.3 con las ecuaciones de voltaje para estator y rotor como en la ec (2.10). Es importante mencionar que si se toma la convención de eje q delante de eje d $90^0$  como algunos autores lo hacen la transformación de Park tiene modificaciones [23].

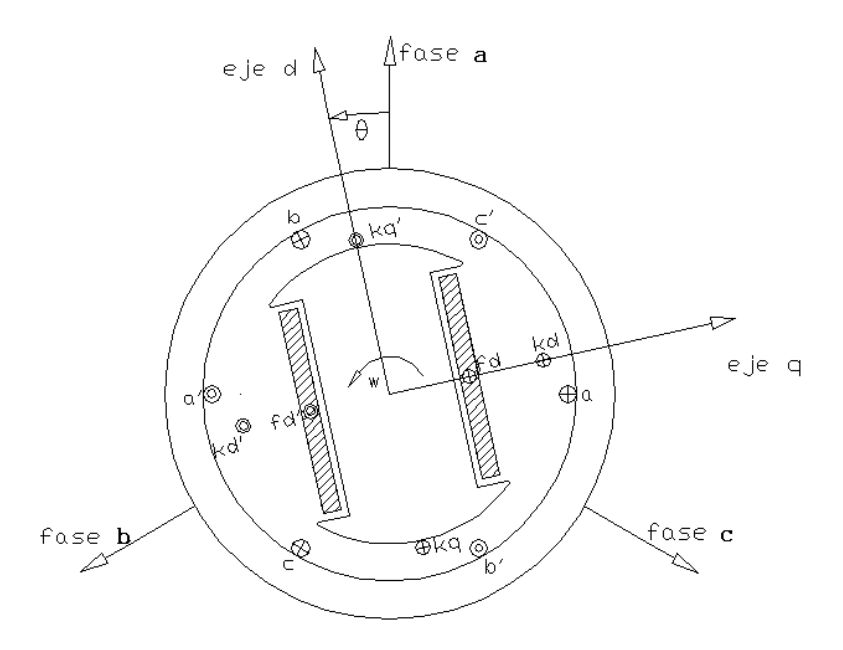

Figura 2.3. La máquina síncrona

En forma compacta los flujos que rigen el comportamiento de la máquina síncrona pueden expresarse en por unidad como [31]

$$
\left[\frac{\overline{\psi s}}{\overline{\psi r}}\right] = \left[\begin{bmatrix}Xs\\[1mm] Xrs\end{bmatrix} \begin{bmatrix}Xsr\\[1mm] Xr\end{bmatrix}\right] \left[\frac{\overline{is}}{\overline{ir}}\right]
$$
\n(2.1)

donde:

$$
\left[Xrs\right] = \frac{2}{3} \left[Xsr\right]^{tr} \tag{2.2}
$$

$$
\begin{bmatrix}\n\overline{\psi s} \\
\overline{\psi r}\n\end{bmatrix} = \begin{bmatrix}\n[Xs] & [Xsr] \\
\frac{2}{3} [Xsr]^{tr} & [Xr]\n\end{bmatrix} \begin{bmatrix}\n\overline{is} \\
\overline{ir}\n\end{bmatrix}
$$
\n(2.3)

en la ecuación (2.3)

entonces [31] :

 $\psi s$  = Flujos del estator en por unidad.

 $\psi r$  = Flujos del rotor en por unidad.

- *Xsr* = Reactacias mutuas entre el estator y el rotor.
- $\overline{i s}$  = Corrientes en el estator en por unidad.
- *ir* = Corrientes en el rotor en por unidad.

A continuación se muestran los enlaces de flujo para la máquina síncrona en componentes de fase en unidades reales y en por unidad

Enlaces de flujo de la m áquina en coordenadas abc en unidad es reales [20,22,23].

$$
\begin{bmatrix}\n\psi & a \\
\psi & b \\
\psi & c \\
\psi & f d \\
\psi & k d\n\end{bmatrix} = \begin{bmatrix}\nL_s + Lm * \cos 2\theta r & -M_s + Lm * \cos 2(\theta r + 2\pi / 3) & -M_s + Lm * \cos 2(\theta r - 2\pi / 3) \\
-M_s + Lm * \cos 2(\theta r - 2\pi / 3) & -M_s + Lm * \cos 2(\theta r - 2\pi / 3) & -M_s + Lm * \cos 2\theta r \\
-M_s + Lm * \cos 2(\theta r - 2\pi / 3) & -M_s + Lm * \cos 2\theta r & L_s + Lm * \cos 2(\theta r + 2\pi / 3) \\
L_a f d * \cos \theta r & L_a f d * \cos(\theta r - 2\pi / 3) & L_a k d * \cos(\theta r + 2\pi / 3) \\
L_a k d * \cos \theta r & L_a k d * \cos(\theta r - 2\pi / 3) & L_a k d * \cos(\theta r + 2\pi / 3) \\
L_a f d * \cos \theta r & L_a k d * \sin(\theta r - 2\pi / 3) & L_a k q * \sin(\theta r + 2\pi / 3) \\
L_a f d * \cos(\theta r - 2\pi / 3) & L_a k d * \cos(\theta r - 2\pi / 3) & L_a k q * \sin(\theta r - 2\pi / 3) \\
L_a f d * \cos(\theta r - 2\pi / 3) & L_a k d * \cos(\theta r + 2\pi / 3) & L_a k q * \sin(\theta r - 2\pi / 3) \\
L_a f d * \cos(\theta r + 2\pi / 3) & L_a k d * \cos(\theta r + 2\pi / 3) & L_a k q * \sin(\theta r + 2\pi / 3) \\
L_a f d & L_b k d & L_c k d & 0 \\
L_f k d & L_c k d & L_c k d & 0\n\end{bmatrix} \begin{bmatrix}\ni \\
i \\
j \\
k \\
k \\
k \\
k\n\end{bmatrix}
$$
\n(2.4)

Generalmente los datos de las inductancias de las máquinas síncronas son obtenidos por pruebas en laboratorio que nos entregan parám etros de las m áquinas en eje d e directo y en cuadratura.

Enlaces de flujo de la máquina en p.u., los datos de las inductancias en el marco de referencia dqo están en el sistema en p.u. recíproco [31]  $\frac{8}{5}$ 

\* c o s 2  $\theta$  r  $\qquad \qquad -X\,M\,s\,+\,X\,m\,$  \* c o s 2  $(\theta\,r\,+\,2\,\pi\,$  / 3  $)\qquad \qquad -X\,M\,s\,+\,X\,m\,$  \* c o s 2  $(\theta\,r\,-\,2\,\pi\,$  / 3  $)\,$ \* c o s 2 (  $\theta$  r + 2  $\pi$  / 3 )  $X$  s +  $X$  m \* c o s 2 (  $\theta$  r  $-$  2  $\pi$  / 3 )  $X$   $X$  M s +  $X$  m \* c o s 2 \* c o s 2 (  $\theta$  r  $-$  2  $\pi$  / 3 )  $\hphantom{+}$  –  $X$  M s +  $\hphantom{+}$   $X$  m  $\hphantom{+}$  c o s  $2$   $\theta$  r  $\hphantom{+}$   $X$  s +  $X$  m  $\hphantom{+}$  c o s  $2$  (  $\theta$  r  $+$   $\hphantom{+}$  2  $\pi$  / 3 )  $X \, s + X \, m \ * \cos 2 \theta \, r \longrightarrow \ X \, M \, s + X \, m \ * \cos 2 \left( \theta \, r + 2 \, \pi \right/ 3) \longrightarrow X \, M \, s + X \, m \ * \cos 2 \left( \theta \, r + 2 \, \pi \right/ 3 \right)$  $\mathbf{u}$   $\mathbf{a}$  *X M* $M$  *s* +  $X$  *m*  $*$  cos 2 ( $\theta$  *r* + 2  $\pi$  / 3)  $X$  *s* +  $X$  *m*  $*$  cos 2 ( $\theta$  *r* - 2  $\pi$  / 3)  $X$   $M$  *s* +  $X$   $m$   $*$  cos 2  $\theta$  *r bM s*  $+ Xm * cos 2(\theta r - 2\pi / 3) - XM s + Xm * cos 2\theta r$  *X s* + *X m* \* cos 2(*0 r c f d k d* ψ *k q* θ r - X M s + X m \* c o s 2 (θ r + 2 π / 3) - X M s + X m \* c o s 2 (θ r - 2 π<br>2 (θ r + 2 π / 3) X s + X m \* c o s 2 (θ r - 2 π / 3) - X M s + X m \* c o s 2 θ r  $\psi$  a  $\vert$   $X M s + X m * cos 2(\theta r + 2\pi$ <sup>ψ</sup> θ <sup>π</sup> θ θ π ψ ψ ψ + <sup>−</sup> + + <sup>−</sup> + <sup>−</sup>  $\begin{bmatrix} \overline{\psi} \ \overline{a} \\ \overline{\psi} \ \overline{b} \\ \overline{\psi} \ \overline{c} \\ \overline{\psi} \ \overline{c} \\ \end{bmatrix}$  -  $\begin{array}{c} \overline{X} M s + X m * \cos 2(\theta r + 2\pi / 3) \\ -X M s + X m * \cos 2(\theta r - 2\pi / 3) \\ -X M s + X m * \cos 2\theta r \\ \overline{\phi} \ \overline{C} \ \overline{c} \\ \end{array}$  -  $\begin{array}{c} \overline{X} M s + X m * \cos 2(\theta r + 2\pi / 3) \\ -X M$  $\begin{pmatrix} \frac{w}{c} \\ \frac{w}{d} \\ \frac{w}{d$ \* c o s \* c o s (  $\theta$   $\it{r}$  – 2  $\pi$  / 3 ) \* c o s (  $\theta$   $r$  + 2  $\pi$  / 3 ) *X* a *d* \* c os  $\theta$  **r**  $\qquad$   $\qquad$   $\q$ *X* a *d* \* cos  $\theta$  **r**  $\qquad \qquad -X$  a d \* cos( $\theta$  **r**  $-2\pi$  / 3)  $\qquad \qquad -X$  a d \* cos( $\theta$  **r** *X a q* \* sin *θ r*  $\frac{1}{2}$  *X a q* \* sin (*θ r* - 2 *π* / 3)  $\frac{1}{2}$  *X a q* \* sin (*θ r X <sup>a</sup> d <sup>r</sup>*  $X$  *a*  $d$   $*$  **c** o s (  $\theta$   $r$ *X <sup>a</sup> d <sup>r</sup> X ffd X*  $\frac{1}{2}$   $X$  a d  $*$  c o s ( $\theta$  r - 2  $\pi$  /3)  $\frac{1}{2}$   $X$  a d  $*$  c o s ( $\theta$  r + 2  $\pi$  $\theta$ r  $\frac{1}{2}$  X a d \* c o s ( $\theta$  r  $-$  2  $\pi$  / 3)  $\frac{1}{2}$  X a d \* c o s ( $\theta$  r  $+$  2  $\pi$  $\frac{1}{2} X a q * \sin(\theta r - 2\pi / 3)$   $\frac{1}{2} X a q * \sin(\theta r + 2\pi)$ θ r<br>θ r – 2π  $\theta$  r + 2  $\pi$ ⎡  $\frac{2}{3}$  X a d \* c o s  $\theta$  r  $\frac{2}{3}$  X a d \* c o s  $(\theta$  r - 2  $\pi$  / 3)  $\frac{2}{3}$  X a d \* c o s  $(\theta$  r +  $\frac{2}{3}$  X a d \* c o s  $\theta$  r  $\frac{2}{3}$  X a d \* c o s  $(\theta$  r - 2  $\pi$  / 3)  $\frac{2}{3}$  X a d \* c o s  $(\theta$  r +  $\frac{2}{3}$  X a q \* sin  $\theta$  r  $\frac{2}{3}$  X a q \* sin  $(\theta$  r - 2  $\pi$  / 3)  $\frac{2}{3}$  X a q \* sin  $(\theta$  r + − + \* c o s  $\theta$  r X a q \* sin \* c o s ( $\theta$  r - 2  $\pi$  / 3 )  $X$  a q \* s in ( $\theta$  r - 2  $\pi$  / 3 ) \* c o s  $(\theta r + 2 \pi / 3)$   $X a q * sin (\theta r + 2 \pi / 3)$ 0 0 0 0*X a d* \* cos  $\theta$  *r X a q* \* sin  $\theta$  *r*  $\left| \right|$  *i a X a d* \* c o s ( $\theta$  *r* - 2  $\pi$  / 3) *X a q* \* s in ( $\theta$  *r* - 2  $\pi$  / 3) | | *ib X a d* \* cos( $\theta$  *r* + 2  $\pi$  /3) *X a q* \* sin( $\theta$  *r* + 2  $\pi$  /3) | *i c <sup>X</sup> f <sup>k</sup> <sup>d</sup> ifd fk d X k k d 0 X k k q d i k i d ik d y x k k q d ik a X k q*  $\theta$ r Xaq \* sin  $\theta$  $\theta$  r - 2  $\pi$  / 3) X a q \* sin ( $\theta$  r - 2  $\pi$  $\theta$  r + 2  $\pi$  / 3) X a q \* sin ( $\theta$  r + 2  $\pi$  $\begin{bmatrix} X & a & q & * & \sin \theta & r \\ -2 & \pi & 3 & X & a & q & * & \sin(\theta) & r \\ 0 & 0 & 0 & Y & 0 & 0 & 0 \\ \end{bmatrix}$ +  $2 \pi / 3$ )  $X a q * sin (\theta r + 2 \pi / 3)$ <br>  $\begin{array}{c} i \overline{c} \\ \overline{c} \\ d \end{array}$ <br>  $\begin{array}{c} i \overline{c} \\ \overline{d} \\ \overline{d} \\$ 

(2.5)

La expresión del par eléctrico en p.u. [31] en función de las corrientes y enlaces de flujo se obtuvo aplicando la transformación de Park a la ecuación del par en componentes dqo en p.u. para la convención IEEE.

$$
Te = \frac{2}{3\sqrt{3}} \{ \psi_a (i_c - i_b) + \psi_b (i_a - i_c) + \psi_c (i_b - i_a) \}
$$
 (2.6)

donde :

 $Te$  = Es el par eléctrico en p.u.

 $i_a$ ,  $i_b$ ,  $i_c$  = Corrientes instantáneas del estator en p.u.

 $\psi_a$ ,  $\psi_b$ ,  $\psi_c$  = Enlaces de flujos del estator en p.u.

#### **2.2.2 Ecuación de oscilación**

La ecuación que describe el equilibrio mecánico del generador se representa por la suma de pares en la flecha del mismo, a esta ecuación se le conoce como la ecuación de oscilación [19,20,21,22,23,24].

$$
\dot{w} = \frac{w_0}{2H} (Tm - Te) \tag{2.7}
$$
\n
$$
\dot{\delta} = w - w_0 \tag{2.7}
$$

donde :

*w =* Velocidad instantánea de la máquina en rad/seg.

*w*0 = Velocidad síncrona de la máquina en rad/seg.

*H* = Constante de inercia de la máquina.

*Tm =* Par mecánico en p.u.

<sup>δ</sup> **=** El ángulo de carga de la máquina en rad.

#### **2.2.3 Ángulo de posición** θ*r* **del rotor**

El ángulo del rotor θ*r* [19,21,25,26,33] expresa la posición instantánea del rotor. Para encontrar la posición inicial del rotor se puede determinar el ángulo de carga en función de las variables de la máquina en componentes dqo y después se agrega la referencia según la convención que se trabaje. En nuestro caso el ángulo del rotor está expresado de la siguiente

$$
\theta r = wt + \delta + \frac{\pi}{2} \tag{2.8}
$$

El ángulo del rotor puede observarse en la figura 2.4 en la convención IEEE. El eje d esta adelante del eje q, el ángulo de carga δο se mide desde una referencia fija en el espacio hacia el eje q y la posición mecánica del rotor θ*r* se mide hacia el eje d, por lo que debemos sumar 2  $\frac{\pi}{2}$ para expresar correctamente la posición del rotor en el instante en que se calculan las condiciones iniciales de la máquina.

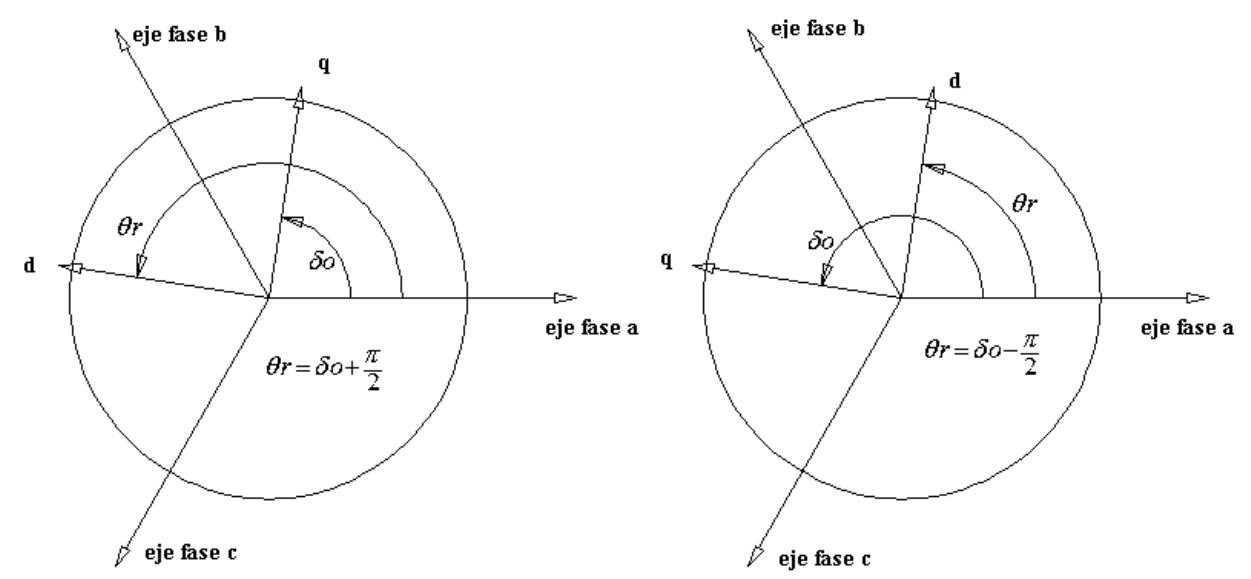

Figura 2.4. Ángulo del rotor para convención IEEE (izquierda) y convención Kundur (derecha)

Para la convención utilizada en la referencia [20], el eje q está adelante del eje d, el ángulo de carga <sup>δ</sup> *o* se mide desde una referencia fija en el espacio hacia el eje q, el ángulo mecánico del rotor θ*r* se mide hacia el eje d, por lo que debemos restar 2  $\frac{\pi}{2}$  como se ilustra a continuación:

$$
\theta r = wt + \delta - \frac{\pi}{2} \tag{2.9}
$$

donde :

 $\theta r = \text{Angulo del rotor medio al eje d.}$ *w* = Velocidad instantánea de la máquina síncrona. <sup>δ</sup> *o* = Ángulo de carga inicial de la máquina.  $t =$  Tiempo

#### **2.3 Sistema de ecuaciones que describen la máquina síncrona conectada a bus infinito**

Utilizando la ecuación que define el voltaje en función de la derivada de los enlaces de flujo [23,41]

$$
V_{abc} = -p\psi_{abc} - Ri_{abc}
$$
  
\n
$$
V_{fdq} = +p\psi_{fdq} + Ri_{fdq}
$$
\n(2.10)

donde :

 $V_{abc}$  = Voltajes en el estator en volts.

 $V_{fdq}$  = Voltajes en los devanados del rotor en volts.

 $\psi_{abc}$  = Enlaces de flujo en los devanados del estator en webers.

 $\psi_{\text{fda}}$  = Enlaces de flujo en los devanados del rotor en webers.

*R =* Resistencias en los devanados en ohms.

 $i_{abc}$  = Corrientes en los devanados el estator en amperes.

 $i_{fda}$  = Corrientes en los devanados del rotor en amperes.

Si se escribe la ec. (2.10) en forma matricial y sabiendo que enlaces de flujo están definidos como  $\psi = LI$ , se resuelve para I y se sustituye en (2.10) para obtener un sistema cuyas variables de estado son flujos.

$$
[V] = p[\psi] + [R][L]^{-1}[\psi]
$$
\n
$$
(2.11)
$$

Si se resuelve para la derivada de los flujos entonces se tiene:

$$
p[\psi] = [V] - [R][L]^{-1}[\psi]
$$
\n
$$
(2.12)
$$

El sistema a resolver ec. (2.12) es un sistema de ecuaciones diferenciales no lineales con coeficientes variantes en el tiempo y con problemas de rigidez numérica [21,23,26] y con enlaces de flujo como variables de estado. En la ecuación (2.12), la matriz de inductancias [L] ec. (2.3), es una matriz con coeficientes que dependen de la posición del rotor.

#### **2.4 Simulación y análisis del sistema generador bus infinito**

En esta parte del trabajo se presentan simulaciones de la máquina síncrona funcionando como generador conectado a bus infinito cuando la máquina esta funcionando sin falla y con fallas simétrica y asimétrica [20,25,26].

#### **2.4.1 Condiciones Iniciales**

La formulación del comportamiento dinámico de la máquina síncrona en componentes de fase en función de enlaces de flujo o en corrientes, forma un conjunto de ecuaciones diferenciales que necesitan de condiciones iniciales para obtener la solución particular del conjunto de ecuaciones diferenciales que representan la operación de la máquina en una condición de operación determinada.

Partiendo de los resultados proporcionados por el estudio de flujos: los voltajes, ángulos nodales *V*∠θ*eo* y las inyecciones de potencia nodal (S=P+jQ) se puede obtener los voltajes y corrientes en las terminales del generador, los cuales son de la forma que se muestra en el conjunto de ecuaciones (2.13).

$$
Va = \sqrt{2}|V|sen(wt + \theta eo)
$$
  
\n
$$
Vb = \sqrt{2}|V|sen(wt + \theta eo - \frac{2\pi}{3})
$$
  
\n
$$
Vc = \sqrt{2}|V|sen(wt + \theta eo + \frac{2\pi}{3})
$$
\n(2.13)

donde:θ*eo* = Ángulo de fase para el voltaje en t=0, respecto a una referencia única [26]

La corriente inicial de fase puede ser calculada a partir de la potencia compleja S y del voltaje nodal V de la forma conocida

$$
I = \left(\frac{S}{V}\right)^* \tag{2.14}
$$

las ecuaciones para las corrientes en cantidades de fase son:

$$
ia = \sqrt{2} |I| sen(wt + \theta eo - \phi)
$$
  
\n
$$
ib = \sqrt{2} |I| sen(wt + \theta eo - \phi - \frac{2\pi}{3})
$$
  
\n
$$
ic = \sqrt{2} |I| sen(wt + \theta eo - \phi + \frac{2\pi}{3})
$$
\n(2.15)

donde: φ es el factor de potencia.

Las ecuaciones (2.14) y (2.15) describen las condiciones iniciales para los circuitos del estator, las demás condiciones iniciales pueden encontrarse resolviendo las ecuaciones en estado estacionario del modelo de máquina en componentes dq0[23] y aplicando la inversa de la matriz de transformación de Park [26]. Utilizando esta metodología se encuentraθ*r* , y así, es posible verificar las condiciones iniciales del estator para flujos o corrientes. También a partir de θ*r* y de las condiciones iniciales en abc, es posible comprobar la matriz de inductancias  $[L(\theta r)]$ . La transformación de Park ec. (2.16), en convención IEEE [21,23,42] es utilizada en este estudio.

$$
T^{-1} = \begin{bmatrix} \cos \theta r & \sin \theta r & 1 \\ \cos \left( \theta r - \frac{2\pi}{3} \right) & \sin \left( \theta r - \frac{2\pi}{3} \right) & 1 \\ \cos \left( \theta r + \frac{2\pi}{3} \right) & \sin \left( \theta r - \frac{2\pi}{3} \right) & 1 \end{bmatrix}
$$
(2.16)

#### **2.4.2 Técnicas de solución numérica**

El modelo matemático del generador trifásico en coordenadas de fase abc, forma un sistema de ecuaciones diferenciales no lineales de coeficientes variantes en el tiempo con problemas de rigidez numérica, la matriz de inductancias debe ser calculada a cada paso de integración el número de veces que el método de solución utilizado lo requiera [21,22].

#### **2.4.3 La matriz de inductancias**

En la transformación de Park aparece un factor (2/3), el cual es necesario para hacer que el valor máximo de las variables instantáneas en marco de referencia natural de la máquina sea igual a el valor máximo de las variables en el eje directo y en cuadratura [26,31,19]. Cuando se obtiene el sistema en abc en por unidad a partir de un sistema en por unidad recíproco la matriz de reactancias es no simétrica ec. (2.17). La inversión de matriz no simétrica requiere de técnicas más complejas para obtener valores correctos. Si la inversión de matriz no se realiza adecuadamente se tiene una solución incorrecta del sistema. Para obtener una inversión de matriz utilizando métodos convencionales es necesario aplicar factores a la matriz de inductancias para que esta sea simétrica ec (2.18).

$$
\left[\frac{\overline{\psi s}}{\overline{\psi r}}\right] = \left[\frac{Xs}{2} \left[Xsr\right]^{tr} \left[Xr\right] \right] \left[\frac{\overline{is}}{\overline{ir}}\right]
$$
\n(2.17)

$$
\begin{bmatrix}\n\overline{\psi s} \\
\overline{\psi r}\n\end{bmatrix} = \begin{bmatrix}\n\frac{3}{2} [Xs] & [Xsr] \\
\overline{Xsr} \end{bmatrix} \begin{bmatrix}\n\overline{2}_{is} \\
\overline{3}^{is} \\
\overline{ir}\n\end{bmatrix}
$$
\n(2.18)

Es importante mencionar que dependiendo de la convención utilizada es posible tener signos negativos en el vector de corrientes esto hace que la matriz sea simétrica, el manejo adecuado de estos signos dependiendo de la convención es muy importante [31].

#### **2.4.4 Simulación de fallas**

Para verificar el modelo de generador síncrono, se realizan fallas en las terminales de la máquina cuando esta se encuentra conectada a bus infinito. Se realizan estudios transitorios para fallas trifásica y monofásica a tierra. La falla trifásica es inherentemente balanceada, mientras que para la falla monofásica el sistema opera en un régimen transitorio desbalanceado. Las fallas se simulan modificando los voltajes de las fases a partir del instante de falla.

#### **2.4.5 Falla trifásica a tierra**

Para modelar esta falla se hace que el valor de los voltajes en las terminales de la máquina de generador sean iguales a cero, entonces Va=0, Vb=0 y Vc=0.

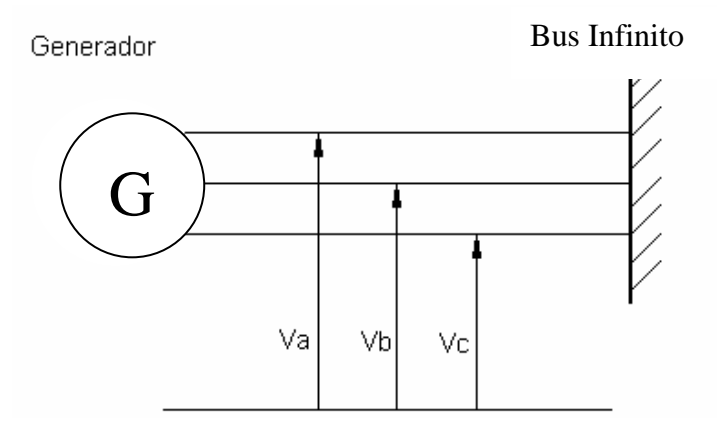

Figura 2.5 Máquina bus infinito.

#### **2.4.6 Falla Monofásica**

En esta falla se elige una fase de la máquina y se hace que el valor del voltaje en esa terminal sea cero, utilizamos la fase a como fase fallada, los voltajes en las terminales del generador son:

$$
Va = 0
$$
  
\n
$$
Vb = Vm Sen\left(wt + \theta eo - \frac{2\pi}{3}\right)
$$
  
\n
$$
Vc = Vm Sen\left(wt + \theta eo + \frac{2\pi}{3}\right)
$$
\n(2.19)

#### **2.4.7 Condiciones de operación y parámetros del sistema**

En este trabajo se considera un generador de dos polos de 555 MVA, 24 kV, 60Hz. En la tabla 2.1 se muestran sus inductancias y resistencias asociadas a los devanados de campo y armadura [20].

Cuando el generador está operando en estado estable en forma balanceada y para cierta condición de carga, se tienen los siguientes valores nodales en pu: V=1.0, P=0.9, Q=0.436 Tabla 2.1. Datos de máquina de dos polos capacidad 555 MVA, 24 Kv , 60 Hz.[20]

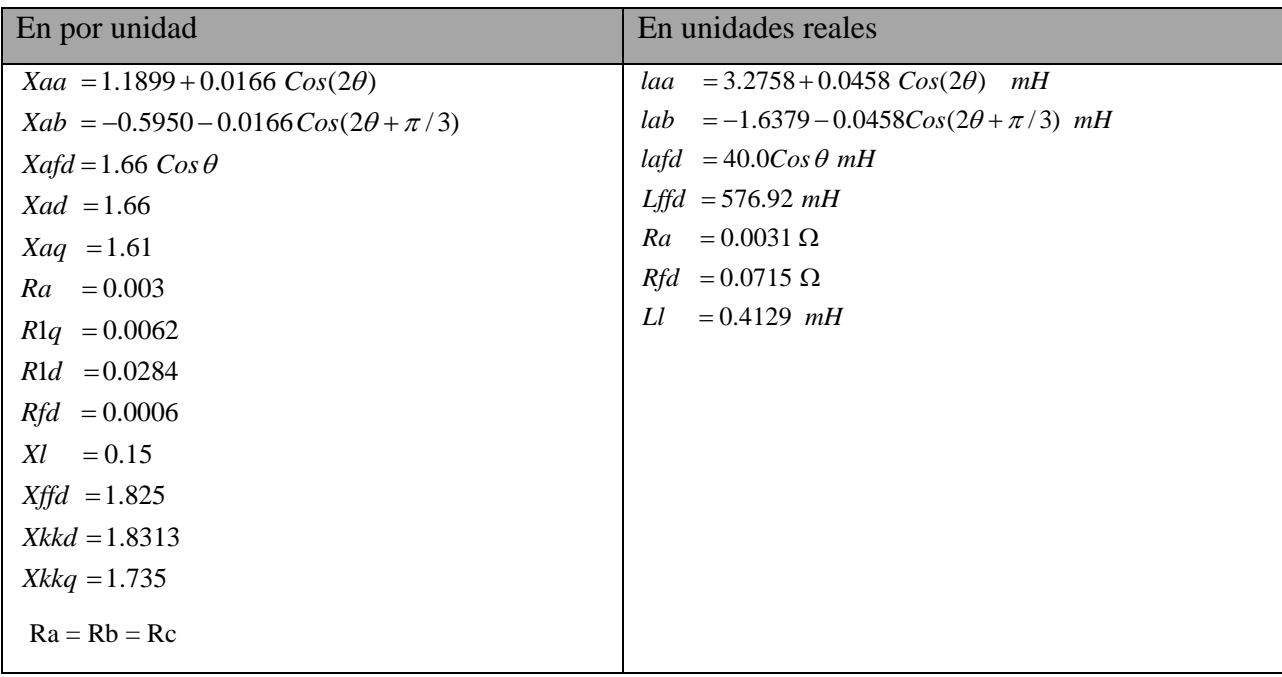

#### **2.4.8 Estado estacionario sin falla**

Se simula el sistema generador bus infinito en estado estacionario sin falla, en las figuras 2.5 y 2.6 se observan las corrientes generadas de la máquina con valores máximos en p.u. defasadas 120° con igual amplitud. Se observan valores de estado estacionario sin falla de la corriente del campo Ifd [pu], de la velocidad *w*[rad/seg], corrientes de los devanados de amortiguamiento Ikd[pu] e Ikq[pu] los cuales tienden a cero como es de esperar, se muestran también ángulo de carga [rad] figura 2.6c y la potencia eléctrica Pe[pu] figura 2.6e.

Se utilizan los programas desarrollados en FORTRAN y MATLAB para la simulación de la máquina síncrona. El programa en Fortran utiliza el método de Runge Kutta-Gill [20], es posible utilizar el método de Runge Kutta sin modificación para sistemas no rígidos, pero el paso de integración debe ser ajustado a un valor muy pequeño, lo que provoca que el tiempo de simulación sea considerablemente más grande que el empleado por el método de Runge Kutta-Gill modificado para ecuaciones rígidas.

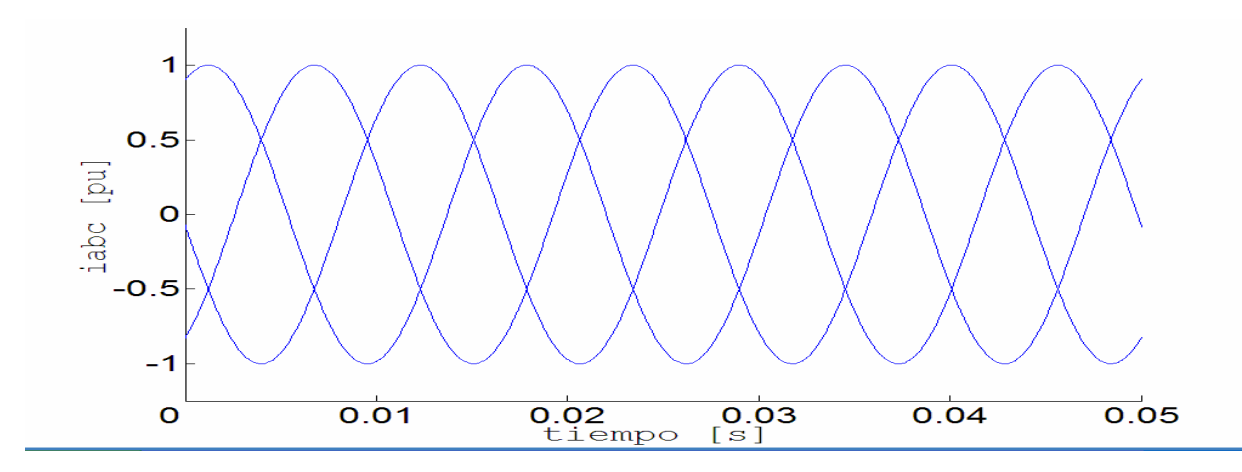

Figura 2.6. Corrientes en estado estacionario sin falla del generador conectado a bus infinito.

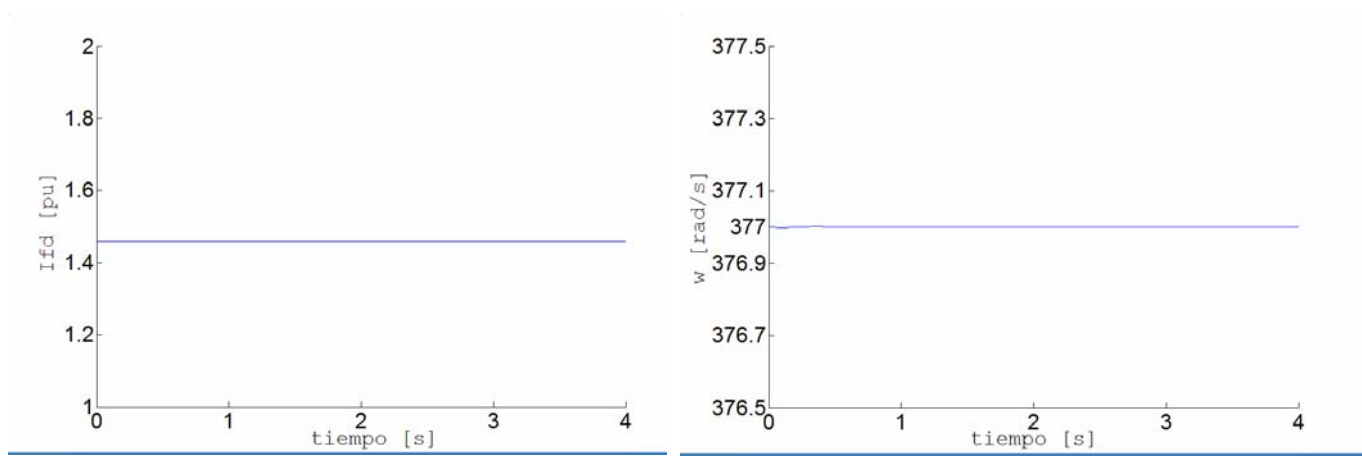

Figura 2.6a. Corriente en el devanado de campo Figura 2.6b. Velocidad de la máquina.

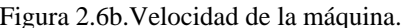

 $1^{x}$  10<sup>-3</sup>

 $0.6$ 

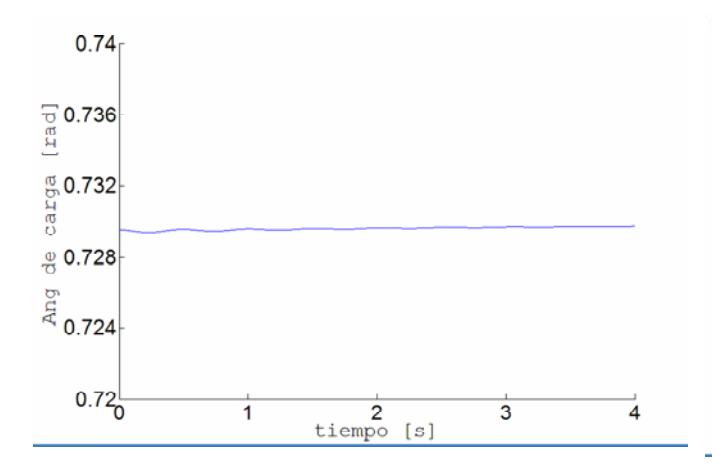

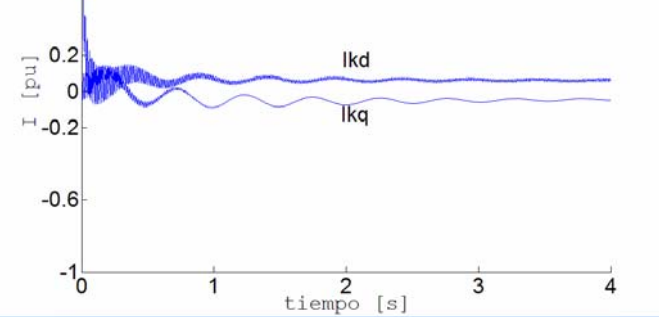

Figura 2.6c. Ángulo de carga Figura 2.6d. Corriente en los devanados de amortiguamiento en eje directo y en cuadratura.

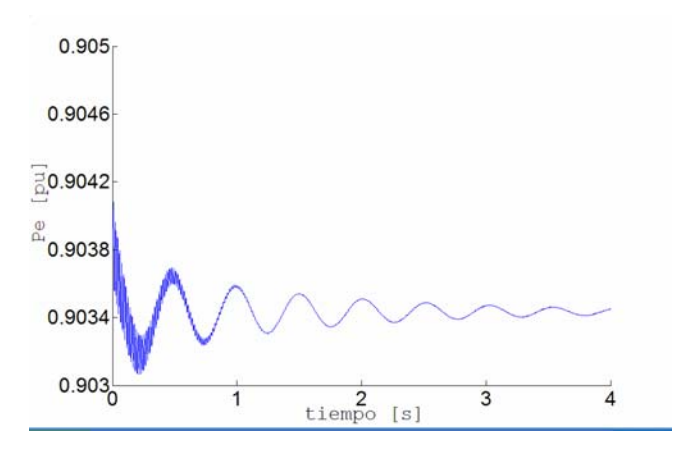

Figura 2.6e. Potencia eléctrica de la máquina.

### **2.4.9 Falla trifásica sostenida (FTS)**

Como siguiente prueba del modelo máquina bus infinito se aplica una falla trifásica sostenida en las terminales de la máquina, el tiempo de simulación es de 6 segundos, la falla se aplica después de transcurrido un segundo de simulación de la máquina sin falla.

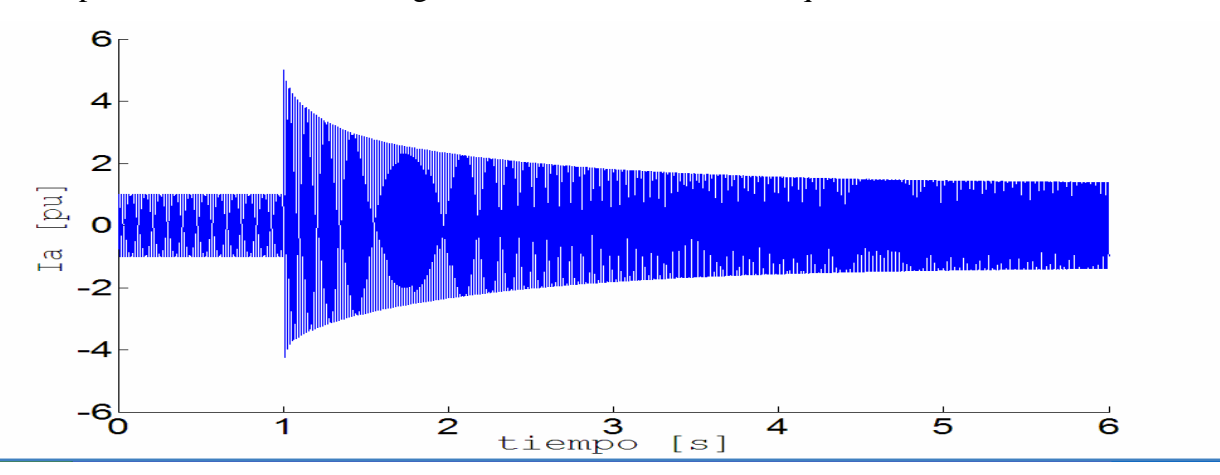

Figura 2.7a). Corriente en la fase a del generador síncrono durante falla sólida a tierra sostenida.

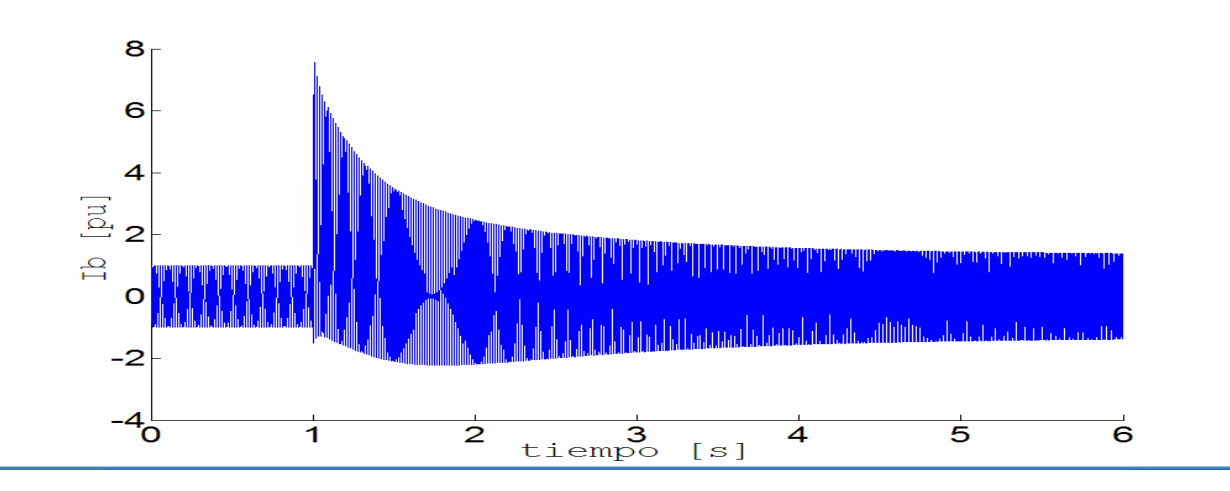

Figura 2.7b). Corriente en la fase b del generador síncrono durante falla sólida a tierra sostenida.

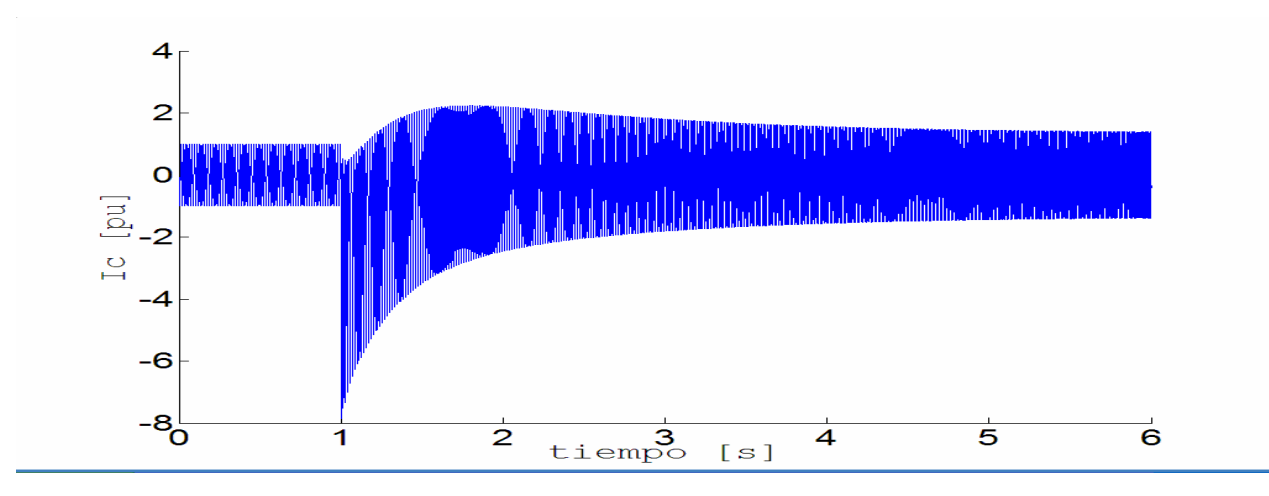

Figura 2.7c). Corriente en la fase c del generador síncrono.

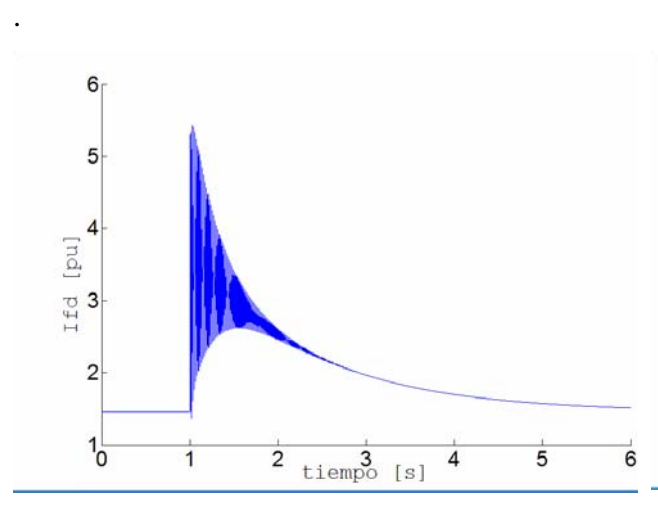

Figura 2.8a) Corriente en el devanado de campo durante falla sólida a tierra sostenida.

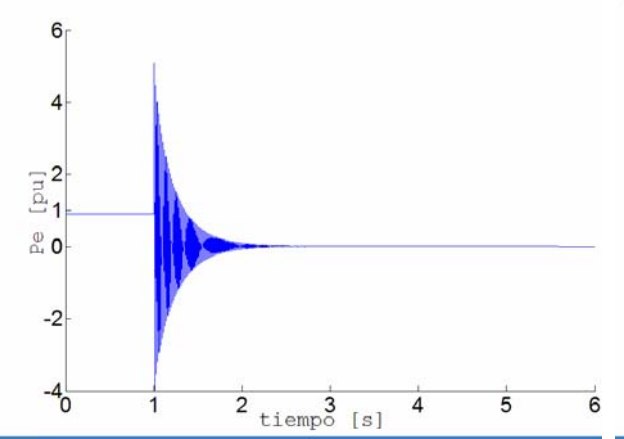

Figura 2.8b) Potencia eléctrica durante falla sólida a tierra sostenida.

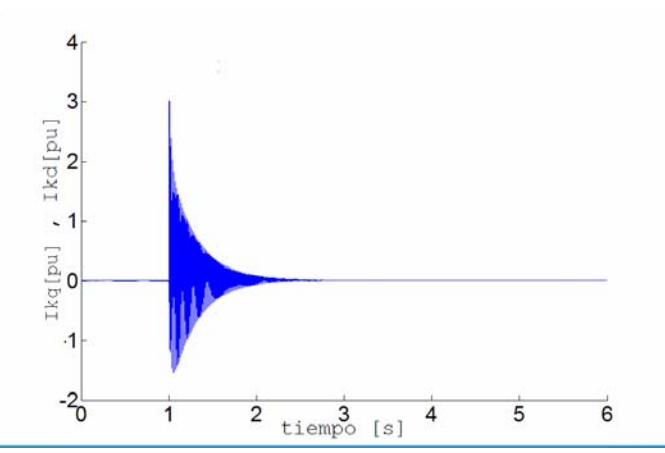

Figura 2.8c) Corriente en los devanados de amortiguamiento en eje directo y cuadratura, durante falla sólida a tierra sostenida.

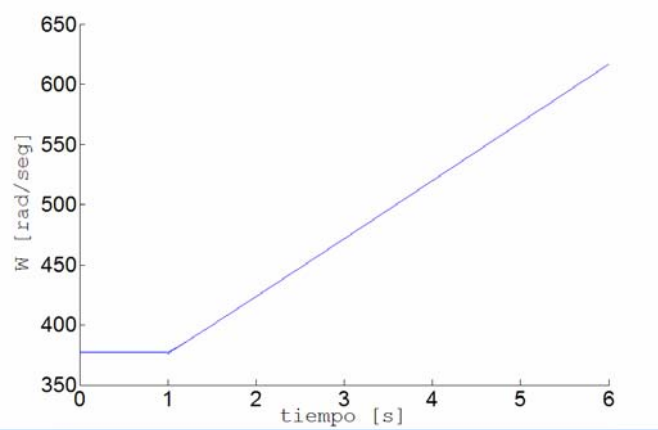

Figura 2.8d) Velocidad de la máquina durante falla sólida a tierra sostenida.

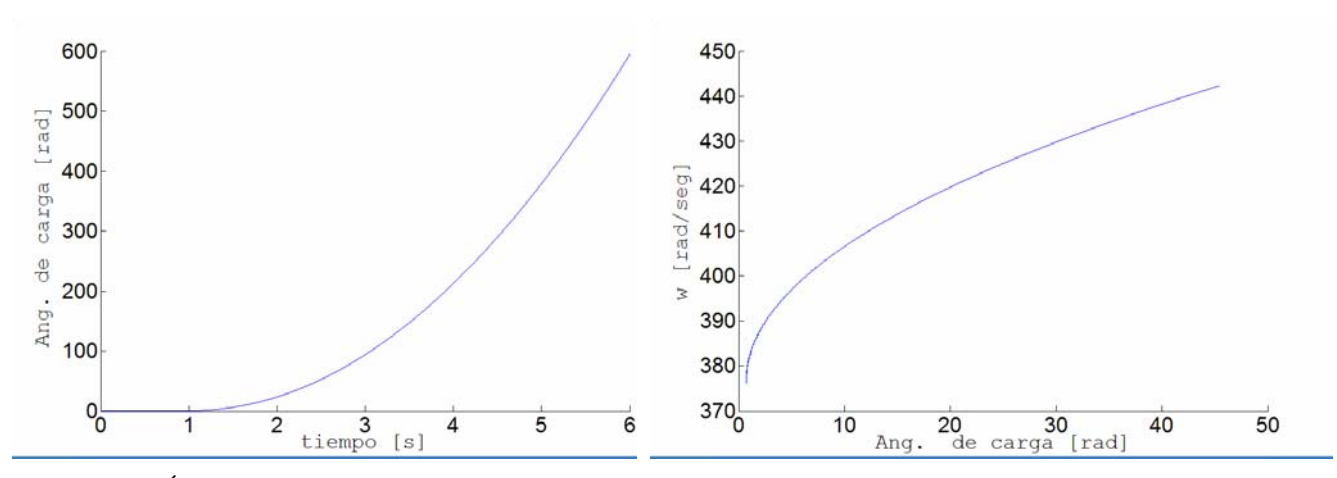

tierra sostenida.

Figura 2.8e) Ángulo de carga durante falla sólida a Figura 2.8f) Diagrama en el plano de fase de la máquina síncrona durante falla sólida a tierra sostenida.

Las figuras 2.7 y 2.8 muestran la respuesta de un generador de dos polos ante una falla trifásica balanceada sostenida durante todo el tiempo de simulación de 6 seg. Se puede observar la asimetría de las corrientes del estator y de las variables mas importantes en un generador, en la figura 2.7c. es posible ver los valores máximos que alcanzan las corrientes del estator cuando se aplica la falla, como es de esperar la potencia eléctrica de la máquina tiende a cero en este tipo de falla, la corriente en los devanados de amortiguamiento tienden a cero después de que ha pasado el transitorio, el ángulo de carga de la máquina crece, la velocidad de la máquina también crece y esta pierde estabilidad como se puede apreciar en la figura 2.8f.

#### **2.4.10 Falla trifásica liberada (TLF)**

Ahora se realiza la simulación del sistema máquina bus infinito con falla trifásica. La falla se aplica en t=0.0 seg., cuando el valor del voltaje en la fase a es cero y va del semiciclo negativo al positivo, en ese instante se aplica una falla trifásica durante 0.05 seg. En la Figura 2.9 se muestran resultados para las variables Ia, Ib, Ic, Te, Ifd y w. El tiempo de simulación es de 4 seg. Pueden observarse los valores que alcanzan las corrientes en los devanados del estator cuando se libera la falla trifásica, también se observan las oscilaciones en las variables de la máquina provocadas por la liberación de la falla; la máquina se acelera durante la falla y cuando la falla se libera en t=0.05 seg., la máquina no pierde estabilidad como se observa en las figuras 2.9f, 2.9g y 2.9h.
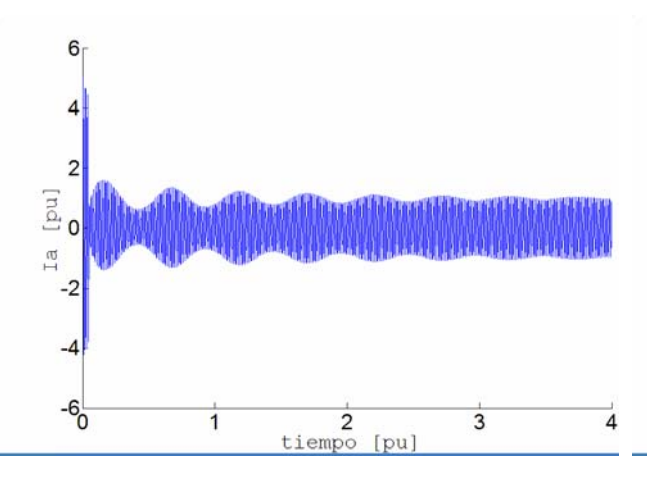

Figura 2.9a) Corriente Ia del generador en falla trifásica liberada.

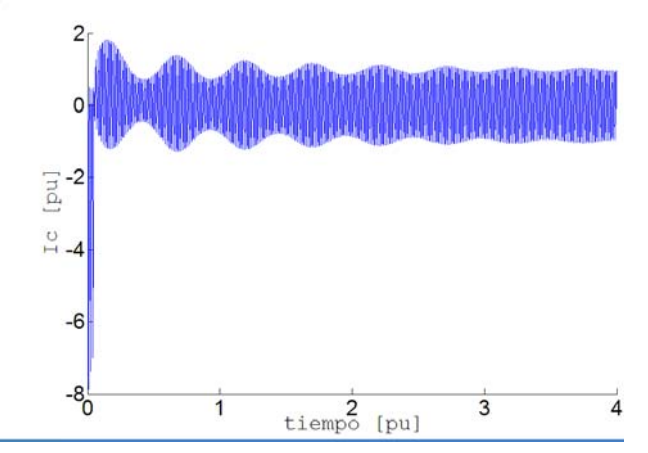

Figura 2.9c) Corriente Ic del generador en falla trifásica liberada.

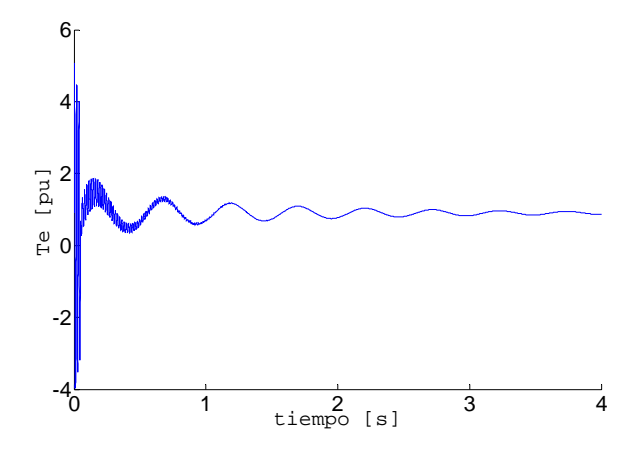

Figura 2.9e) Par eléctrico Te del generador en falla trifásica liberada.

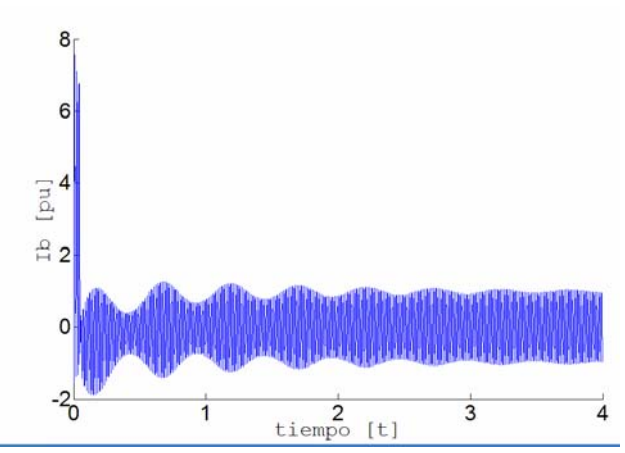

Figura 2.9b) Corriente Ib del generador en falla trifásica liberada.

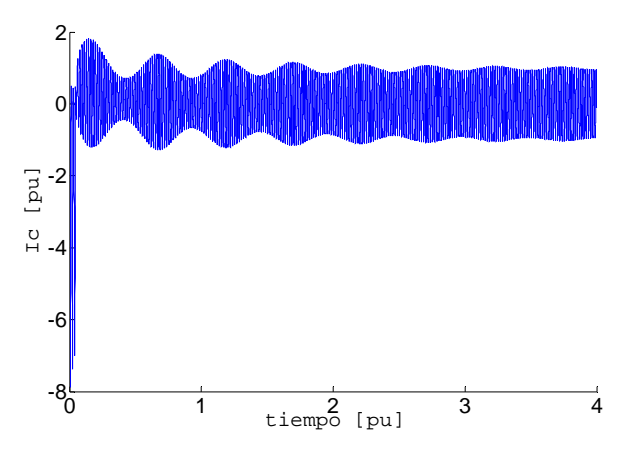

Figura 2.9d) Corriente Ifd del generador en falla trifásica liberada.

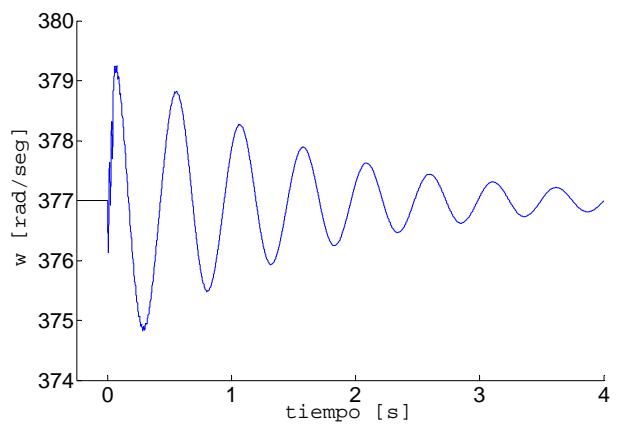

Figura 2.9f) Velocidad w del generador en falla trifásica liberada.

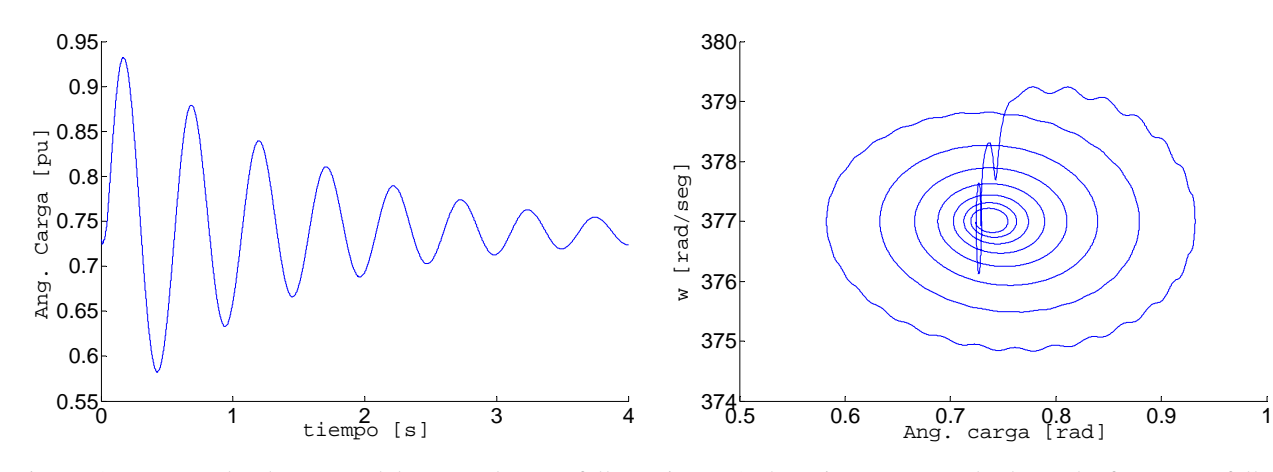

Figura 2.9g) Angulo de carga del generador en falla trifásica liberada..

Figura 2.9h) Diagrama en el plano de fase para falla trifásica liberada.

Ahora la falla en las terminales de la máquina en t=0 seg., la falla se aplica durante t=0.276 seg. y se analiza el comportamiento del generador en esta condición de operación.

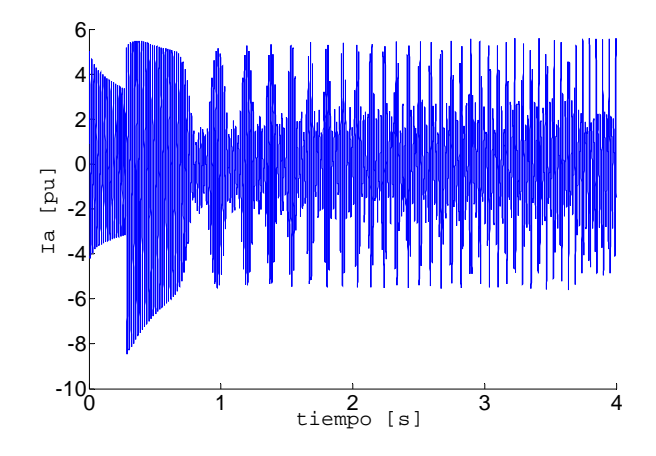

Figura 2.9i) Corriente de la fase a en falla trifásica liberada.

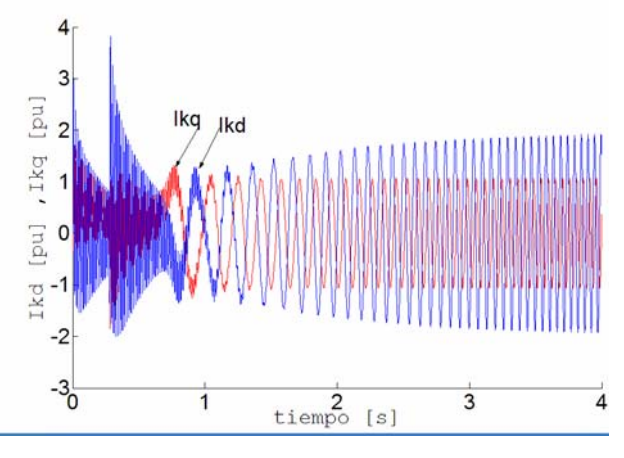

Figura 2.9k) Corrientes en los devanados de amortiguamiento en falla trifásica liberada.

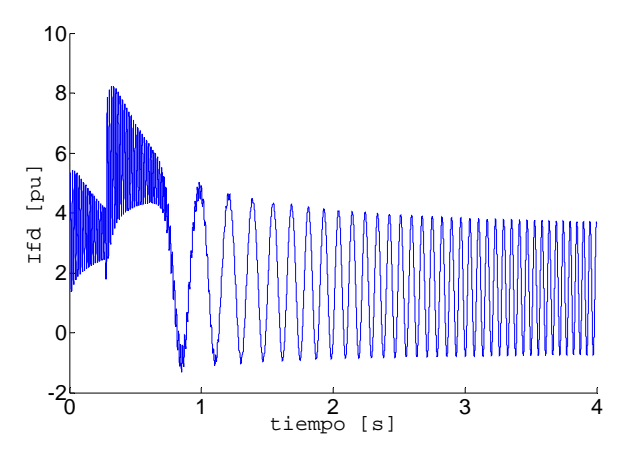

Figura 2.9j) Corriente del devanado de campo en falla trifásica liberada.

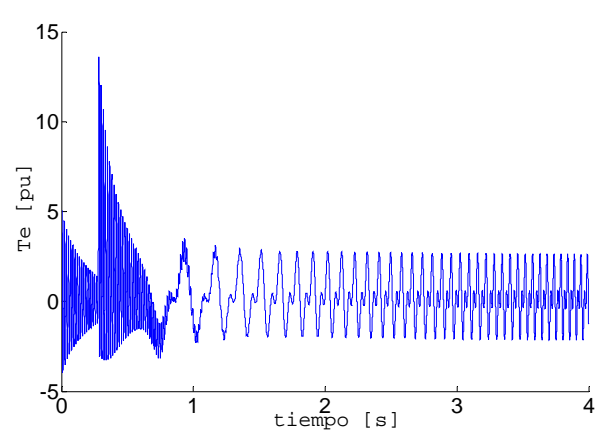

Figura 2.9l) Par eléctrico Te del generador en falla trifásica liberada.

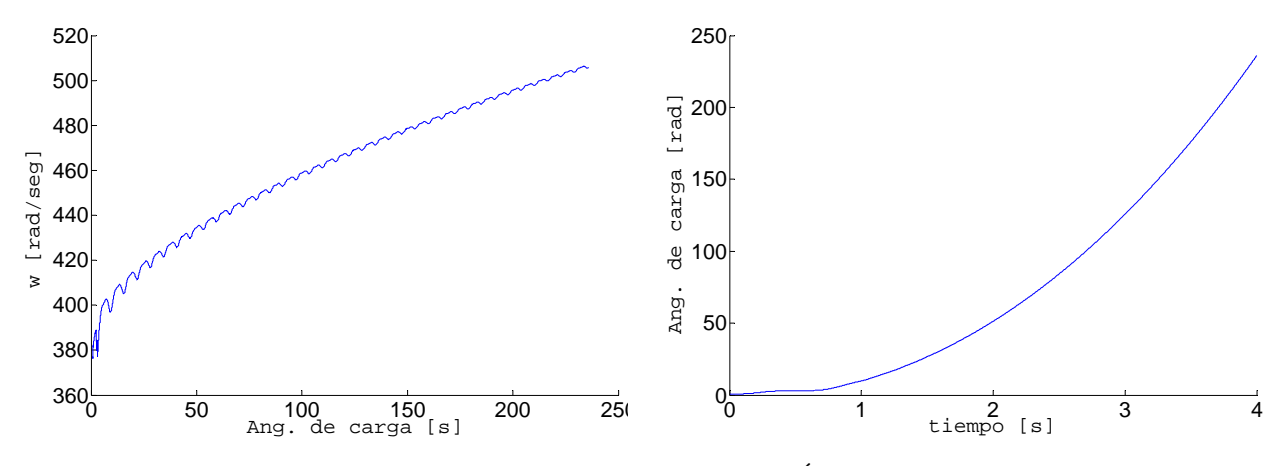

trifásica liberada.

Figura 2.9m) Velocidad w del generador en falla Figura 2.9n) Ángulo de carga del generador en falla trifásica liberada.

La figura 2.9 muestra las variables de la máquina después de aplicada la falla t=0.0 seg. se observa como la corriente en el devanado de campo no se estabiliza después de liberada la falla, las corrientes en los devanados de amortiguamiento y la potencia eléctrica oscilan, la velocidad de la máquina crece, el ángulo de carga se dispara y como resultado la máquina pierde estabilidad tal como se observa en las figuras 2.9i, 2.9j.

## **2.4.11 Falla monofásica liberada (TLF)**

Ahora se simula el sistema máquina bus infinito aplicando una falla monofásica sostenida, la falla es aplicada a la fase a, el tiempo de duración de la simulación es de 4 seg. La falla se aplican en  $t=0.0625$  seg.

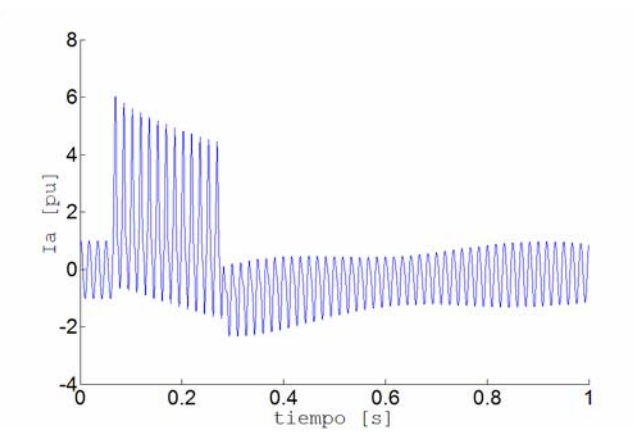

 $\overline{2}$  $\Omega$ ā  $\overline{c}$  $-6$  $-8^{0}$  $0.2$  $0.6$  $0.8$  $0.4$ tiempo [s]

Figura 2.10a) Corriente Ia del generador en falla monofásica liberada.

Figura 2.10b) Corriente Ic del generador en falla monofásica liberada.

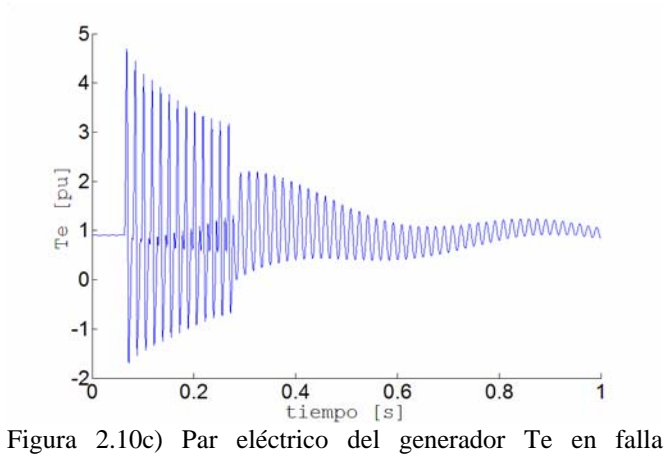

monofásica liberada.

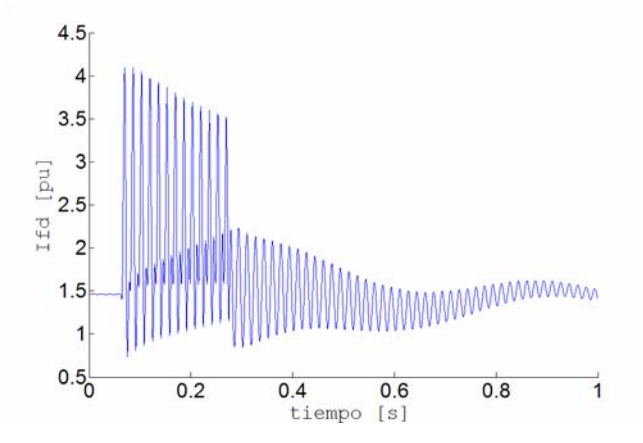

Figura 2.10e) Corriente Ifd del generador en falla monofásica liberada.

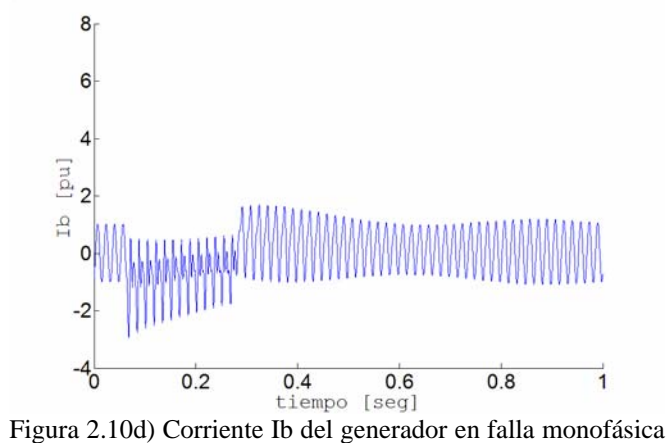

liberada.

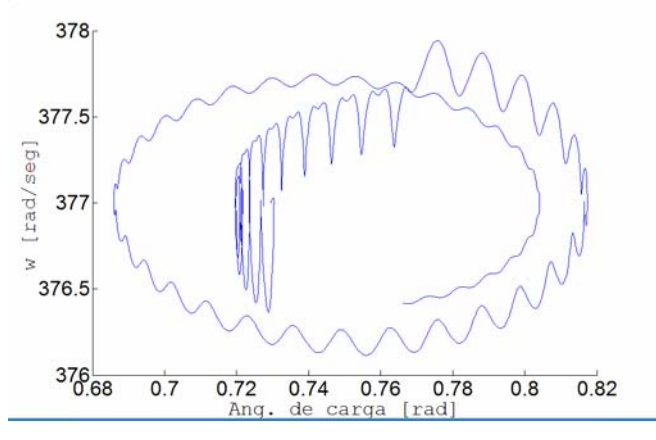

Figura 2.10f) Diagrama en el plano de fase velocidad del generador w y ángulo de carga.

# CAPÍTULO III

# Cálculo de Inductancias utilizando Funciones de Devanados

# **3.1 Introducción**

La historia del diagnóstico y protección de máquinas eléctricas es tan vieja como las máquinas mismas. Los constructores y usuarios de las máquinas eléctricas inicialmente basaron la seguridad de las máquinas en métodos como: protección contra sobre corriente, sobre voltaje, sobre velocidad, fallas a tierra, etc [34].

Las fallas en máquinas eléctricas pueden ser clasificadas de la siguiente forma [34,36]: Fallas en el estator como resultado de la apertura o corto de una o más fases, corto circuito en el devanado de campo, conexión anormal de los devanados del estator, barras rotas o anillos fracturados, **irreguralidades (estáticas/dinámicas) en el entrehierro**, deflexión de la flecha (debida a la excentricidad dinámica), la cual puede resultar en una fricción entre el rotor y el estator.

Estas fallas producen uno o más de los siguientes síntomas:

Desbalance en entrehierro, distorsión de las señales de voltaje y corriente en la máquina, incremento en las pulsaciones del par, reducción del promedio del par, reducción de eficiencia.

Los métodos de diagnóstico para identificar las fallas antes mencionadas pueden involucrar una variedad de campos de la ciencia, estos pueden ser descritos como [34,36,37] : Monitoreo del campo electromagnético, uso de bobinas exploradoras, uso de bobinas alrededor de los ejes de los motores (para detección del flujo axial), medición de temperatura, reconocimiento infrarrojo, monitoreo de emisiones de Radio Frecuencia (RF), monitoreo de vibración, ruido y análisis químico.

# **3.2 Definiciones de Excentricidad**

Existen dos tipos de excentricidad de entrehierro, la excentricidad de entrehierro estática y dinámica.

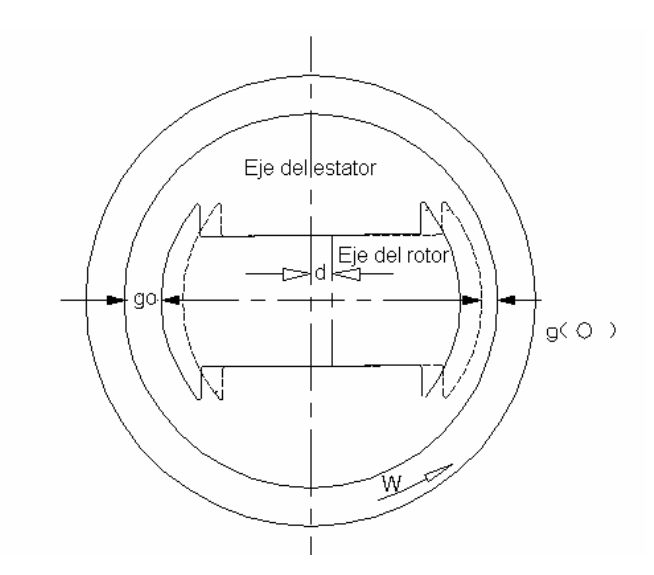

Figura 3.1a. Máquina de dos polos con y sin excentricidad.

La figura 3.1a muestra el rotor de una máquina de dos polos con y sin excentricidad, go es la distancia medida de la cara polar al estator (entrehierrro), g (O) es el entrehierro cuando el ángulo φ*s* = 0, d es la distancia que se desplaza el eje del rotor de el eje del estator. Una excentricidad de 50% se tiene cuando se desplaza el eje del rotor una distancia d=go/2, 100% de excentricidad significa que el eje del rotor se ha desplazado una distancia d=go provocando que la cara polar toque el estator.

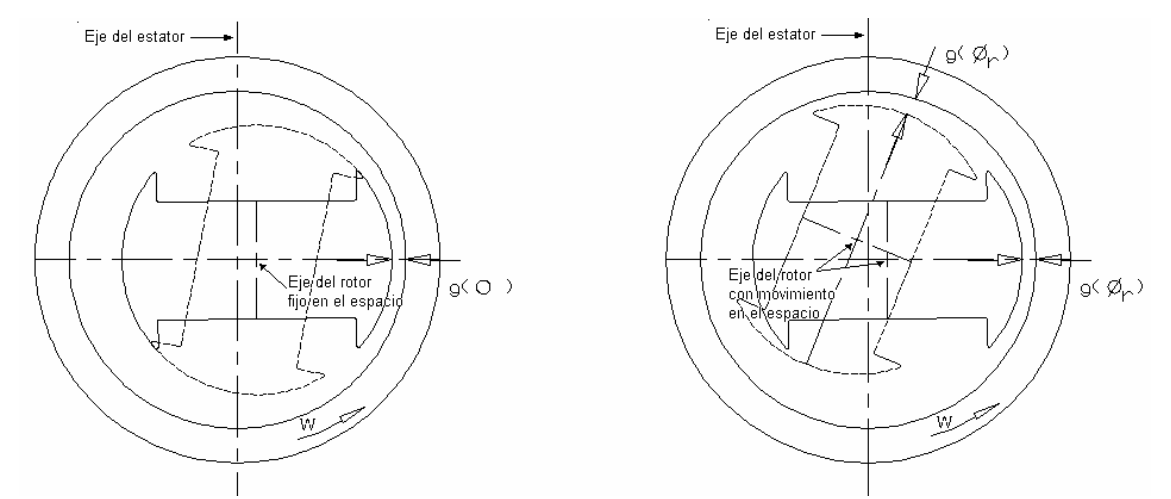

Figura 3.1b) Máquina de dos polos con excentricidad Figura 3.1c) Máquina de dos polos con excentricidad estática.

dinámica

En el caso de excentricidad estática figura (3.1b), la posición de la longitud mínima radial del entrehierro está fija en el espacio. La excentricidad estática puede ser causada debido a que el estator está ovalado, o un posicionamiento incorrecto del rotor o estator en la etapa de montaje. Si el ensamblado de la flecha del rotor es lo suficientemente rígido los niveles de excentricidad no varían [34].

En el caso de excentricidad dinámica (figura 3.1c), el centro del rotor no está en el centro de rotación y la posición de la longitud mínima del entrehierro gira con en el rotor. Este desalineamiento puede ser causado debido a muchos factores, tales como: deflexión de la flecha del rotor, desalineamiento de los rodamientos y/o resonancia mecánica en velocidades críticas. La excentricidad dinámica en máquinas nuevas está controlada por "LIT" (Lecturas indicativas totales) del rotor donde 10% de excentricidad es un nivel permisible [34,38]. Sin embargo, los fabricantes mantienen estos niveles aún más abajo, para minimizar efectos de ruido y vibraciones [34].

# **3.3 Obtención de Inductancias en términos de las Características Geométricas de la Máquina a través de las Funciones de Devanados**

Diversos autores [1,2,15,28,30] han determinado las inductancias de la máquina síncrona a partir de las características geométricas de construcción con excentricidad ya sea dinámica, estática o como combinación de ambas. A continuación se considera un método que utiliza una función de devanado[29], esta será utilizada en este capítulo para determinar las inductancias de una máquina síncrona de polos lisos y después será extendida a el caso de una máquina síncrona de polos salientes de 2, 4 y 6 polos. Una vez obtenidas las inductancias para estos casos el método será nuevamente utilizado para encontrar el comportamiento de las inductancias para los casos en donde el rotor de la máquina contiene excentricidad estática [1,2].

### **3.3.1 Consideraciones del Modelo de la Máquina**

La metodología para encontrar las inductancias de una máquina de polos lisos utilizando la función de devanados puede estudiarse en la referencia [29]. Para nuestro estudio seguiremos el procedimiento ilustrado en las referencias [29,33] y después modificaremos el procedimiento como se describe en [1,2].

El primer modelo a utilizar es el de la máquina síncrona de dos polos. Este modelo considera en esencia un rotor de dos polos con saliencia girando dentro de un cilindro hueco (armadura) concéntricos, hechos de un material de muy alta permeabilidad magnética, separados por un entrehierro muy pequeño. El modelo de la máquina ignora aquellos aspectos de construcción que no son esenciales para el proceso de conversión de energía (ranuras, saturación, etc) y provee una configuración amena para un análisis matemático preciso.

El modelo que empleamos tiene un comportamiento magnético lineal, por tanto es posible obtener la Fuerza Electromotriz (FEM) en términos de las inductancias propias y mutuas de los devanados. Por tanto el primer paso es la determinación de estos parámetros en términos de la geometría general del modelo. Un análisis detallado de las expresiones resultantes nos permite una interpretación del campo magnético en el entrehierro para el modelo de la máquina y nos ofrece un inusual y poderoso punto de vista para analizar la operación de la máquina.

### **3.3.2 El Campo Magnético en el Entrehierro en la Máquina de Polos Salientes**

En las referencias [29,33] se muestran los pasos a seguir para obtener las inductancias en función de expresiones matemáticas que describen por completo a los devanados de una máquina con rotor de polos lisos, ahora ese procedimiento se utiliza para obtener las inductancias de una máquina de polos salientes de dos polos.

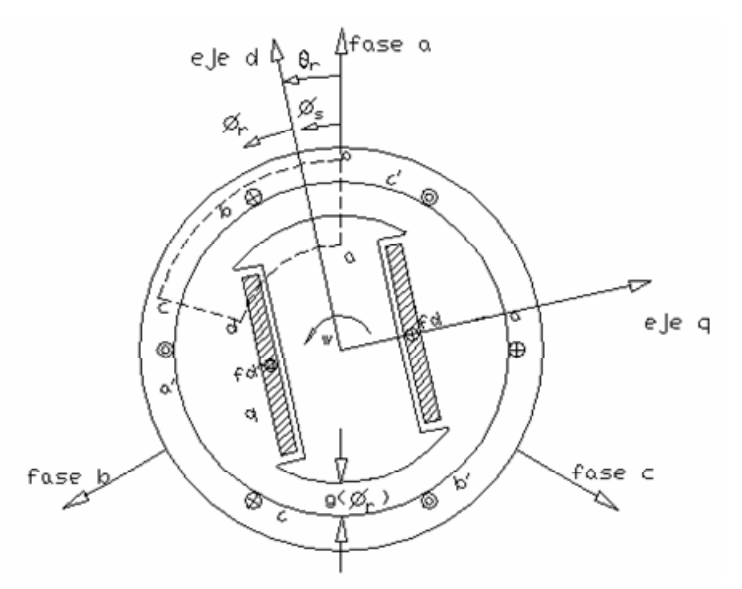

Figura 3.2. Diagrama de un generador ideal de polos salientes.

El estudio será realizado en un generador de polos salientes figura 3.2. Las restricciones consideradas en el modelo de polos lisos [33], serán aplicadas al modelo de polos salientes. La dirección de la corriente es indicada por los puntos y las cruces, donde un punto representa la dirección de la corriente desde el papel hacia el lector.

El desplazamiento angular a lo largo de la circunferencia del estator está denotado por  $\phi$ <sub>s</sub> y por  $\phi_r$  a lo largo del rotor. La velocidad angular del rotor es *w* y  $\theta_r$  es el desplazamiento angular del rotor. Para algún desplazamiento angular relativo al eje a, se pueden relacionar φ*<sup>s</sup>* ,  $\phi_r$  y  $\theta_r$  como [19]:

$$
\phi_s = \phi_r + \theta_r \tag{3.0}
$$

Para la máquina de polos salientes, las líneas flujo toman caminos irregulares pero interceptan al estator y rotor en ángulos rectos [1]. Con estas simplificaciones y asumiendo que la permeabilidad del hierro es infinita, la solución del problema es mucho más sencilla. El sistema de coordenadas que se elige para encontrar la intensidad de campo magnético en el entrehierro es el sistema cilíndrico debido al la geometría de la máquina, entonces aplicando la ley de Ampere [19,21,29,33,39] a lo largo de la trayectoria marcada abcd en la figura 3.2 ec. (3.1).

$$
\oint H \cdot dl = \text{corriente encerrada}
$$
\n
$$
\oint H \cdot dl = n(\phi_s) \cdot i
$$
\n(3.1)

Donde:

 $H =$ Intensidad del campo.

*dl* = Diferencial de línea.

 $i =$  Corriente en el devanado.

 $n(\phi_s)$  = **Función del número de vueltas**.

Para las partes de la trayectoria dentro del hierro la contribución a la integral es cero. A lo largo de la trayectoria en el entrehierro la contribución es simplemente el producto de la longitud del entrehierro  $g(\phi_r)$  y la componente radial de la intensidad del campo H<sub>g</sub>. H<sub>g</sub> es positiva por la elección de la referencia (hacia dentro desde el estator al rotor). La ec.  $(3.1)$  es ahora:

$$
[H(\phi_s)g(\phi_r) - H(0)g(0)] = n(\phi_s) \cdot i \tag{3.2}
$$

donde  $H(\phi_s) g(\phi_r)$  es la componente radial del flujo en la posición  $\phi_s$  positiva cuando se dirige del estator al rotor.

La ecuación es aplicada en diferentes posiciones del entrehierro, conforme  $\phi_r$  toma diferentes valores, la corriente encerrada en la trayectoria será por supuesto diferente para cada nuevo  $\phi_s$ . Como todos los caminos regresan a través del entrehierro en  $\phi_s = 0$ ,  $H(0)g(0)$  aparece en cada ecuación. Si podemos ahora determinar la corriente encerrada en cada una de las diferentes trayectorias y evaluar  $H(0)g(0)$ , se puede resolver la ec.(3.2) para  $H(\phi_s)g(\phi_r)$  se habrá logrado determinar el campo en el entrehierro. *H*(0)*g*(0), se determina aplicando la ley de Gauss [19,21,29,33,39]:

$$
\phi t = \oint_{s} B \cdot dA = \mu_0 \oint_{s} H \cdot dA = 0 \tag{3.3}
$$

Donde:

 $B =$ Densidad de flujo.

- *dA* =Diferencial del área.
- $\mu_0$  = Permitividad del aire.
- *S* = Superficie Gausiana.

Tomando a *S* como un volumen cilíndrico localizado justo en el interior del estator la ec. (3.3) puede ser escrita como: 2 0 0 0  $(\phi_{s}) d\phi_{s} dz = 0$ *l*  $\mu_0 \int_{0}^{1/2\pi} H(\phi_s) \, d\phi_s \, dz = 0$ (3.4)

sustituyendo la ec. (3.2) en la ec (3.4) y haciendo cumplir la ley de Gauss para campos magnéticos se tiene que:

$$
\int_{0}^{2\pi} [n(\phi_s)i + g(0)H(0)] \frac{1}{g(\phi_r)} d\phi_s = 0
$$
\n(3.5)

Entonces, resolviendo para  $g(0)H(0)$ :

$$
g(0)H(0) = -\frac{i}{2\pi \langle g^{-1}(\phi_r) \rangle} \int_{0}^{2\pi} \frac{n(\phi_s)}{g(\phi_r)} d\phi_s
$$
 (3.6)

Donde:

$$
\langle g^{-1}(\phi_r) \rangle = \frac{1}{2\pi} \int_{0}^{2\pi} g^{-1}(\phi_r) \, d\phi_s \tag{3.6a}
$$

Se resuelve la ec. (3.2) para  $H(\phi_s)$ :

$$
H(\phi_s) = \frac{1}{g(\phi_r)} [n(\phi_s)i + H(0)g(0)] \tag{3.7}
$$

sustituyendo ec. $(3.6)$  en ec. $(3.7)$  se tiene :

$$
H(\phi_s) = \frac{i}{g(\phi_r)} \left\{ n(\phi_s) - \frac{1}{2\pi \langle g^{-1}(\phi_r) \rangle} \int_0^{2\pi} \frac{n(\phi_s)}{g(\phi_r)} d\phi_s \right\}
$$
(3.8)

$$
\text{Sea:} \qquad N(\phi_s) = n(\phi_s) - \frac{1}{\langle g^{-1}(\phi_r) \rangle} \left\{ \frac{1}{2\pi} \int_0^{2\pi} \frac{n(\phi_s)}{g(\phi_r)} \right\} \tag{3.9}
$$

por tanto la ec. (3.8) puede escribirse ahora como:

$$
H(\phi_s) = \frac{i}{g(\phi_r)} N(\phi_s)
$$
\n(3.10)

Donde  $N(\phi)$  es la **función de devanado** [1,2,29,33]. Es importante notar que esta aproximación para la obtención de campo magnético en el entrehierro es aplicable para un modelo de máquina sin o con excentricidad estática. La función de entrehierro para una máquina de polos salientes  $g(\phi)$  es una función periódica; en el caso de una máquina de polos lisos  $g(\phi)$  es una constante.

#### **3.3.3 Cálculo de Inductancias**

 Una vez establecido el campo en el entrehierro debido a una configuración específica de devanado se abordará el problema de encontrar los enlaces de flujo. Encontraremos a la función de devanado  $N(\phi_s)$  muy útil en el cálculo de las inductancias. En general los enlaces de flujo

están dados por [19,21,29,33,39]: 
$$
\lambda = \iint_{s} B \cdot dA
$$
 (3.11)

$$
dA = r \, d\phi_s \, dz \tag{3.12}
$$

Donde:

 $\lambda$  = Enlaces de flujo.

 $B =$ Densidad de flujo.

 $dA$  = Diferencial del área.

Nuevamente utilizando la consideración hecha para la intensidad del campo  $H(\phi_s)$ , la ec. (3.11) puede escribirse como [19,21,29,33,39]:

$$
\lambda = \int_{z} \int_{\phi_{s}} B(\phi_{s}) r \, d\phi_{s} \, dz = r \int_{\phi_{s}} B(\phi_{s}) \, d\phi_{s} \tag{3.13}
$$

Donde:

- $l =$ longitud de la máquina.
- *r* = radio medio de la máquina
- $B =$ Densidad de flujo.

*d*φ =Diferencial del desplazamiento angular sobre la superficie del estator.

Utilizando un diagrama extendido de la máquina la ec.(3.13) [29,33] puede ser escrita como:

$$
\lambda = \int_{0}^{2\pi} n(\phi_s) B(\phi_s) d\phi_s \tag{3.14}
$$

 Utilizando la definición de ec. (3.9) es posible demostrar que la ec. (3.14) puede ser expresada como [29,33]:

$$
\lambda = \int_{0}^{2\pi} N(\phi_s) B(\phi_s) d\phi_s \tag{3.15}
$$

 Utilizando la ec. (3.10) y ec. (3.15) obtendremos una expresión para la inductancia propia para la fase a, entonces por definición [19,21,29,33,39]:

$$
B_{ga}(\phi_s) = \mu \sigma H_a(\phi_s) = \mu \sigma i_a \frac{N_a(\phi_s)}{g(\phi_r)}
$$
(3.16)

Utilizando la definición de inductancia y la ec. (3.16) [29,33]

$$
L_{aa} = \frac{\lambda_{aa}}{i_a} = \mu o \, r \, l \int_0^{2\pi} N_a(\phi_s) \, \frac{N_a(\phi_s)}{g(\phi_r)} \, d\phi_s \tag{3.17}
$$

Para la inductancia mutua entre la fase a y la fase b la expresión es:

$$
L_{ab} = \frac{\lambda_{ab}}{i_b} = \mu \sigma r l \int_0^{2\pi} N_a(\phi s) \frac{N_b(\phi_s)}{g(\phi_r)} d\phi_s
$$
 (3.18)

La inductancia mutua entre la fase a y el campo es:

$$
L_{af} = \frac{\lambda_{af}}{i_f} = \mu \sigma r l \int_{0}^{2\pi} N_a(\phi_s) \frac{N_f(\phi_r)}{g(\phi_r)} d\phi_s
$$
 (3.19)

En general las ecuaciones (3.17), (3.18 )y (3.19) pueden expresarse como:

$$
L_{mn} = \frac{\lambda_{mn}}{i_m} = \mu o \, r \, l \int_0^{2\pi} N_m(\phi_s) \, \frac{N_n(\phi_s)}{g(\phi_r)} \, d\phi_s \tag{3.19a}
$$

Donde:

 $L = Inductancia.$ 

= 1, 2,...,número de devanados.  *m, n*

*r* = Promedio del radio de la máquina.

*l* = Longitud de la máquina.

 $\mu$ <sup>o</sup> =Permitividad del aire.

 $N_m(\phi_s)$  = Función de devanado asociada al devanado m.

 $N_n(\phi_s)$  = Función de devanado asociada al devanado n.

#### **3.3.4 Representación de Devanados (El Devanado Senoidal)**

El campo magnético en el entrehierro, los enlaces de flujo, las inductancias propias y mutuas han sido completamente determinadas en términos de la función de devanado  $N(\phi_s)$ Existen obviamente un número muy grande de tipos de devanados que pueden ser utilizados en una máquina, cada uno de los cuales tiene su propia y única función de devanado. Como existe una gran variedad de tipos de devanados es necesario restringir los tipos de devanados para resolver el problema en una forma particular y después atacar otros tipos de devanados de forma general, para esto existe una técnica conocida como representación de funciones en términos de series de Fourier [29]. Mediante este método cualquier devanado y su representación en términos de la función de devanado puede ser representado como una suma infinita de funciones seno de amplitud y periodo decreciente.

De la definición de  $N(\phi_s)$ , es posible observar que esta se repite cada  $2\pi$  radianes mecánicos. Si  $\phi_s$  se incrementa y regresamos a nuestro punto de inicio y seguimos avanzando sobre el entrehierro se nota que en una máquina multipolar, el periodo es menor de  $2\pi$  radianes mecánicos debido a que la función del devanado se repite cada par de polos. Cuando escribimos la representación en series de Fourier es conveniente definir una nueva variable en la cual cada par de polos ocupa 2π radianes. Esta nueva variable hace uso del concepto de ángulo eléctrico en la cual definimos  $\theta = n\theta_m$  donde n es el número de pares de polos. En términos del ángulo eléctrico  $\theta$ , la función de devanado es siempre periódica con periodo  $2\pi$  y puede escribirse como[29,33]

$$
N(\theta_m) = \sum_{h=1}^{\infty} N_h \sin(h\theta + \phi h)
$$
 (3.20)

Es importante observar que cuando las cantidade s son expresadas en términos del ángulo eléctrico, no es posible distinguir una máquina multipolar de una máquina de dos polos. Si observa mos el término derecho de la ec. (3.20) se nota que el correspondiente devanado produce una distribución senoidal de campo magnético en el entrehierro. Desde este punto de vista, el devanado es considerado como dividido en un número infinito de devanados, cada uno produciendo una distribución senoidal del campo con un número progresivo de polos, con la colección completa de devanados conectados en serie para formar el devanado real. Estos devanados parciales son conocidos como devanados senoidales, con el primero de más largo periodo llamado "fundamental" y los demás conocidos como "devanados armónicos"[29].

incrementa, desde un punto de vista práctico de las máquinas solamente es necesario retener pocos t érminos de la serie. De hecho en muchos tipos de máquinas los efectos de las armónicas Afortunadamente la magnitud de  $N_h$  usualmente decrece rápidamente, mientras h se son indeseables y mucho trabajo se realiza para eliminar todas estás armónicas [29].

encontrar las inductancias de una máquina sin excentricidad, pero para el caso de una máquina con ex centricidad es importante conocer la magnitud y forma de los componentes de mayor El último párrafo expresado es especialmente cierto cuando el caso de estudio pretende frecuencia. Es necesario modificar la metodología mostrada anteriormente para el caso de una máquina con rotor excéntrico de la forma en que muestra Toliyat [1,2], de forma que se encuentren las inductancias de una máquina de 4 polos, cuando la máquina no tiene excentricidad y después para el caso de excentricidad en el rotor. En el capítulo 4 se extiende el uso de la teoría considerada en los capítulos 2 y 3, ya que se aplica a una máquina de 6 polos de un sistema experimental de laboratorio, ubicado en el laboratorio de equipos pesados en la Sección de Estudios de Posgrado e Investigación (S.E.P.I.) del Instituto Politécnico Nacional (I.P.N.) campus Zacatenco [47].

### **con Excentricidad 3.4 Cálculo de Inductancias**

La modificación de la metodología de la sección anterior como lo muestra Toliyat [1,2] resulta en las siguientes expresiones modificadas de los enlaces de flujo [1,2]:

$$
\Phi_{k-k'} = \mu o r l \int_{0}^{2\pi} n_{k'k}(\phi,\theta) F_k(\phi,\theta) g^{-1}(\phi,\theta) d\phi
$$
\n(3.21)

donde  $F_k(\phi, \theta)$  es la Fuerza Magnetomotriz en el Entrehierro debida a la corriente i<sub>k</sub> y tiene la siguiente forma:

$$
F_A(\phi,\theta) = M_A(\phi,\theta)i_A
$$
\n(3.22)

 $M_A(\phi, \theta)$  es la función de devanado modificada

$$
M(\phi,\theta) = n(\phi,\theta) - \{M(\theta)\}\tag{3.23}
$$

 $n(\phi, \theta)$  es la función del número de vueltas sin modificar

$$
\{M(\theta)\} = \frac{1}{2\pi < g^{-1}(\phi,\theta) > \int_{0}^{2\pi} n(\phi,\theta)g^{-1}(\phi,\theta)d\phi
$$
 (3.24)

donde :

$$
\langle g^{-1}(\theta,\phi)\rangle = \frac{1}{2\pi} \int_{0}^{2\pi} g^{-1}(\theta,\phi) \, d\phi \tag{3.24a}
$$

si el rotor de la máquina no tiene excentricidad entonces

$$
\{M(\theta)\} = \langle n(\phi,\theta) \rangle \tag{3.25}
$$

 ${M(\theta)}$  es el valor promedio de la función de devanado  $n(\phi, \theta)$  ec (3.9), como un ejemplo se muestra la expresión de la inductancia mutua en función de la función de devanado modificada [1,2]

$$
L_{BA} = \frac{\lambda_{BA}}{i_A} = \mu o r l \int_{0}^{2\pi} n_B(\phi) M_A(\phi) g^{-1}(\phi) d\phi
$$
 (3.26)

Donde:

- $L = Inductancia.$
- $\lambda$  = Enlace de flujo.
- $i =$  Corriente.
- $\mu_0$  = Permitividad del aire.
- $r =$ Radio medio del rotor.
- $l =$ Longitud del rotor.
- $n(\phi)$  = Función del número de vueltas
- $M(\phi)$  = Función de devanado modificada

### **3.4.1 Representaciones en Series de Fourier**

El propósito de la sección 3.3.4, es el de expresar la función de devanado, la función de devanado modificada y la función de la inversa del entrehierro, en Series de Fourier. Para el entrehi erro [1,2]

$$
g^{-1}(\phi,\theta) = \langle g^{-1} \rangle + \sum_{k=1}^{\infty} g_k \cos k(\phi,\theta)
$$
 (3.27)

Cuando el entrehierro no tiene excentricidad la expresión anterior sólo presentará componentes *k* = p x armónicas pares, mientras que cuando el entrehierro está excéntrico todas las arm ónicas *k* = p x todas las armónicas estarán presentes, p representa el número de pares de polos.

La excentricidad del entrehierro de una máquina se representa mediante la ec 3.28

$$
[17,30,40]. \t\t\t\tge x = go - d cos(\phi s) \t\t(3.28)
$$

Donde:

go=Entrehierro sin excentricidad

d =Excentricidad que presenta el entrehierro.

Las funciones de devanado pueden expresarse de la siguiente manera  $[1, 2, 29]$ :

$$
N_A(\phi s) = \langle n_A \rangle + \sum_{k = impact^*p}^{\infty} A_k \cos(k\phi s)
$$
  

$$
N_B(\phi s) = \langle n_B \rangle + \sum_{k = impact^*p}^{\infty} A_k \cos(k\phi s - \frac{2\pi}{3})
$$
  

$$
N_c(\phi s) = \langle n_C \rangle + \sum_{k = impact^*p}^{\infty} A_k \cos(k\phi s + \frac{2\pi}{3})
$$
 (3.29)

Estas funciones se construyen a partir de la distribución de los devanados del estator en la armadura de la máquina, y dada la diversidad de devanados cada máquina tiene asociada una función de devanados característica. La distribución de los devanados para una máquina de 4 polos [1,2] se muestra en la figura 4. Los devanados se distribuyen uniformemente en las ranuras que tiene la armadura, los puntos y las cruces representan la corriente entrando o saliendo de la máquina y se ocupan para la construcción de la función de devanados. La cara polar tiene ngrados y abarca una fase completa de los devanados si estos son uniformemente distribuidos.

La función de devanados modificada para las tres fases puede expresarse como[1,2] :

$$
M_A(\phi, \theta) = \langle M_A(\theta) \rangle + \langle n_A \rangle + \sum_{k=\text{impar}^*p}^{\infty} A_k \cos(k\phi s + \delta)
$$
  

$$
M_B(\phi, \theta) = \langle M_B(\theta) \rangle + \langle n_B \rangle + \sum_{k=\text{impar}^*p}^{\infty} A_k \cos(k\phi s - \frac{2\pi}{3} + \delta)
$$
(3.30)  

$$
M_C(\phi, \theta) = \langle M_C(\theta) \rangle + \langle n_C \rangle + \sum_{k=\text{impar}^*p}^{\infty} A_k \cos(k\phi s + \frac{2\pi}{3} + \delta)
$$

El ángulo de defasamiento  $\delta$ , se emplea para poder obtener las inductancias correctas aplicables en diferentes convenciones como la IEEE o la utilizada en la referencia [19]

# **3.5 Aplicación de Metodología de Función de Devanados a una máquina de 4 Polos**

Se utilizan las expresiones de las secciones pasadas para encontrar las inductancias de una máquina de polos salientes sin excentricidad y con excentricidad a la máquina de 4 polos de la figuras 3.3a y 3.3b [1,2].

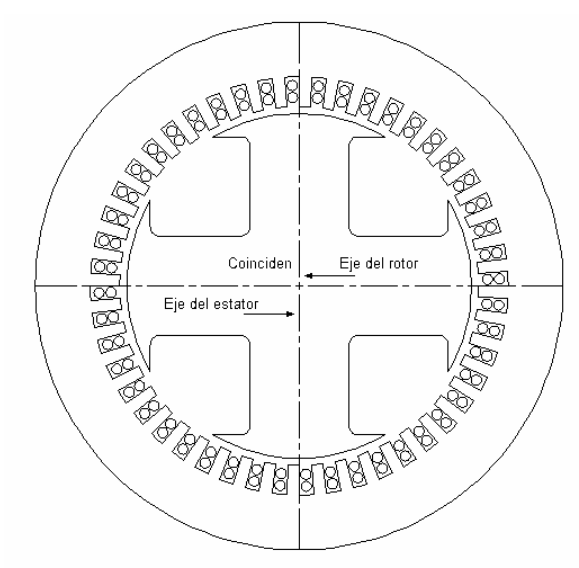

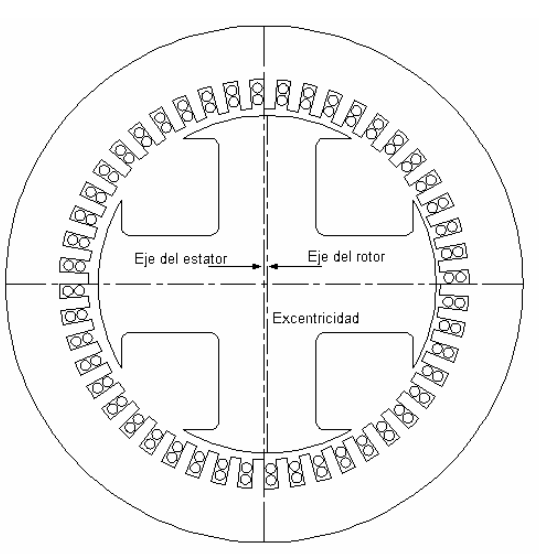

Figura 3.3a) Generador de 4 polos sin excentricidad. Figura 3.3b) Generador de 4 polos con excentricidad estática.

Tabla 3.1 Datos de la máquina de 4 polos [1,2]

| Motor síncrono                                                          |                         |  |  |  |
|-------------------------------------------------------------------------|-------------------------|--|--|--|
| 4 polos, 475 kW, Tres Fases, 60 Hz, 480 V, 0.8 PF, Voltaje de campo 60V |                         |  |  |  |
| $L = 273.05$ mm                                                         | $r = 442.656$ mm        |  |  |  |
| $g = 2.54$ mm                                                           | $Nr = 108$ vueltas/polo |  |  |  |
| $Ns = 3$ vueltas /bobina                                                | $Rs = 0.01592$          |  |  |  |
| $Rr=0.3632$ Ohms                                                        |                         |  |  |  |

Los devanados de las fases de la máquina están distribuidos uniformemente en 48 ranuras y el arco de la cara polar del rotor tiene 60 grados. Para nuestro estudio, el efecto de excentricidad estática se logra cuando el rotor se desplaza hacia la derecha fuera de su eje y se mantiene en esa posición durante todo el tiempo. En la figura 3.4 se muestra la distribución de los devanados en las ranuras de la armadura.

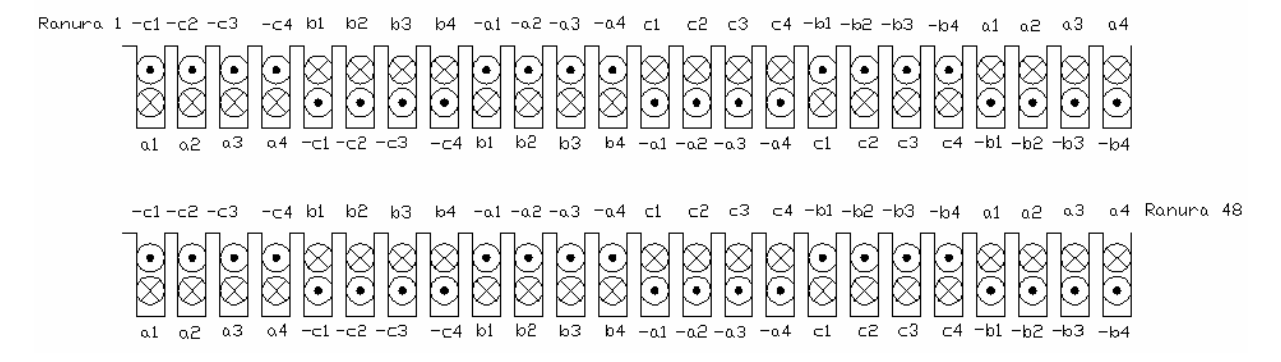

Figura 3.4. Distribución de los devanados de las fases del estator en 48 ranuras de la máquina que se encuentran en la armadura de la máquina.

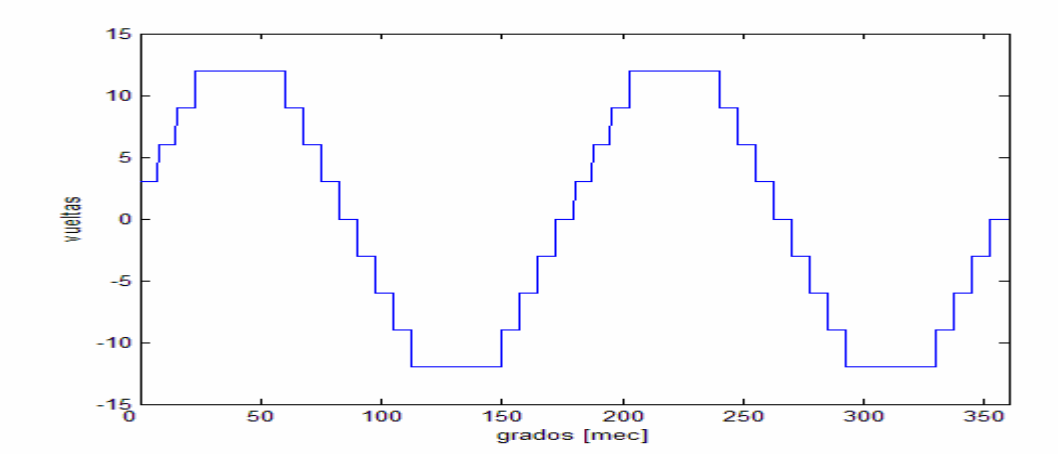

Figura. 3.5. Construcción de la función de distribución del devanado de la fase a.

La figura 3.5 muestra la construcción de la función de devanado de la fase a. La figura 3.6 muestra la construcción de las funciones de los devanados de las fases del estator utilizando series de Fourier. Para la construcción de las funciones se utilizaron la 2da, 6ta y 10ma componentes armónicas. En la construcción de las funciones de los devanados se observa que los componentes de las fases b y c son los mismos que el de la fase a pero están defasados 60 y 120 grados mecánicos respectivamente.

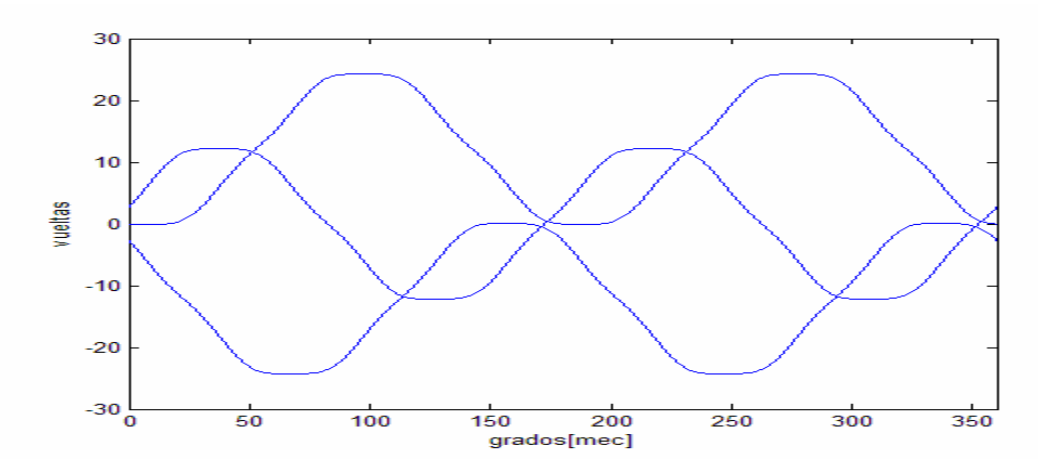

Figura 3.6. Funciones de distribución de los devanados de las fases a, b y c

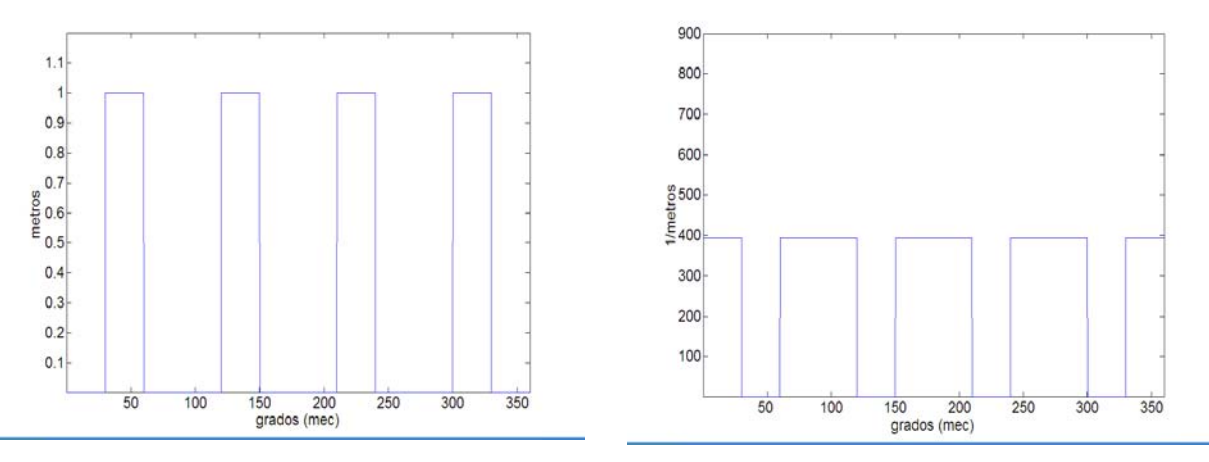

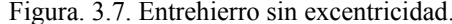

Figura. 3.7. Entrehierro sin excentricidad. Figura. 3.8. Inversa del entrehierro sin excentricidad.

La figura 3.7 representa la función de entrehierro. La figura 3.8 muestra la inversa de la función del entrehierro sin excentricidad. La figura 3.9 muestra la inversa de la función del entrehierro utilizando únicamente la 4ta, 8va y 10ma componentes armónicas, la inversa de la función de entrehierro es una función par, de acuerdo al estudio de series de Fourier se sabe que una función par sólo tiene componentes pares, sin embargo cuando el entrehierro tiene una excentricidad la inversa de la función del entrehierro contiene componentes pares e impares, tal como se muestra en la figura 3.10. La 6ta armónica y sus componentes en este caso no existen porque el arco de la cara polar tiene  $60^\circ$ . Las figuras 3.9a y 3.10a, muestran los resultados publicados por Toliyat [1,2].

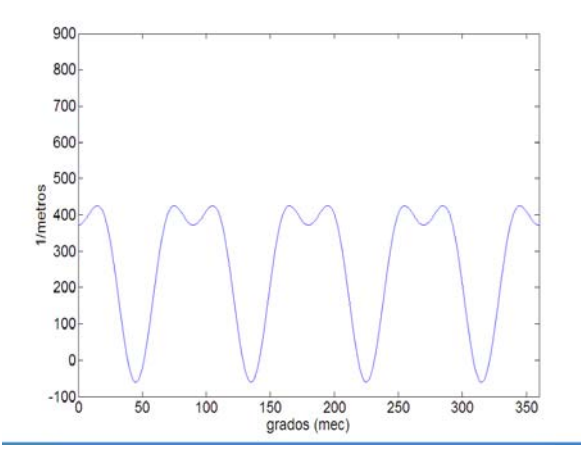

Figura 3.9. Inversa del entrehierro sin excentricidad. (Serie de Fourier)

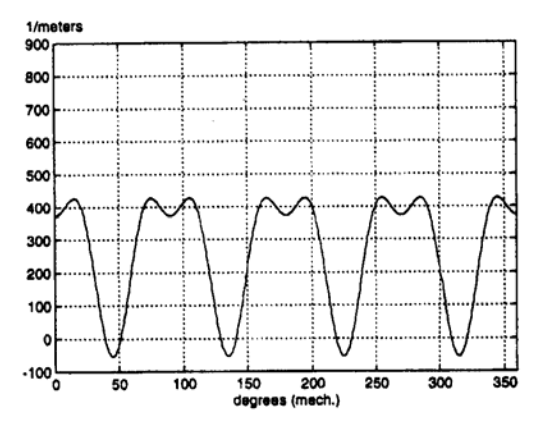

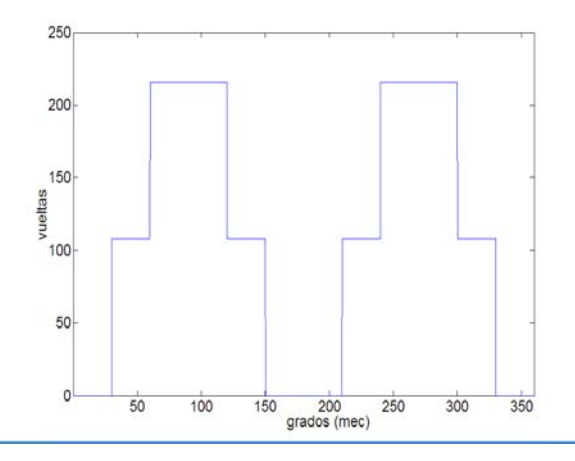

.

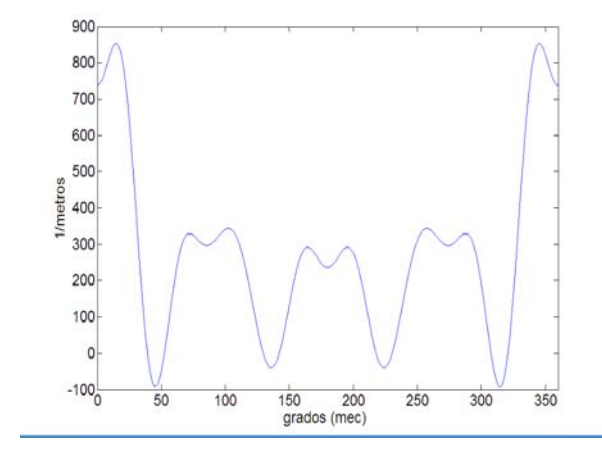

Figura 3.10 Inversa del entrehierro con 50% de excentricidad. (Serie de Fourier)

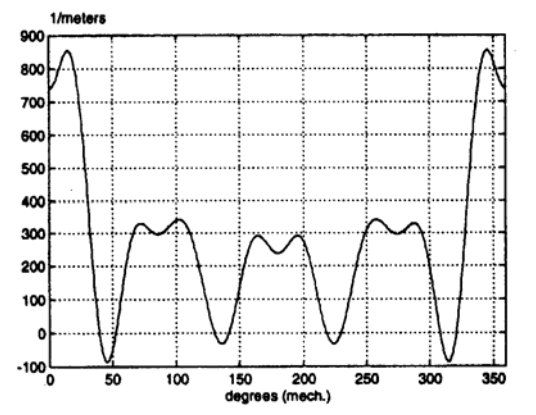

Figura 3.9a. Resultados publicados por Toliyat [1,2] Figura 3.10a. Resultados publicados por Toliyat [1,2]

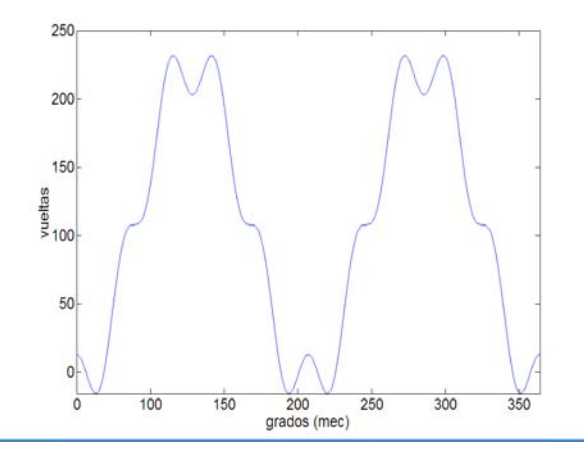

Figura. 3.11. Función del devanado de campo. Figura 3.12. Función del devanado de campo. (Serie de Fourier)

La función del devanado de campo se construye de forma similar a las funciones de los devanados de las fases. Las figuras 3.11 y 3.12 muestran la construcción de la función del devanado de campo y su construcción en series de Fourier respectivamente.

Aplicando las expresiones conocidas en términos de las funciones de devanados, encontramos primeramente las inductancias asociadas a los devanados de la máquina sin excentricidad. Después haciendo nuevamente uso de la metodología, encontramos la inductancia mutua entre las fases del estator a y b. La figura 3.13 muestra las inductancias mutuas entre fases del estator, la figura 3.14 muestra las inductancias propias de las fases del estator y la figura 3.15 muestra las inductancias mutuas entre fase a y el campo. Para la expansión de las funciones de devanados se utilizaron Series de Fourier Discretas (SFD), el hacer uso de las SFD ahorra en gran medida el embarazoso problema de obtener los coeficientes de las series de Fourier en términos de una función continua. Para la integración de las expresiones a fin de encontrar las inductancias en términos de las funciones de devanados, primeramente se realizó analíticamente, pero debido a la gran cantidad de integrales a resolver, se decidió utilizar el paquete Mathematica ya que este nos permite la integración de funciones en forma simbólica. Las figura 3.13a, muestra los resultados publicados por Toliyat [1,2], para el cálculo de las inductancias mutuas entre las fases del estator, utilizando funciones de devanados.

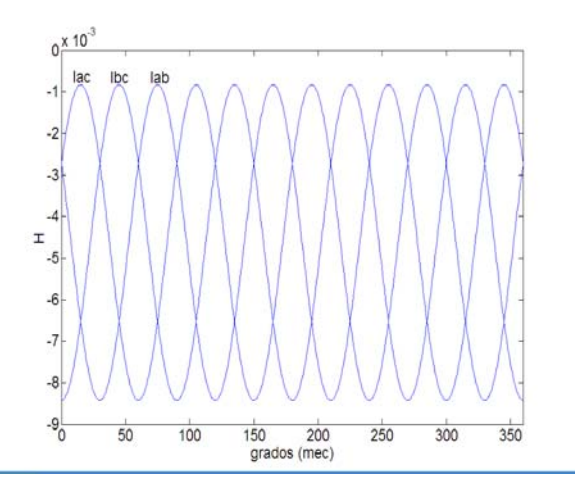

nennes  $\frac{3}{x}$  10<sup>-3</sup>  $\overline{100}$ 300 350 50 150 200 250 degrees (mech.)

Figura 3.13. Inductancias mutuas entre fases del estator sin excentricidad.

Figura 3.13a. Resultados publicados por Toliyat [1,2], para las inductancias mutuas entre fases del estator.

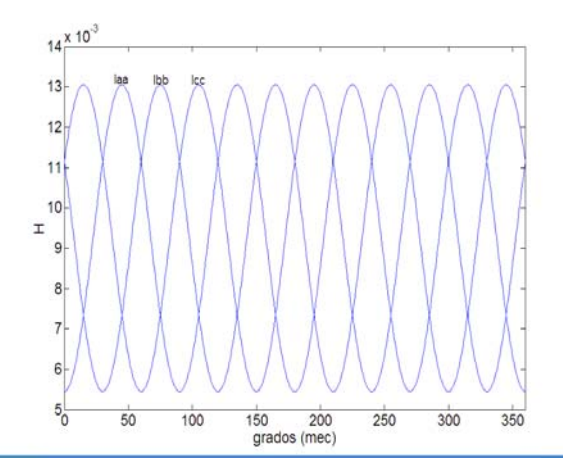

.

.

.

Figura 3.14 Inductancias propias de la armadura sin excentricidad.

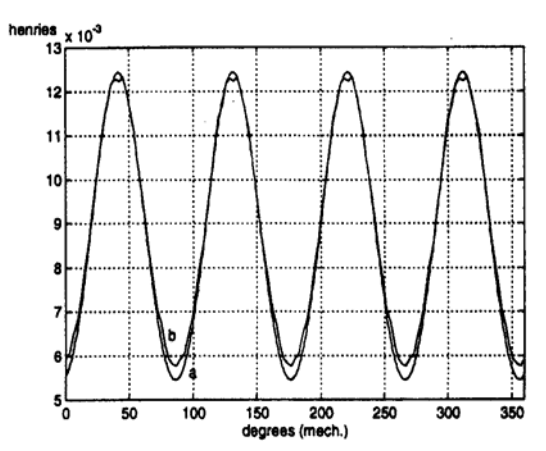

Figura 3.14a. Resultados mostrados por Toliyat [1,2] para la inductancia propia Laa de la armadura sin excentricidad.

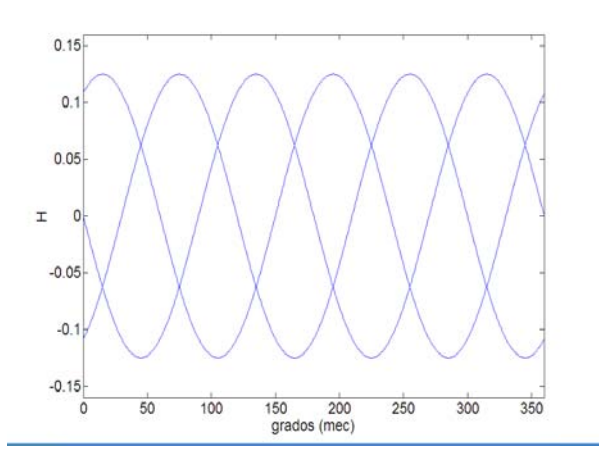

Figura 3.15 Inductancias mutuas entre fases de la armadura y el campo.

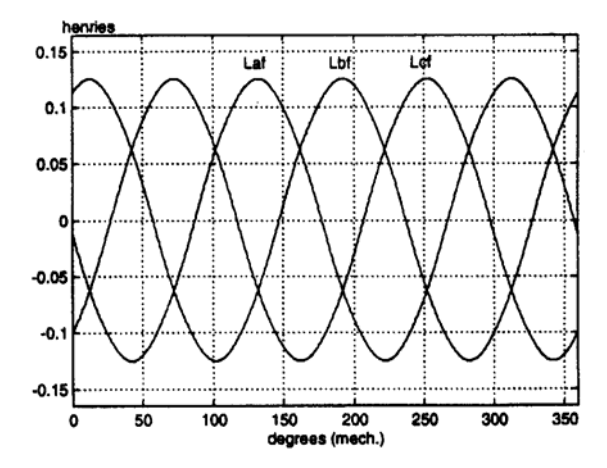

Figura 3.15a. Resultados publicados por Toliyat [1,2], para las inductancias mutuas entre las fases del estator y el campo

Las figuras 3.14a y 15a, muestran los resultados publicados por Toliyat [1,2], para la inductancia propia y mutua respectivamente de la armadura de la fase a, utilizando funciones de devana do y elemento finito.

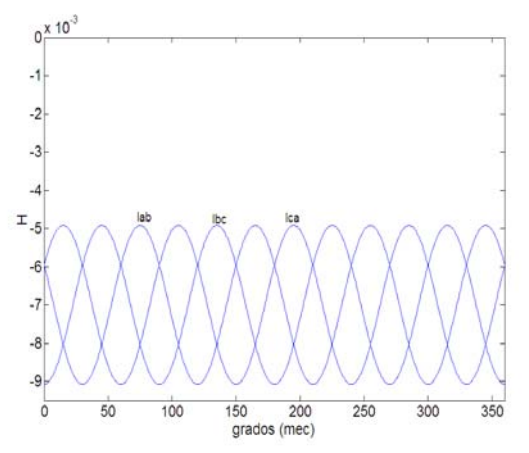

Figura 3.16. Inductancia mutua entre las fases a y b Lab del estator con 85% de excentricidad. Para la Fundamental (6ta armónica) y 3ra armónica.

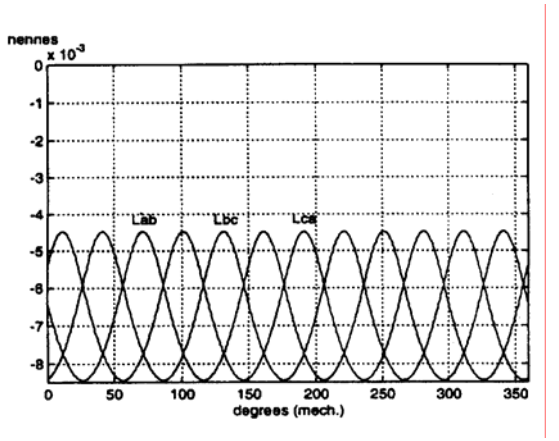

Figura 3.16a. Resultados publicados por Toliyat [1,2], para las fases del estator, con excentricidad dinámica al 85%. Estudio utilizando hasta la 18va armónica.

La figura 3.16 muestra el comportamiento de las inductancias mutuas entre las fases de la armadura con un porcentaje de excentricidad estática inducida de 85%. Las figuras 3.16a, muestran los resultados publicados por Toliyat [1,2], para las inductancias mutuas entre fases del estator con excentricidad al 85%, utilizando funciones de devanados.

Los valores obtenidos en este capítulo son satisfactorios de acuerdo a los resultados mostrados por Toyliat [1,2].

# CAPÍTULO IV

# Sistema de Pruebas de Laboratorio

# **4.1 Introducción**

En este capítulo se aplican las metodologías de los capítulos anteriores, para modelar y simular un generador síncrona de laboratorio. Se investiga el comportamiento dinámico de la máquina cuando esta se somete a excentricidad estática.

### **4.2 Descripción del Sistema de Prueba**

El sistema de prueba se implementa en el simulador experimental de laboratorio, del grupo de investigación de fenómenos dinámicos que encuentra ubicado en el laboratorio de pesados II en las instalaciones del Instituto Politécnico Nacional, Campus Zacatenco. El sistema cuenta con un motor de cd, que hace la función de turbina que mueve el elemento que se acopla con el generador, transformadores y líneas de transmisión. La figura 4.1 muestra el diagrama unifilar del sistema de laboratorio [35,47].

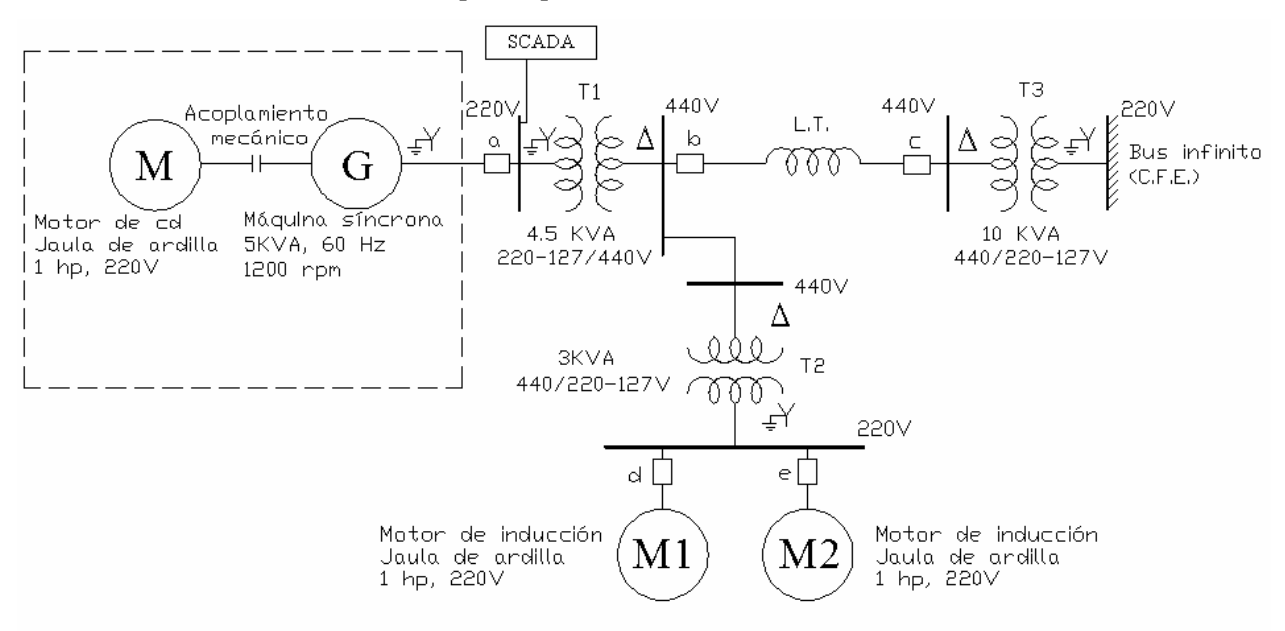

Figura 4.1 Sistema de prueba en el simulador experimental de laboratorio SEPI-ESIME-IPN.

La tabla 4.1 muestra los valores base del sistema de prueba. La tablas 4.2 y 4.3 describen todos los elementos que conforman el sistema de prueba mostrado en la figura 4.1.

|       | $Vb=127$ V   | $Vb=254$ V     |
|-------|--------------|----------------|
| Zbase | $4.84\Omega$ | $19.36 \Omega$ |
| Ibase | 26.24 A      | 13.12 A        |

Tabla  $4.1$  Valores base del sistema de prueba. Sbase = 5 KVA.  $[25, 47]$ 

Tabla 4.2 Parámetros del sistema de prueba en pu [35,47].

|                                                                                                    | <b>Generador de 5 KVA</b>                                                                                                    | <b>Transformadores</b>                                                                          | Líneas                                           |
|----------------------------------------------------------------------------------------------------|----------------------------------------------------------------------------------------------------|-------------------------------------------------------------------------------------------------|--------------------------------------------------|
| $r_a = 0.079$<br>$H = 0.658$ s<br>Eje directo<br>$X_d = 1.80$<br>$X'_{\rm d} = 0.29$<br>$X''d=0.262$ | $T_{\rm do} = 67.0 \text{ ms}$<br>$T''_{\text{do}} = 0.11 \text{ms}$<br>Eje en cuadratura<br>$X_q = 1.136$<br>$X''_{q} = 0.126$<br>$T_{q0}^{\prime\prime}$ =0.410 | <b>4.5 KVA</b><br>$rcc = 0.083$<br>$Xcc=0.108$<br><b>10 KVA</b><br>$rcc = 0.026$<br>$Xcc=0.054$ | Corta<br>$X_L = 0.378$<br>Larga<br>$X_L = 1.497$ |

Tabla 4.3 Parámetros de las máquinas de inducción y del transformador de 3 KVA en pu [35,47].

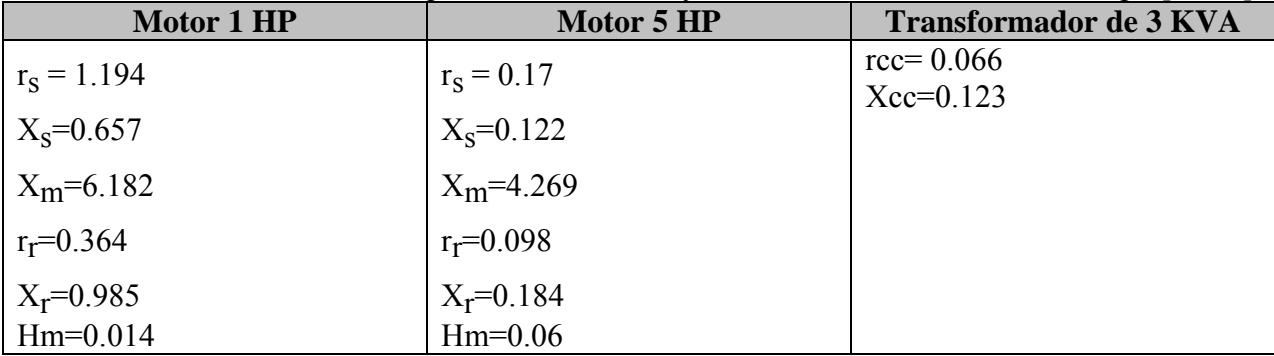

# **4.3 Acondicionamiento del sistema de prueba.**

En las pruebas iniciales del sistema, los porcentajes de vibración, ruido, calentamiento eran elevados, debido al que el sistema motor-generador del sistema de prueba estaba desalineado, de tal forma que se decidió realizar la alineación del primo-motor y el generador a través de un sistema de alineación [51].

#### **4.3.1 Alineación del sistema motor-generador**

### **Simulador experimental de laboratorio, con máquinas no escaladas SEPI-ESIME**

Uno de los problemas de las máquinas rotatorias surge cuando las unidades se instalan en una forma indebida ver figuras 4.2 y 4.3 o debido a los esfuerzos que desarrolla la máquina por el propio funcionamiento, ésta tiende a desalinearse provocando esfuerzos en los rodamientos, ruido, calentamiento, alto consumo de energía y en resumen disminución del tiempo de vida útil [51]. El problema de desalineamiento puede corregirse utilizando técnicas para alineación ver figura 4.4. La metodología completa para la alineación del sistema motor generador puede verse en el apéndice A1.

### **4.3.2 Conceptos de desalineamiento.**

En el desalineamiento pueden intervenir un desalineamiento horizontal (figura 4.2) y un angular (figura 4.3). El primero es causado por demasiada holgura en los barrenos donde van los tornillos que sujetan la base de la máquina y el segundo puede se causado por un desnivel de la base donde está montada la máquina.

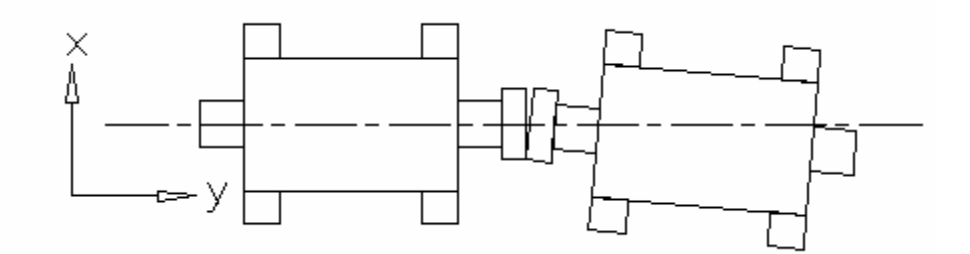

Figura 4.2 Desalineamiento Horizontal.

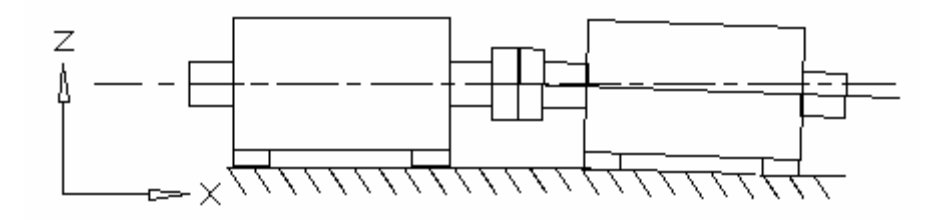

Figura 4.3 Desalineamiento Angular.

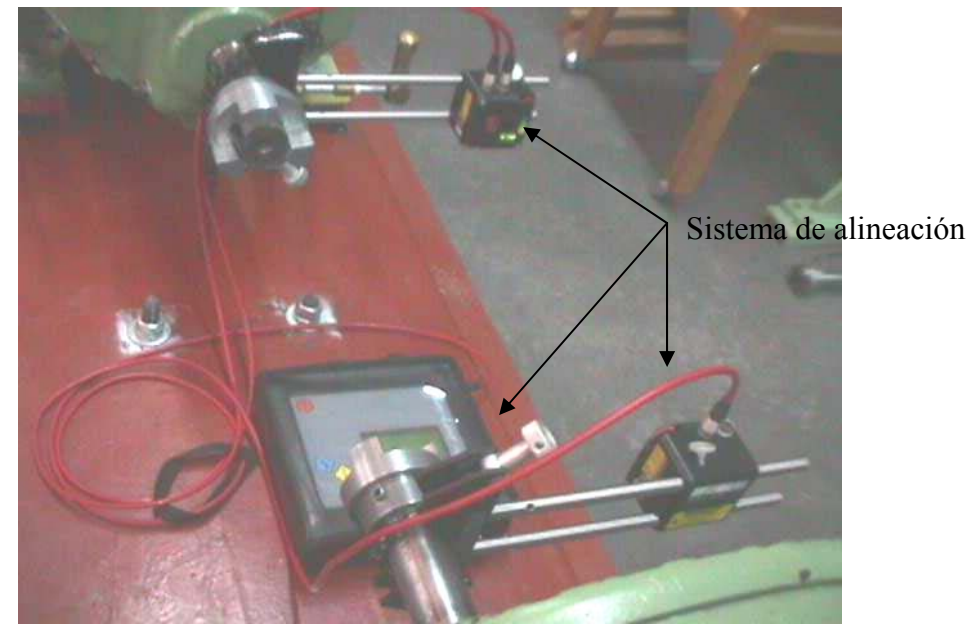

Figura 4.4 Sistema de alineación láser, montado en los ejes del motor y generador.

# **4.3.3 Sistemas de sujeción para alineación.**

Los dispositivos de sujeción (figura 4.5), son herramientas que se utilizan para controlar el movimiento en herramientas o piezas de la máquina a alinear. El dispositivo de sujeción en el proceso de alineación es de suma importancia ya que permite mover con precisión la máquina en el plano xyz. Para la alineación de la unidad del laboratorio se construyeron dos dispositivos de sujeción.

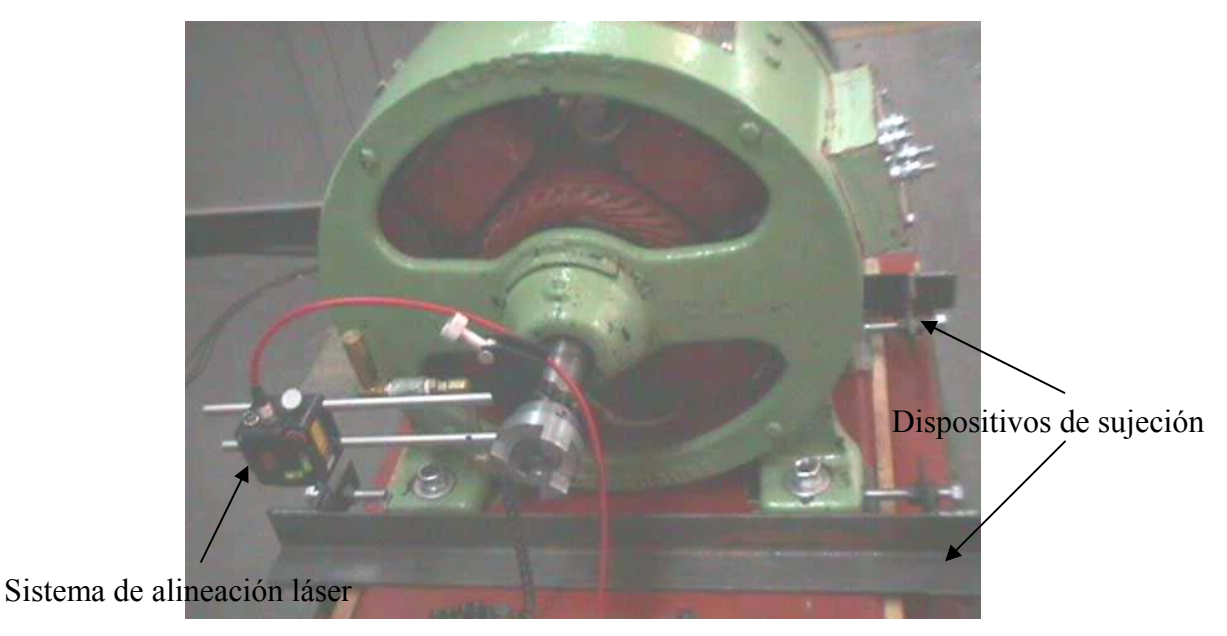

Figura 4.5. Dispositivos de sujeción y sistema de alineación láser.

### **4.3.4 El generador síncrono**

El generador síncrono del sistema con capacidad de 5 KVA. tiene 6 polos, cuenta con 54 ranuras y devanados en doble capa (ver figuras 4.6a y 4.6b), la tabla 4.4 muestra las características de la máquina del sistema de prueba.

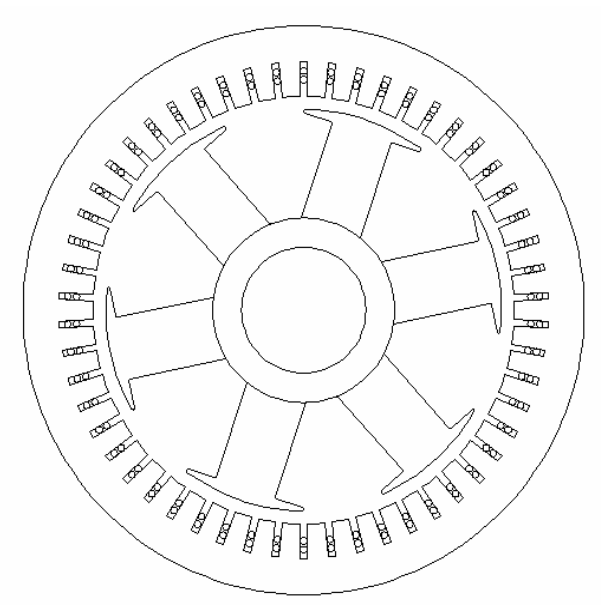

Figura 4.6a. Máquina de 6 polos (corte transversal ) Figura 4.6b. Máquina de 6 polos I.P.N.

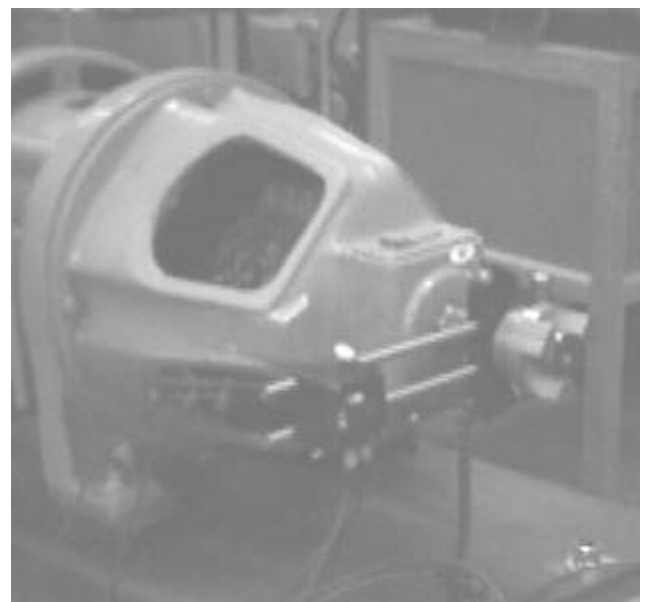

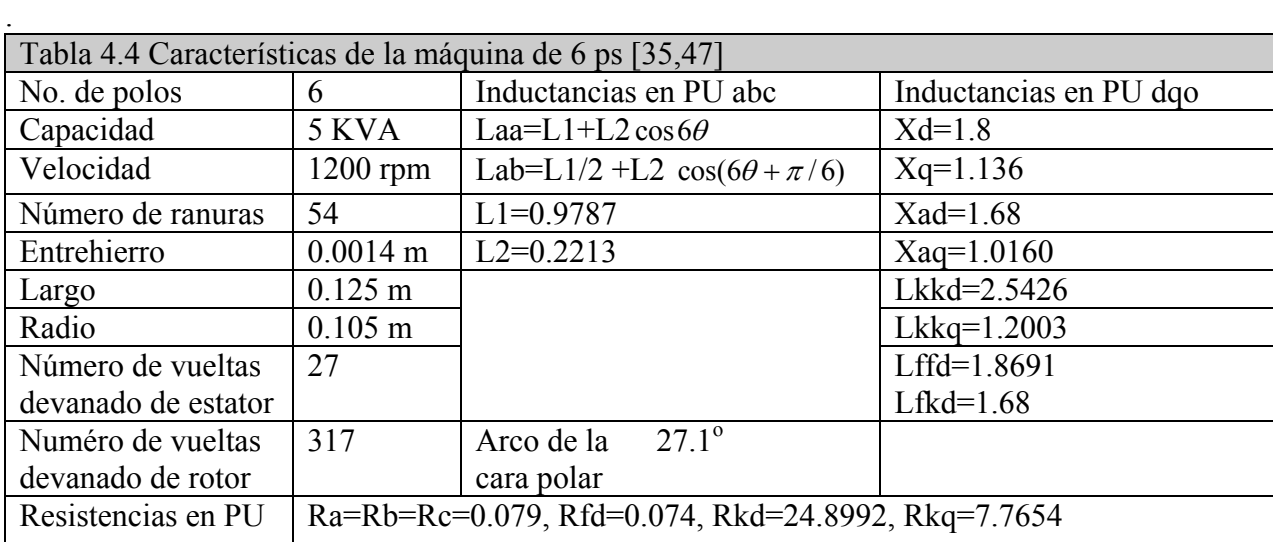

## **4.4 Obtención de los Parámetros de la Máquina utilizando Funciones de Devanados.**

Los parámetros de la máquina síncrona del laboratorio se obtienen a partir de la formulación del capítulo 3 y en base a los datos de la tabla 4.4. Se comparan los datos obtenidos en las referencias [35,47] con los obtenidos por función de devanados.

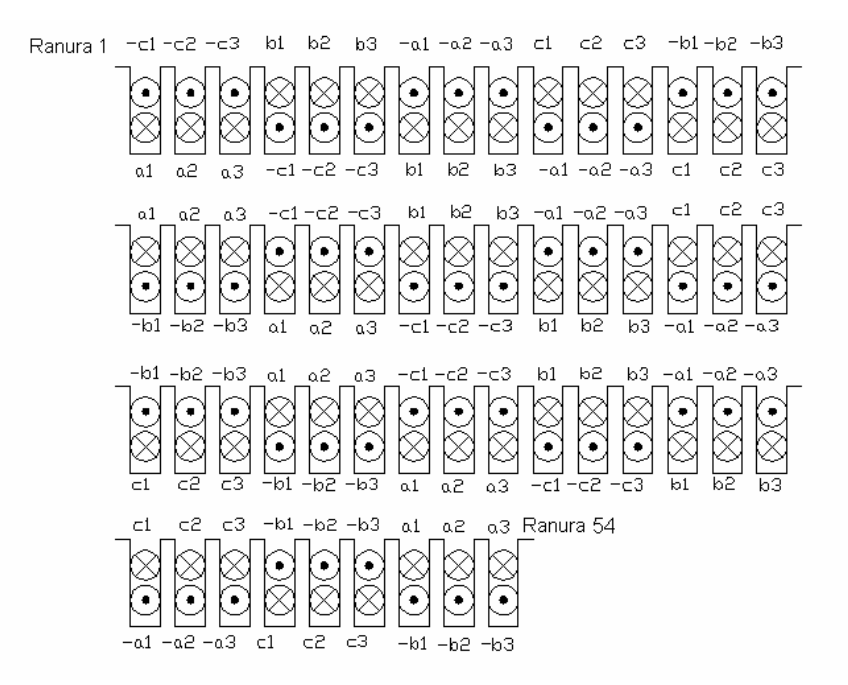

Figura 4.7. Distribución de los devanados de la máquina del sistema de prueba.

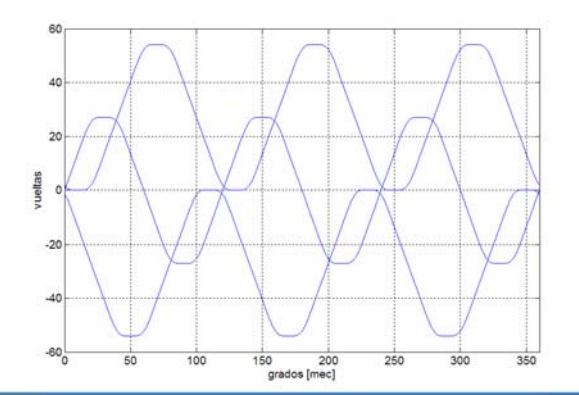

Figura 4.8. Función de número de vueltas, construida con series de Fourier.

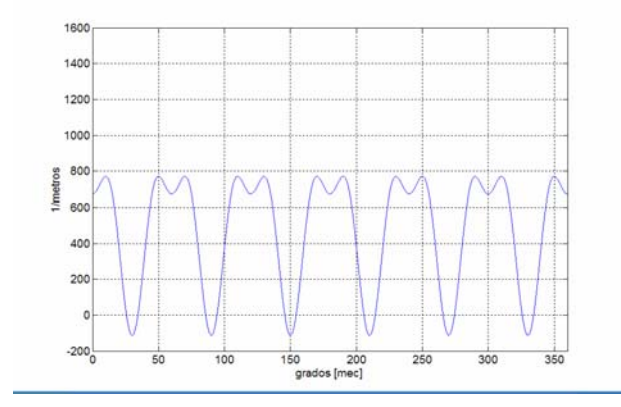

Figura 4.9. Función de la inversa del entrehierro construida con series de Fourier.

La figura 4.7 muestra la distribución de devanados del la máquina de laboratorio esencial para el modelado de la máquina, la figura 4.8 muestra la construcción de la función del número de vueltas. La figura 4.9 muestra la construcción de la inversa del entrehierro cuando el rotor de la máquina no está sometido a excentricidad en esta condición solo las componentes pares de la inversa de la función del entrehierro existen.

La figura 4.10 muestra la inversa de la función del entrehierro construida utilizando hasta la décima componente armónica.

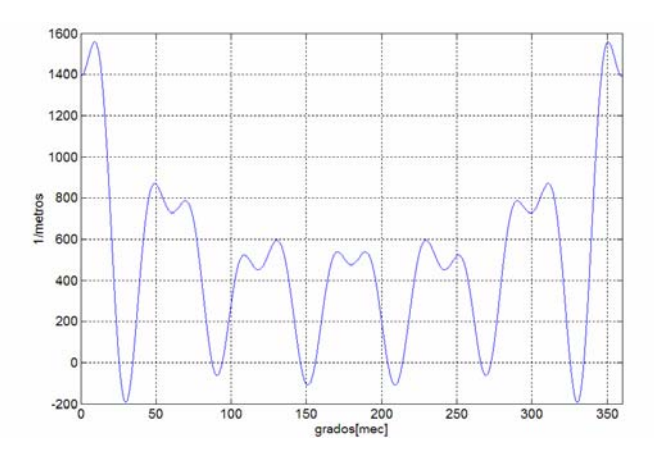

Figura 4.10. Función de la inversa del entrehierro con 50% de excentricidad construida con series de Fourier.

**El estudio realizado en este trabajo muestra como las inductancias propias de la máquina con excentricidad son de la siguiente forma**:

 $Lcc = L4 + L5\cos(6\theta_a + 4\pi/3)$  $Lbb = L4 + L5\cos(6\theta_a - 4\pi/3)$  $Laa = L4 + L5\cos(6\theta_d)$ 

: *Donde*

 $L4 = L1 - L3/2$   $L1 = \mu_0 r l N h^2 \pi g_0$  $L5 = L2 - L3/2$   $L2 = \mu_0 r l N h^2 \pi (g_6/2)$  $L3 = \mu_0 r l N h^2 \pi (g_3^2 / g_0^2)$ 

 $\mu_0$ =Permitividad del aire.

r=radio medio del rotor (metros).

l= longitud del rotor (metros).

Nh=Número de espiras por bobina (vueltas/bobina).

g0=Promedio de la inversa de la función del entrehierro (1/metros).

g6=Valor de la sexta armónica que compone la inversa de la función del entrehierro (1/metros).

g3=Valor de la tercera armónica que compone la inversa de la función del entrehierro (1/metros).

En general el estudio muestra como las inductancias propias de la máquina ec.(4.3) con y sin excentricidad son de la misma forma, pero los valores promedio y máximo de estas se ven afectados por componentes armónicos nuevos que aparecen en las inductancias debidos a la excentricidad del rotor.

(4.3)

# **4.5 Matriz de inductancias con excentricidad**

ψ

ψ ψ ψ

El estudio realizado a la máquina a través de funciones de devanados demuestra que el comportamiento eléctrico de la máquina síncrona cuando está sometida a excentricidad estática está determinado por las siguientes expresiones en P.U. :

$$
\begin{bmatrix}\n\overline{wa} \\
\overline{w} \\
\overline{w} \\
\overline{w} \\
\overline{w} \\
\overline{w} \\
\overline{w} \\
\overline{w} \\
\overline{w} \\
\overline{w} \\
\overline{w} \\
\overline{w} \\
\overline{w} \\
\overline{w} \\
\overline{w} \\
\overline{w} \\
\overline{w} \\
\overline{w} \\
\overline{w} \\
\overline{w} \\
\overline{w} \\
\overline{w} \\
\overline{w} \\
\overline{w} \\
\overline{w} \\
\overline{w} \\
\overline{w} \\
\overline{w} \\
\overline{w} \\
\overline{w} \\
\overline{w} \\
\overline{w} \\
\overline{w} \\
\overline{w} \\
\overline{w} \\
\overline{w} \\
\overline{w} \\
\overline{w} \\
\overline{w} \\
\overline{w} \\
\overline{w} \\
\overline{w} \\
\overline{w} \\
\overline{w} \\
\overline{w} \\
\overline{w} \\
\overline{w} \\
\overline{w} \\
\overline{w} \\
\overline{w} \\
\overline{w} \\
\overline{w} \\
\overline{w} \\
\overline{w} \\
\overline{w} \\
\overline{w} \\
\overline{w} \\
\overline{w} \\
\overline{w} \\
\overline{w} \\
\overline{w} \\
\overline{w} \\
\overline{w} \\
\overline{w} \\
\overline{w} \\
\overline{w} \\
\overline{w} \\
\overline{w} \\
\overline{w} \\
\overline{w} \\
\overline{w} \\
\overline{w} \\
\overline{w} \\
\overline{w} \\
\overline{w} \\
\overline{w} \\
\overline{w} \\
\overline{w} \\
\overline{w} \\
\overline{w} \\
\overline{w} \\
\overline{w} \\
\overline{w} \\
\overline{w} \\
\overline{w} \\
\overline{w} \\
\overline{w} \\
\overline{w} \\
\overline{w} \\
\overline{w} \\
\overline{w} \\
\overline{w} \\
\overline{w} \\
\overline{w} \\
\overline{w} \\
\overline{w} \\
\overline{w} \\
\overline{w} \\
\overline{w} \\
\overline{w} \\
\overline{w} \\
\overline{w} \\
\overline{w} \\
\overline{w} \\
\overline{w} \\
\overline{w} \\
\overline{w} \\
\overline{
$$

$$
\begin{bmatrix}\n\overline{\psi a} \\
\overline{\psi b} \\
\overline{\psi c} \\
\overline{\psi d} \\
\overline{\psi fd} \\
\overline{\psi fd} \\
\overline{\psi fd} \\
\overline{\psi fd} \\
\overline{\psi fd} \\
\overline{\psi fd} \\
\overline{\psi fd} \\
\overline{\psi fd} \\
\overline{\psi fd} \\
\overline{\psi fd} \\
\overline{\psi fd} \\
\overline{\psi fd} \\
\overline{\psi fd} \\
\overline{\psi fd} \\
\overline{\psi fd} \\
\overline{\psi fd} \\
\overline{\psi fd} \\
\overline{\psi fd} \\
\overline{\psi fd} \\
\overline{\psi fd} \\
\overline{\psi fd} \\
\overline{\psi fd} \\
\overline{\psi fd} \\
\overline{\psi fd} \\
\overline{\psi fd} \\
\overline{\psi fd} \\
\overline{\psi fd} \\
\overline{\psi fd} \\
\overline{\psi fd} \\
\overline{\psi fd} \\
\overline{\psi fd} \\
\overline{\psi fd} \\
\overline{\psi fd} \\
\overline{\psi fd} \\
\overline{\psi fd} \\
\overline{\psi fd} \\
\overline{\psi fd} \\
\overline{\psi fd} \\
\overline{\psi fd} \\
\overline{\psi fd} \\
\overline{\psi fd} \\
\overline{\psi fd} \\
\overline{\psi fd} \\
\overline{\psi fd} \\
\overline{\psi fd} \\
\overline{\psi fd} \\
\overline{\psi fd} \\
\overline{\psi fd} \\
\overline{\psi fd} \\
\overline{\psi fd} \\
\overline{\psi fd} \\
\overline{\psi fd} \\
\overline{\psi fd} \\
\overline{\psi fd} \\
\overline{\psi fd} \\
\overline{\psi fd} \\
\overline{\psi fd} \\
\overline{\psi fd} \\
\overline{\psi fd} \\
\overline{\psi fd} \\
\overline{\psi fd} \\
\overline{\psi fd} \\
\overline{\psi fd} \\
\overline{\psi fd} \\
\overline{\psi fd} \\
\overline{\psi fd} \\
\overline{\psi fd} \\
\overline{\psi fd} \\
\overline{\psi fd} \\
\overline{\psi fd} \\
\overline{\psi fd} \\
\overline{\psi fd} \\
\overline{\psi fd} \\
\overline{\psi fd} \\
\overline{\psi fd} \\
\overline{\psi fd} \\
\overline{\psi fd} \\
\overline{\psi fd} \\
\overline{\psi fd} \\
\overline{\psi fd} \\
\overline{\psi fd} \\
\overline{\psi fd} \\
\overline{\psi fd} \\
\overline{\psi fd} \\
\overline{\psi fd} \\
\overline{\psi fd} \\
\overline{\psi fd} \\
\overline{\psi fd} \\
\overline{\psi fd} \\
\overline{\psi fd} \\
\
$$

| \n $Xad * cos \theta r$<br>\n $Xad * cos(\theta r - 2\pi / 3)$<br>\n $Xad * cos(\theta r - 2\pi / 3)$<br>\n $Xad * cos(\theta r + 2\pi / 3)$<br>\n $Xad * cos(\theta r + 2\pi / 3)$<br>\n $Xad * cos(\theta r + 2\pi / 3)$<br>\n $Xad * cos(\theta r + 2\pi / 3)$<br>\n $Xad * cos(\theta r + 2\pi / 3)$<br>\n $Xad * cos(\theta r + 2\pi / 3)$<br>\n $Xad * cos(\theta r + 2\pi / 3)$<br>\n $Xad * cos(\theta r + 2\pi / 3)$<br>\n $Xad * sin(\theta r - 2\pi / 3)$<br>\n $Var = \frac{1}{2}$<br>\n $Var = \frac{1}{2}$<br>\n $Var = \frac{1$ |
|----------------------------------------------------------------------------------------------------|
|----------------------------------------------------------------------------------------------------|

53

La tabla 4.5 resume los resultados obtenidos utilizando funciones de devanados y muestra la comparación de estos y los obtenidos en las referencias [35,37] para la misma máquina mediante pruebas de laboratorio.

| Inductancias en PU abc utilizando Función de   Inductancias en PU [35,47]<br>devanados. |                                             |
|-----------------------------------------------------------------------------------------|---------------------------------------------|
| Laa= $0.9745+0.4023\cos 6\theta$                                                        | Laa= $0.9787+0.2213\cos 6\theta$            |
| Lab=-0.4873-0.4023 $\cos(6\theta + \pi/6)$                                              | Lab=-0.4893-0.2213 cos( $6\theta + \pi/6$ ) |
| Xad= $1.68*$                                                                            | Xad= $1.68*$                                |
| $Xaq=1.0160*$                                                                           | $Xaq=1.0160*$                               |
| Lkkd= $2.5426*$                                                                         | Lkkd= $2.5426*$                             |
| Lkkq= $1.2003*$                                                                         | Lkkq= $1.2003*$                             |
| Lffd= $1.8691*$                                                                         | Lffd= $1.8691*$                             |
| Lfkd= $1.68*$                                                                           | Lfkd= $1.68*$                               |

Tabla 4.5. Comparación de parámetros obtenidos

Las tablas 4.6 y 4.7 resumen el comportamiento de las inductancias con excentricidad en diferentes grados como resultado de la investigación realizada en este trabajo.

Tabla 4.6. Comportamiento de inductancias con excentricidad en Henries

| Inductancias sin excentricidad<br>(Henries)                 | Inductancias con 50% de<br>excentricidad (Henries) | Inductancias con 85% de<br>excentricidad (Henries)                                                                                            |
|-------------------------------------------------------------|----------------------------------------------------|----------------------------------------------------------------------------------------------------|
| $g=0.0014m$                                                 | $g=0.0014m$                                        | $g=0.0014m$                                                                                                    |
| $g_0$ =476 (1/m)                                            | $g_0 = 500$ (1/m)                                  | $g_0 = 855$ (1/m)                                                                                                    |
| $g_{6} = 393 \text{m}$ (1/m)                                | $g_{3} = 77$ (1/m)                                 | $g_3 = 654$ (1/m)                                                                                                    |
| $g_{12} = -196$ (1/m)                                       | $g_6 = 413$ (1/m)                                  | $g_6 = 706$ (1/m)                                                                                                    |
| Laa=0.0125+0.0051 $\cos 6\theta$                            | Laa=0.0130+0.0053 cos 6 $\theta$                   | Laa=0.0192+0.00599 cos 6 $\theta$                                                                                                    |
| Lab= $-\frac{0.0125}{2}+0.0051\cos(6\theta-\frac{2\pi}{3})$ |                                                    | Lab= $-\frac{0.0130}{2}+0.0053\cos(6\theta-\frac{2\pi}{3})$ $\left  \text{Lab}=-\frac{0.0192}{2}+0.00599\cos(6\theta-\frac{2\pi}{3}) \right $ |

| % excentricidad | Inductancias propias entre                                | Inductancias mutuas entre fases |
|-----------------|-----------------------------------------------------------|---------------------------------|
|                 | fases del estator en P.U.                                 | del estator en P.U.             |
| $0\%$           | Laa= $0.9765+0.3984 \cos 6x$ Laa= $0.9765+0.3984 \cos 6x$ |                                 |
| 10%             | Laa= $0.9843+0.3976 \cos 6x$ Laa= $0.9843+0.3976 \cos 6x$ |                                 |
| 25%             | Laa= $0.9843+0.3961$ cos 6x Laa= $0.9843+0.3961$ cos 6x   |                                 |
| 50%             | Laa=1.0156+0.4140 cos 6x Laa=1.0156+0.4140 cos 6x         |                                 |
| 85%             | Laa=1.5000+0.4600 cos 6x Laa=1.5000+0.4600 cos 6x         |                                 |

Tabla 4.7. Comportamiento de inductancias con excentricidad en por unidad

La figura 4.11 muestra el comportamiento de las inductancias propias y mutuas entre fases del estator para la máquina de 6 polos de laboratorio con y sin excentricidad.

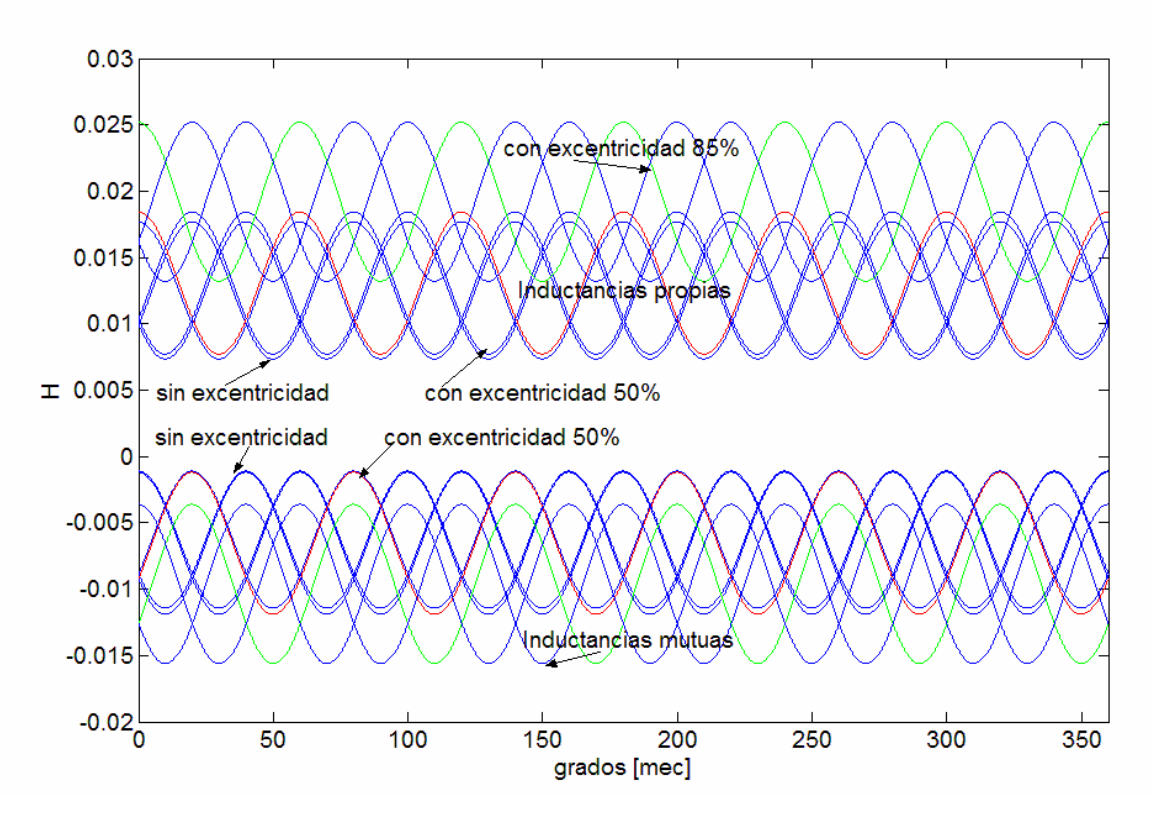

Figura 4.11. Inductancias de la máquina síncrona de 6 polos con excentricidad.

# **4.6 Monitoreo de sistema de laboratorio sin excentricidad**

Después de haber alineado el sistema motor generador se procedió a realizar un monitoreo de los voltajes en las terminales del sistema y determinar las componentes armónicas en las terminales del generador utilizando el sistema de adquisición de datos SCADA [55].

La distorsión armónica total (THD) siglas en inglés, indica el contenido armónico en una señal referido a su componente fundamental, los valores de THD pueden variar de 0% (señal puramente senoidal) a infinito (una señal compuesta de solamente armónicas).

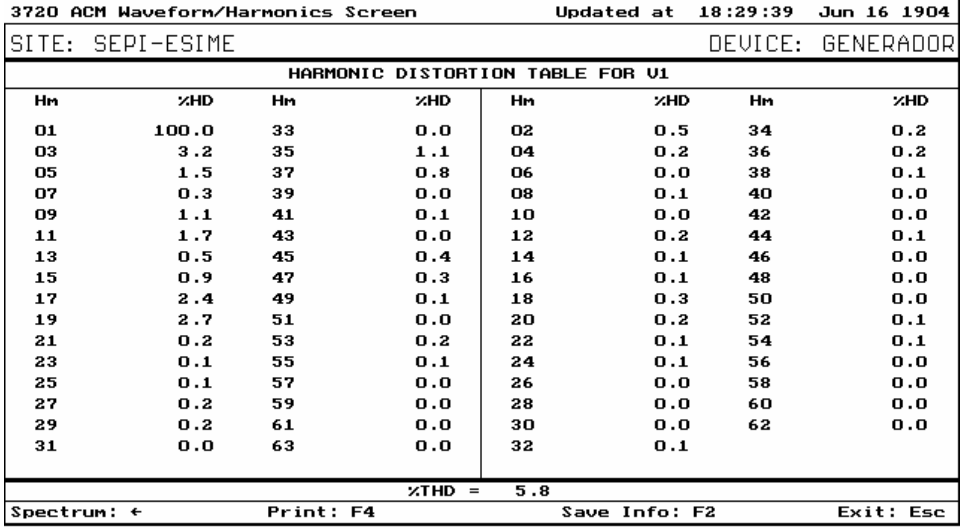

|                      | 3720 ACM Waveform/Harmonics Screen |           |                    |     | Updated at                       | 18:32:48  | Jun 16 1904 |
|----------------------|------------------------------------|-----------|--------------------|-----|----------------------------------|-----------|-------------|
|                      | SITE: SEPI-ESIME                   |           |                    |     |                                  | DEVICE:   | GENERADOR   |
|                      |                                    |           |                    |     | HARMONIC DISTORTION TABLE FOR U2 |           |             |
| Нm                   | <b>XHD</b>                         | Hm.       | <b>XHD</b>         | Hm  | <b>XHD</b>                       | <b>Hm</b> | <b>XHD</b>  |
| 01                   | 100.0                              | 33        | 0.1                | 02  | 0.3                              | 34        | 0.2         |
| 03                   | 2.5                                | 35        | 1.1                | 04  | 0.2                              | 36        | 0.2         |
| 05                   | 1.6                                | 37        | 0.8                | 06  | 0.1                              | 38        | 0.1         |
| 07                   | 0.3                                | 39        | 0.1                | 08  | 0.1                              | 40        | 0.0         |
| 09                   | 0.9                                | 41        | 0.0                | 10  | 0.1                              | 42        | 0.0         |
| 11                   | 1.6                                | 43        | 0.0                | 12  | 0.1                              | 44        | 0.0         |
| 13                   | 0.7                                | 45        | 0.3                | 14  | 0.1                              | 46        | 0.0         |
| 15                   | 1.0                                | 47        | 0.2                | 16  | 0.3                              | 48        | 0.0         |
| 17                   | 2.3                                | 49        | 0.1                | 18  | 0.2                              | 50        | 0.0         |
| 19                   | 2.7                                | 51        | 0.0                | 20  | 0.2                              | 52        | 0.0         |
| 21                   | 0.1                                | 53        | 0.2                | 22  | 0.0                              | 54        | 0.1         |
| 23                   | 0.1                                | 55        | 0.1                | 24  | 0.0                              | 56        | 0.1         |
| 25                   | 0.2                                | 57        | 0.1                | 26  | 0.0                              | 58        | 0.0         |
| 27                   | 0.2                                | 59        | 0.1                | 28  | 0.0                              | 60        | 0.0         |
| 29                   | 0.3                                | 61        | 0.0                | 30  | 0.1                              | 62        | 0.0         |
| 31                   | 0.0                                | 63        | 0.0                | 32  | 0.1                              |           |             |
|                      |                                    |           | <b>XTHD</b><br>$=$ | 5.4 |                                  |           |             |
| Spectrum: $\epsilon$ |                                    | Print: F4 |                    |     | Save Info: F2                    |           | Exit: Esc   |

Figura 4.12 Contenido de armónicas las terminales de la máquina para la señal de voltaje fase a.

Figura 4.12a Contenido de armónicas las terminales de la máquina para la señal de voltaje fase b.

|                      | 3720 ACM Waveform/Harmonics Screen |           |            |     | Updated at                       | 18:33:57 | Jun 16 1904       |
|----------------------|------------------------------------|-----------|------------|-----|----------------------------------|----------|-------------------|
| SITE:                | SEPI-ESIME                         |           |            |     |                                  |          | DEVICE: GENERADOR |
|                      |                                    |           |            |     | HARMONIC DISTORTION TABLE FOR U3 |          |                   |
| Hm                   | <b>ZHD</b>                         | Hm        | <b>XHD</b> | Hm  | <b>ZHD</b>                       | Hm       | <b>XHD</b>        |
| 01                   | 100.0                              | 33        | 0.1        | 02  | 0.2                              | 34       | 0.2               |
| 03                   | 1.9                                | 35        | 1.0        | 04  | 0.1                              | 36       | 0.1               |
| 05                   | 1.8                                | 37        | 0.9        | 06  | 0.1                              | 38       | 0.1               |
| 07                   | 0.6                                | 39        | 0.1        | 08  | 0.0                              | 40       | 0.0               |
| 09                   | 0.8                                | 41        | 0.1        | 10  | 0.0                              | 42       | 0.0               |
| 11                   | 1.7                                | 43        | 0.0        | 12  | 0.1                              | 44       | 0.0               |
| 13                   | 0.7                                | 45        | 0.3        | 14  | 0.2                              | 46       | 0.0               |
| 15                   | 0.8                                | 47        | 0.2        | 16  | 0.2                              | 48       | 0.0               |
| 17                   | 2.3                                | 49        | 0.1        | 18  | 0.1                              | 50       | 0.0               |
| 19                   | 2.8                                | 51        | 0.1        | 20  | 0.2                              | 52       | 0.1               |
| 21                   | 0.0                                | 53        | 0.3        | 22  | 0.1                              | 54       | 0.0               |
| 23                   | 0.0                                | 55        | 0.2        | 24  | 0.1                              | 56       | 0.0               |
| 25                   | 0.2                                | 57        | 0.0        | 26  | 0.0                              | 58       | 0.0               |
| 27                   | 0.3                                | 59        | 0.0        | 28  | 0.0                              | 60       | 0.0               |
| 29                   | 0.2                                | 61        | 0.0        | 30  | 0.0                              | 62       | 0.0               |
| 31                   | 0.1                                | 63        | 0.1        | 32  | 0.1                              |          |                   |
|                      |                                    |           | $XTHD =$   | 5.3 |                                  |          |                   |
| Spectrum: $\epsilon$ |                                    | Print: F4 |            |     | Save Info: F2                    |          | Exit: Esc         |

Figura 4.12b Contenido de armónicas las terminales de la máquina para la señal de voltaje fase c.

Las pruebas en el laboratorio muestran que la distorsión total armónica para la señal V1 obtenido a través del sistema SCADA midiendo en las terminales del generador es 5.8%, para la señal V2 es de 5.4% y para la señal V3 es de 5.3% figuras 4.12, 4.12a y 4.12b respectivamente, además en las mismas figuras se muestran el contenido de porcentual de las armónicas pares e impares. Las señales de las formas de ondas de V1,V2 y V3 también fueron adquiridas y se muestran en las figuras 4.13, 4.13a y 4.13b.

Existen normas que limitan la cantidad de distorsión armónica que el suministro de energía puede contener en la señal de voltaje y la cantidad de distorsión armónica (THD) que los consumidores pueden aportar a la red de transmisión en baja y alta tensión [53,54], en algunos países hay limitaciones de contenido armónico tanto en corriente como en voltaje.

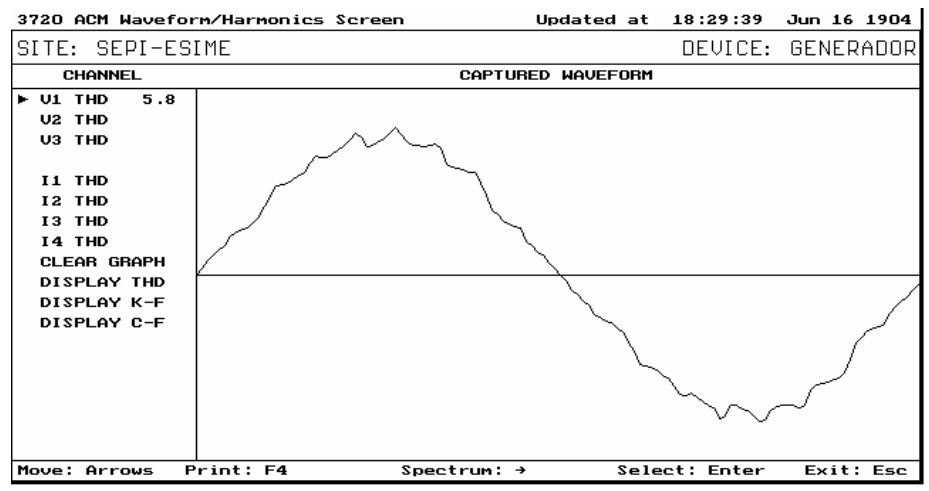

Figura 4.13 Señal de voltaje en las terminales del generador para la fase a.

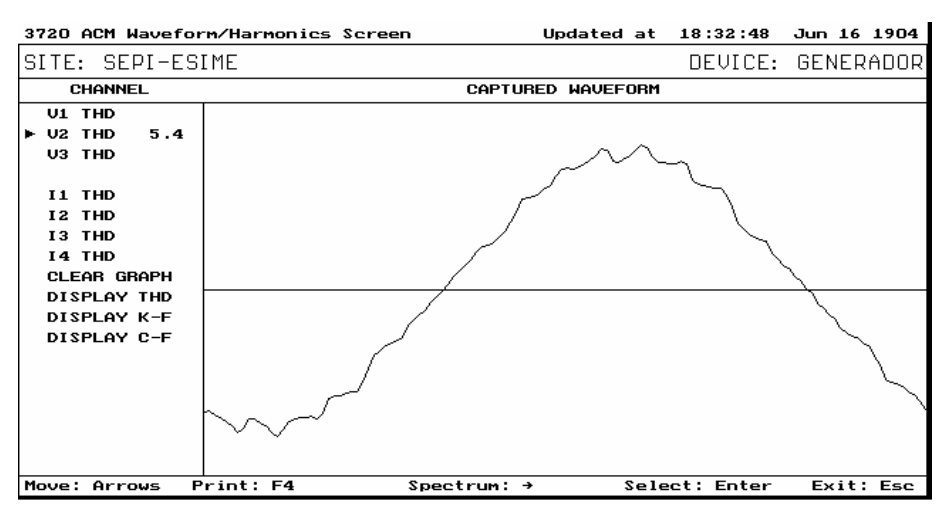

Figura 4.13a Contenido de armónicas en la señal de voltaje de la fase b.

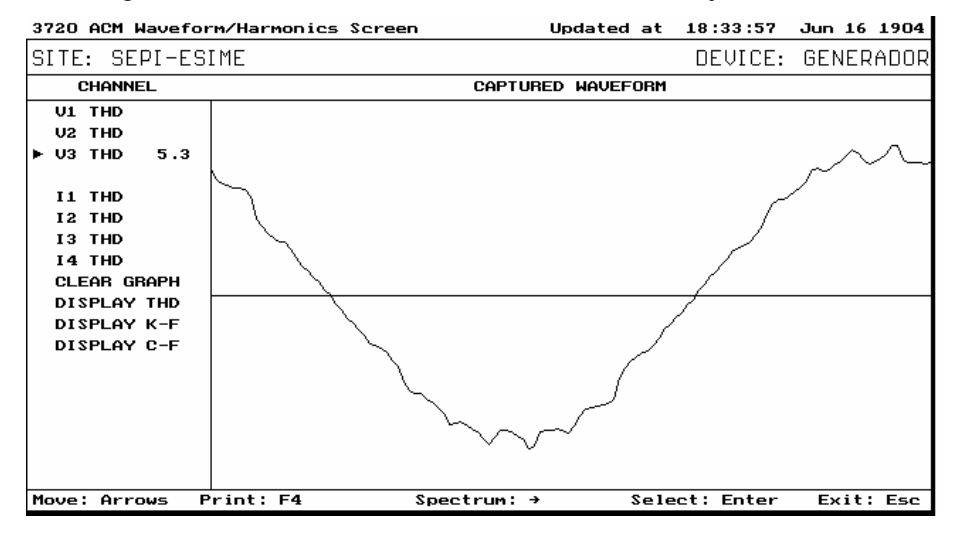

Figura 4.13b Contenido de armónicas en la señal de voltaje de la fase c.

### **4.7 Simulación de máquina bus infinito --Sistema de laboratorio--**

Las condiciones iniciales de operación del sistema bus infinito son obtenidas con el sistema SACADA ACM 3720 [55], los datos se muestran en la tabla 4.8, para esta condición de operación con Sbase=5 KVA y factor de potencia 0.9 en atraso.

| Voltaje en terminales | Corriente | Potencia Activa [PU] | Potencia Reactiva [PU] |
|-----------------------|-----------|----------------------|------------------------|
| 127V                  | 26.24 A   | $0.9$ PU             | 0.436 PU               |
| 254 V                 | 13.12 A   | 0.9 PU               | 0.436 PU               |

Tabla 4.8 Condiciones iniciales del sistema de prueba
#### **4.7.1 Sistema Máquina bus Infinito sin falla**

El sistema de prueba de laboratorio es modelado en componentes de fase. Como primera prueba se simula el sistema sin falla con los parámetros obtenidos en las referencias [35,47]. Los resultados de la simulación se grafican y se muestran en las figuras 4.14 y 4.15, únicamente se muestran los datos más representativos del sistema operando en condiciones de P y Q obtenidas en el laboratorio a través del sistema SCADA mostrados en la tabla 4.8.

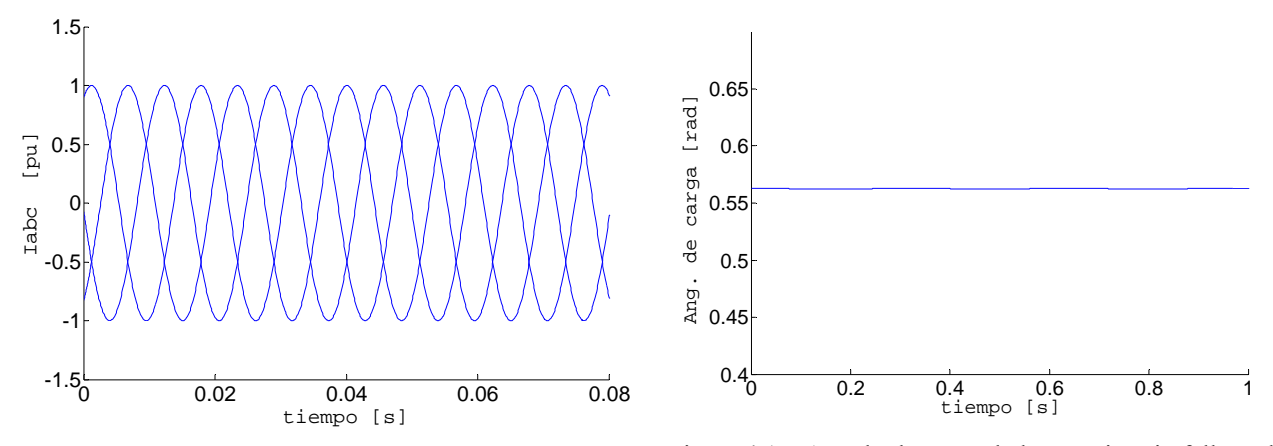

Figura 4.14. Corrientes de los devanados del estator sin falla en las terminales de la máquina.

Figura 4.15. Angulo de carga de la máquina sin falla en las terminales de la máquina.

Las figuras 4.14 y 4.15 muestran el comportamiento de las corrientes en el estator y el ángulo de carga de la máquina

#### **4.7.2 Sistema Máquina bus Infinito con Falla Trifásica Sostenida (FTS)**

La siguiente prueba del modelo se realiza aplicando falla trifásica sostenida en las terminales de la máquina después de 5 ciclos. Las figuras 4.16, 4.17 y 4.18 muestran el comportamiento de las corrientes en los devanados del estator. Después del transitorio las corrientes alcanzan el estado permanente de falla. La figura 4.19 muestra el comportamiento de la corriente del campo. Las figuras 4.20 y 4.21 muestran el comportamiento de las corrientes de los devanados de amortiguamiento en eje de cuadratura y directo respectivamente. Después del transitorio todas las corrientes en los devanados de amortiguamiento y de campo alcanzan el estado estacionario en falla.

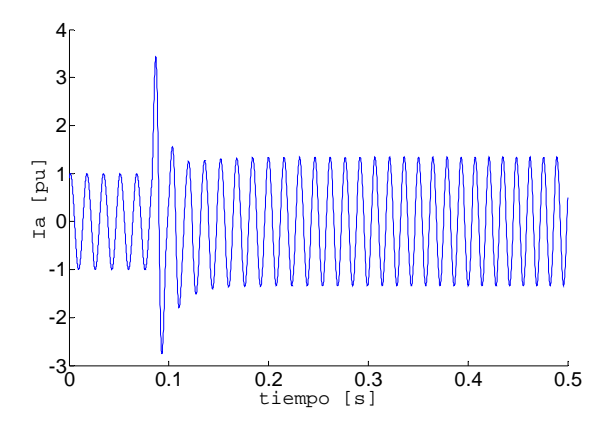

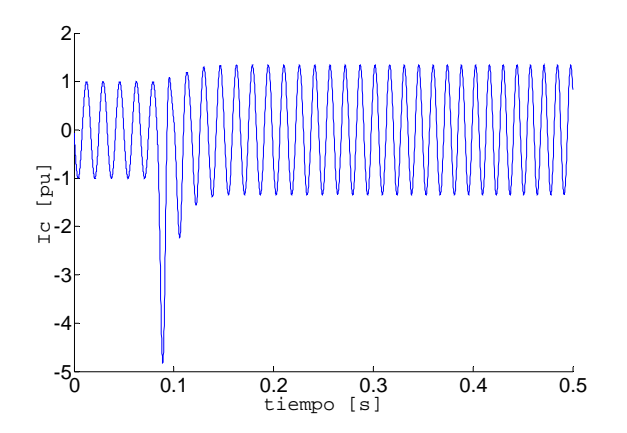

Figura 4.18. Corriente en la fase c de la máquina ante FTS

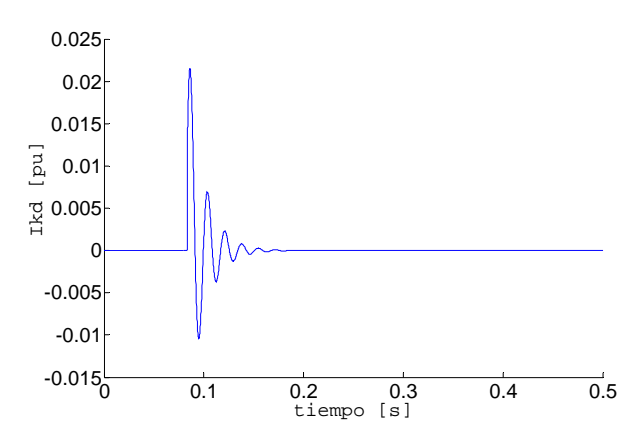

Fig. 4.20.Corriente en el devanado de amortiguamiento kd.

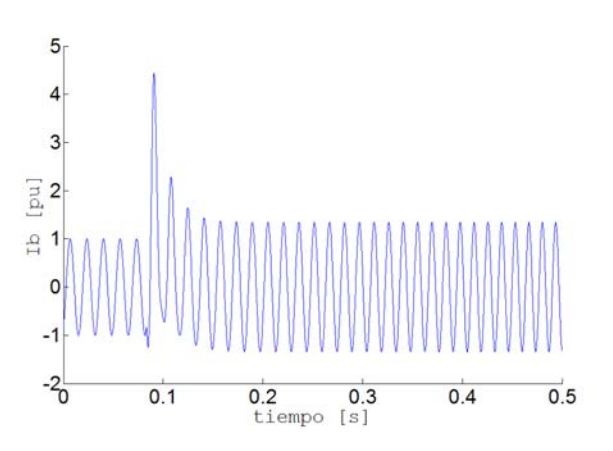

Figura 4.16. Corriente en la fase a de la máquina ante FTS Figura 4.17. Corriente en la fase b de la máquina ante FTS

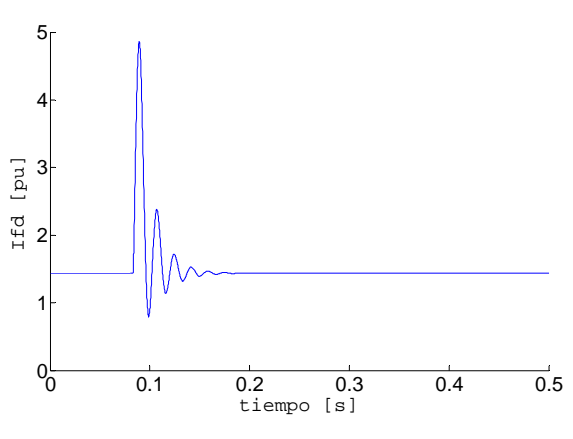

Figura 4.19. Corriente en devanado de campo ante FTS

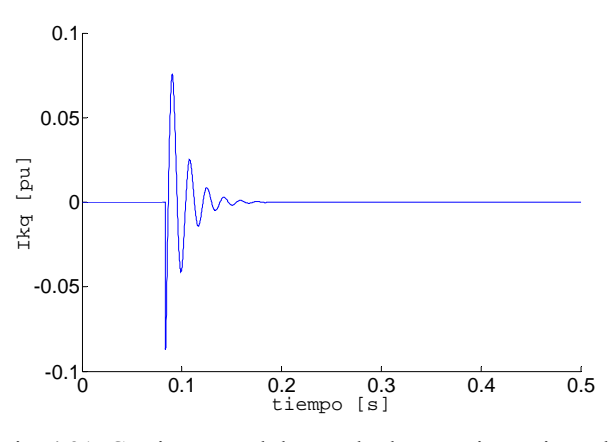

Fig. 4.21. Corriente en el devanado de amortiguamiento kq.

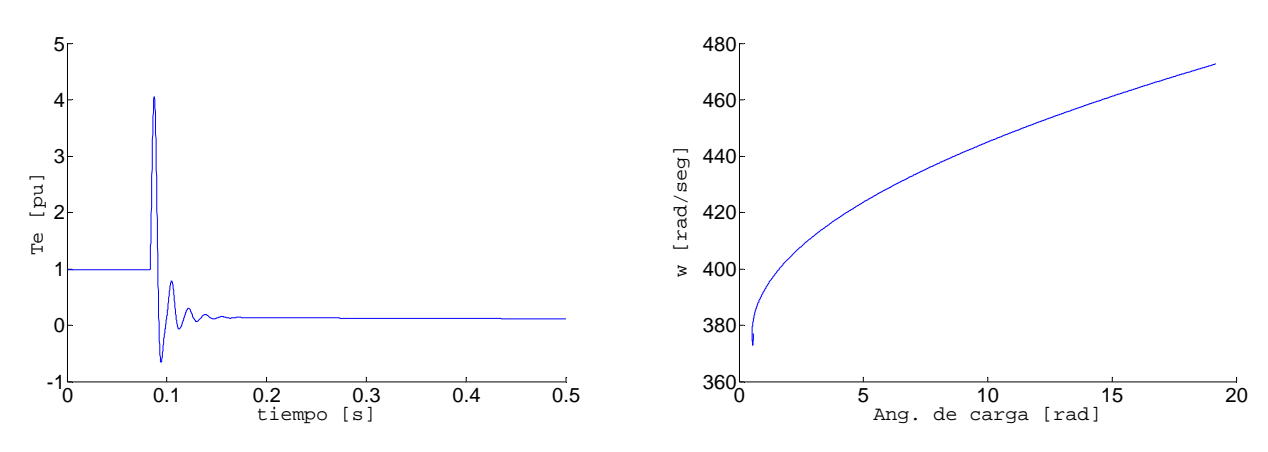

Figura 4.22 Par eléctrico en la máquina ante FTS.

Figura 4.23 Diagrama en el plano de fase de la máquina ante FTS.

La figura 4.22 muestra el comportamiento de la potencia eléctrica ante una falla trifásica sólida a tierra sostenida. La potencia eléctrica tiende a cero como se esperaba, la figura 4.23 muestra la gráfica de fase entre el ángulo de carga de la máquina contra la velocidad, se observa como la máquina pierde estabilidad.

#### **4.7.3. Sistema Máquina bus Infinito con falla Trifásica liberada (TLF)**

Se aplica una falla trifásica en t=0.0 seg. en las terminales de la máquina y se encuentra que el tiempo crítico de liberación de la falla ocurre en t=0.102 seg. Se muestran los resultados de la prueba liberando la falla en 5 ciclos. La figura 4.24 muestra el comportamiento de la corriente en el devanado de la fase a, la figura 4.25 muestra el comportamiento de la potencia eléctrica, la figura 4.26 muestra el comportamiento de la corriente en el devanado de campo y finalmente la figura 4.27 muestra el diagrama de fase entre el ángulo de carga de la máquina contra la velocidad de la máquina. Se observa en las figuras 4.27 que la máquina no pierde estabilidad.

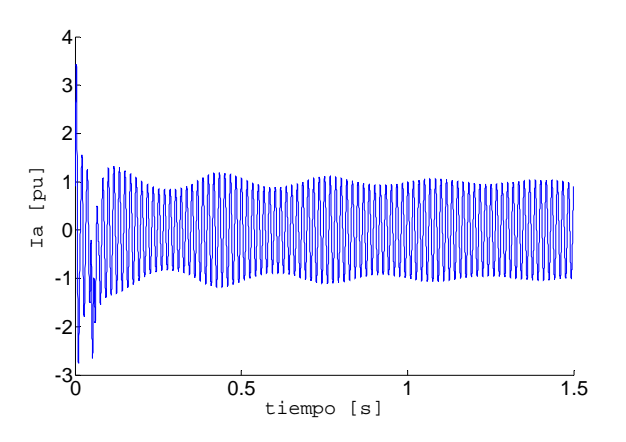

Figura 4.24. Corriente en la fase a en TLF

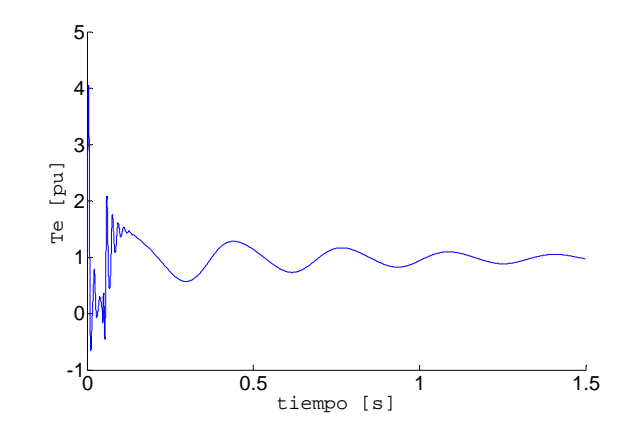

Figura 4.25. Potencia eléctrica en TLF

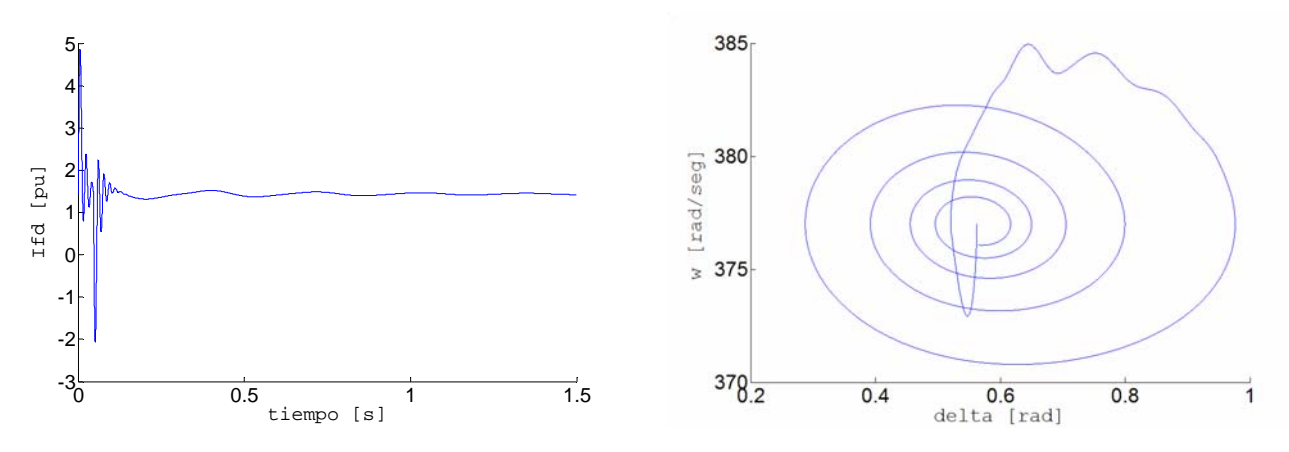

Figura 4.26. Corriente en el devanado de campo en TLF Figura 4.27 Diagrama en el plano de fase de la máquina

Se aplica la falla en t =0.0 seg. y se libera en TLF = 0.103 seg. se muestra como el sistema se hace inestable. Las figuras 4.28, 4.29, 4.30 y 4.31 muestran el comportamiento dinámico de la máquina síncrona.

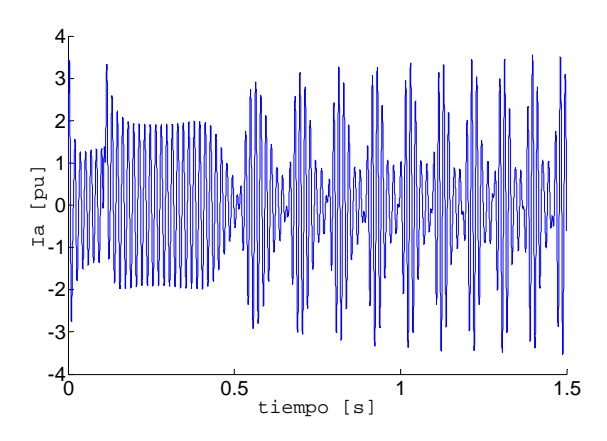

Figura 4.28 Corriente en la fase a en TLF

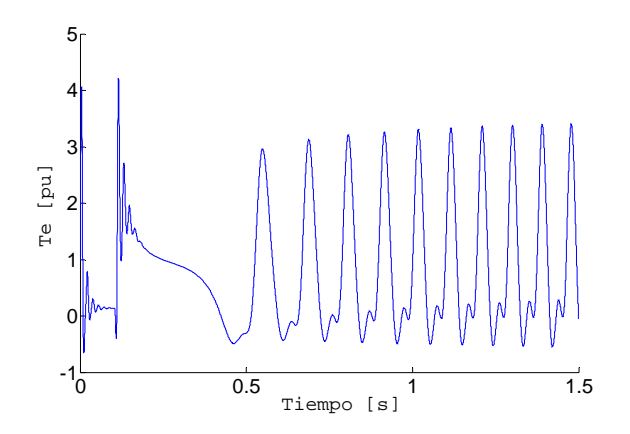

Figura 4.30 Potencia eléctrica en la máquina en TLF

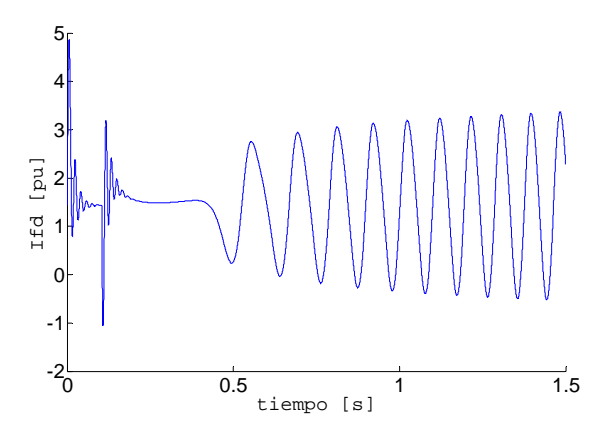

Figura 4.29 Corriente en el devanado en TLF

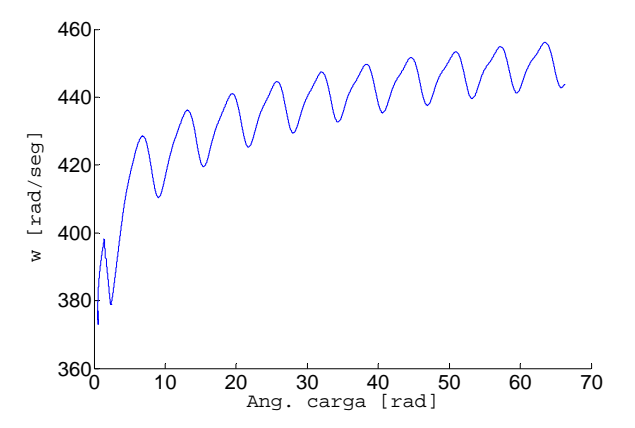

Figura 4.31 Diagrama en el plano de fase de la máquina

#### **4.8 Simulación dinámica de la máquina sin falla incluyendo excentricidad**

Ahora se simula el comportamiento dinámico de la máquina síncrona cuando se presenta una excentricidad estática en el rotor del 50%, la cual se aplica después de 1 seg. de simulación. El fenómeno de excentricidad estática se modela reemplazando las inductancias propias y mutuas entre los devanados del estator.

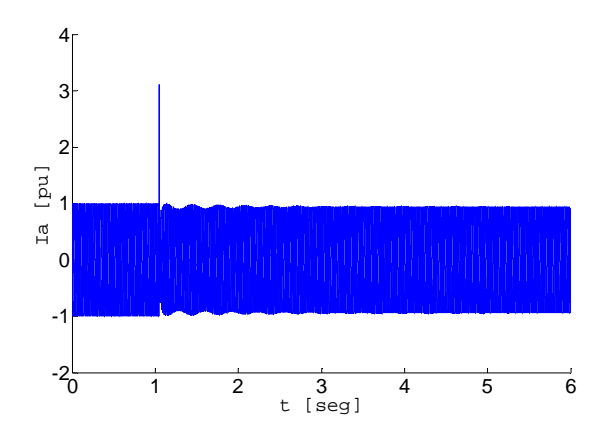

Fig. 4.32 Corriente en la fase a con excentricidad de 50%.

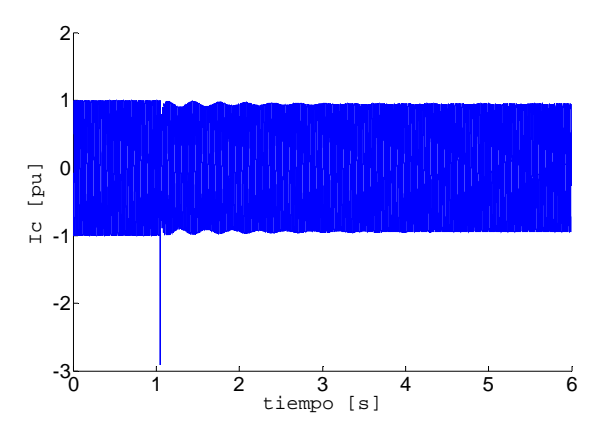

Fig. 4.34. Corriente en la fase c con excentricidad de 50%.

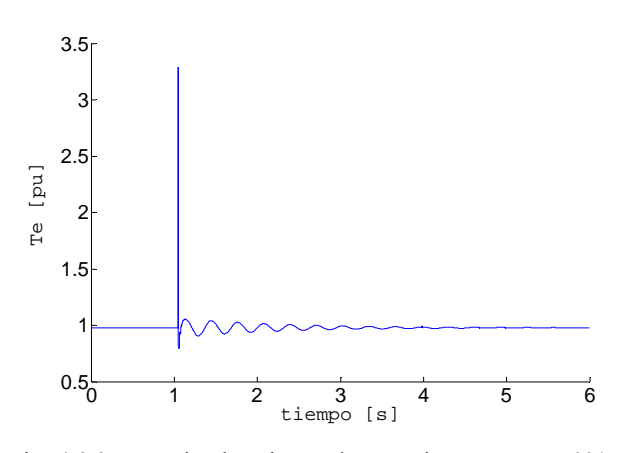

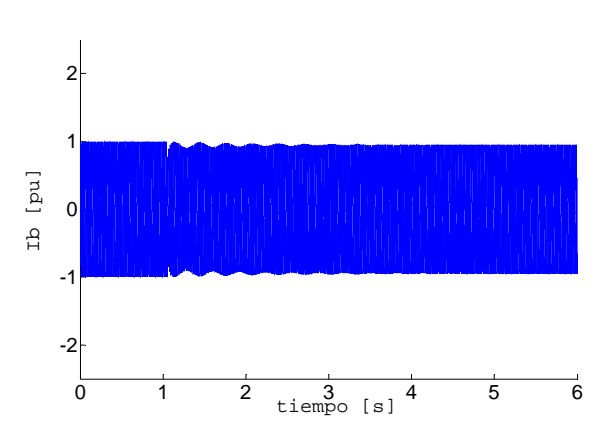

Fig. 4.33. Corriente en la fase b con excentricidad de 50%.

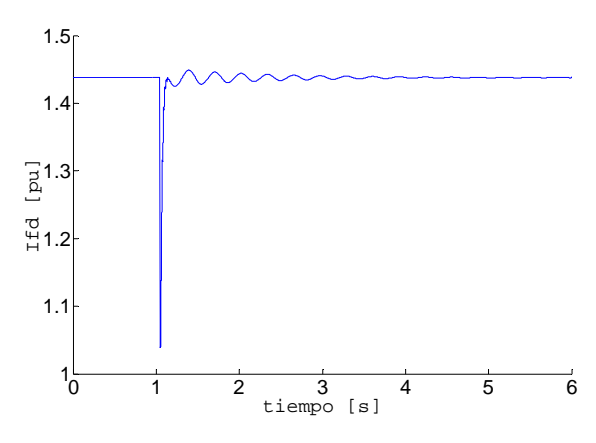

Fig. 4.35. Corriente en el devanado de campo exc. de 50%.

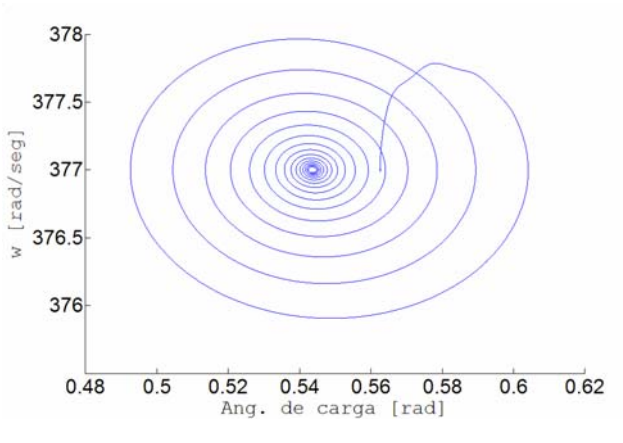

Fig. 4.36 Potencia eléctrica en la máquina con exc. 50% Fig. 4.37 Diagrama en el plano de fase de la máquina.

Las figuras 4.32, 4.33 y 4.34 muestran el comportamiento de las corrientes en los devanados del estator después de aplicada la excentricidad del rotor en 50% en t=1.0 seg. La figura 4.35 muestra la corriente en el devanado de campo en el instante de aplicación de la excentricidad mientras que la figura 4.36 muestra la dinámica del par eléctrico. La figura 4.37 muestra que la máquina no pierde estabilidad cuando de aplica la excentricidad de 50% a la máquina. Con la aplicación de la excentricidad en la máquina, se observa como los flujos en el estator no ven afectados en forma significativa ver figura 4.38, mientras los flujos en el rotor alcanzan un punto de equilibrio diferente al que tenía la máquina cuando no presentaba excentricidad, tal como la figura 4.39 lo muestra.

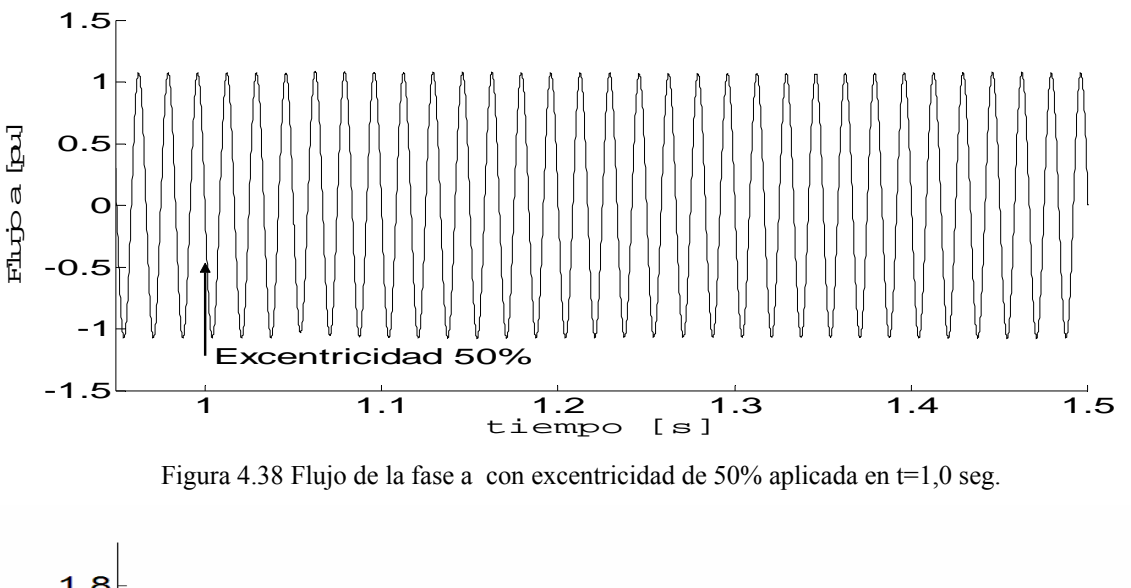

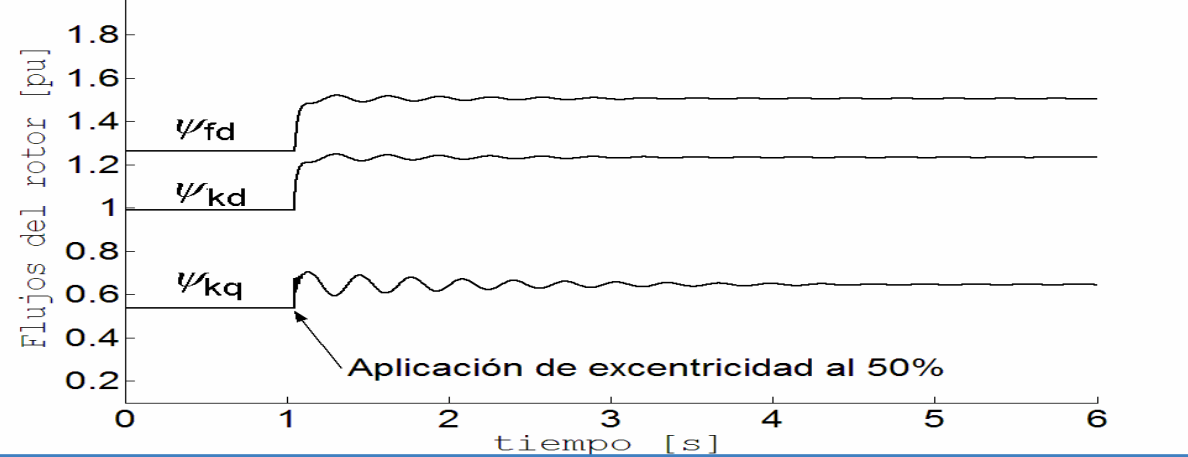

Figura 4.39 Dinámica de los flujos del rotor (devanado de campo, devanado de amortiguamiento en eje directo y en cuadratura) con excentricidad de 50% aplicada en t=1.0 seg.

#### **4.9 Determinación del tiempo crítico de liberación de la falla (TCLF) con excentricidad**

Como en la sección anterior, de igual forma se simula la máquina sin excentricidad y en t=1.0 seg. se aplica excentricidad de 50% a la máquina; después de que la máquina alcanza el nuevo punto de equilibrio con excentricidad se aplica una falla trifásica en las terminales de la máquina y se estudia el comportamiento dinámico de la máquina determinando el efecto de la excentricidad en el tiempo crítico de liberación de la falla.

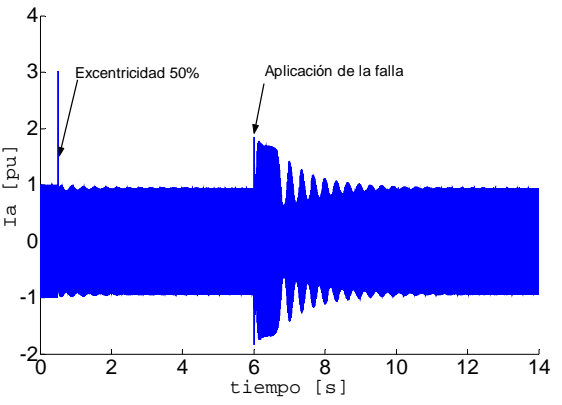

3.5 3 2.5 Falla trifásica 2 [pu] Ifd [pu] 1.5 Lfd 1 0.5 Excentricidad 50%  $\Omega$ <sup>0</sup> <sup>2</sup> <sup>4</sup> <sup>6</sup> <sup>8</sup> <sup>10</sup> <sup>12</sup> <sup>14</sup> -0.5 tiempo [s] Figura 4.41 Dinámica de la corriente de campo con

Figura 4.40 Dinámica de la corriente de la fase a con excentricidad de 50% aplicada en t=1.0 seg. y falla trifásica en  $t=6.0$  seg.

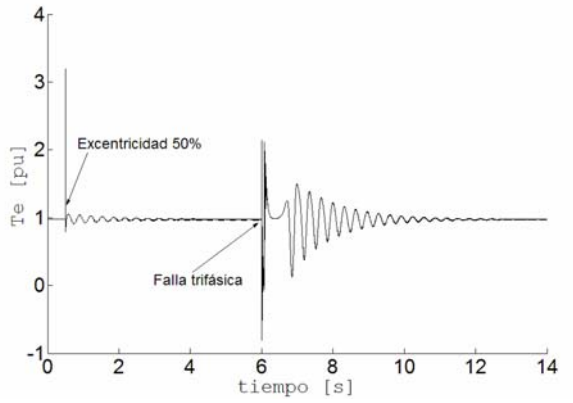

Figura 4.42 Dinámica de la potencia eléctrica con excentricidad de 50% aplicada en t=1.0 seg. y falla trifásica en t=6.0 seg.

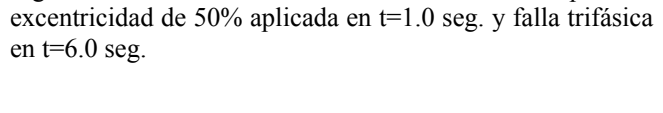

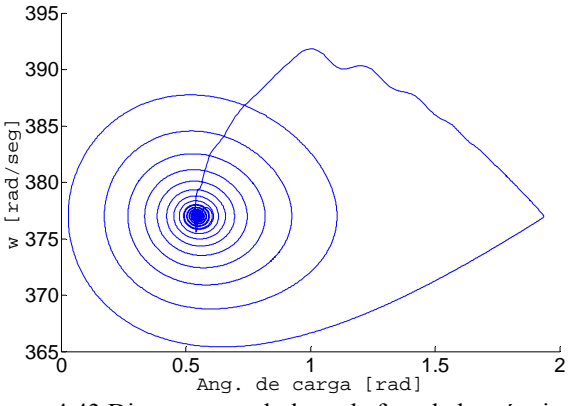

Figura 4.43 Diagrama en el plano de fase de la máquina.

Las figuras 4.40, 4.41, 4.42 y 4.43 muestran el comportamiento de la máquina ante falla trifásica liberada en t=6.065 seg., después de aplicar 50% de excentricidad al rotor de la máquina. El estudio muestra que el tiempo t=0.065 seg. es el tiempo crítico de liberación de la falla.

#### **4.9.1 Caso estable con excentricidad**

La figura 4.44 muestra el comportamiento de los flujos del rotor, devanado de campo, devanado de amortiguamiento de eje directo y en cuadratura. Se observa como después de liberar la falla en t=6.065 seg. los flujos regresan a el punto de equilibrio que se tenía antes de la falla.

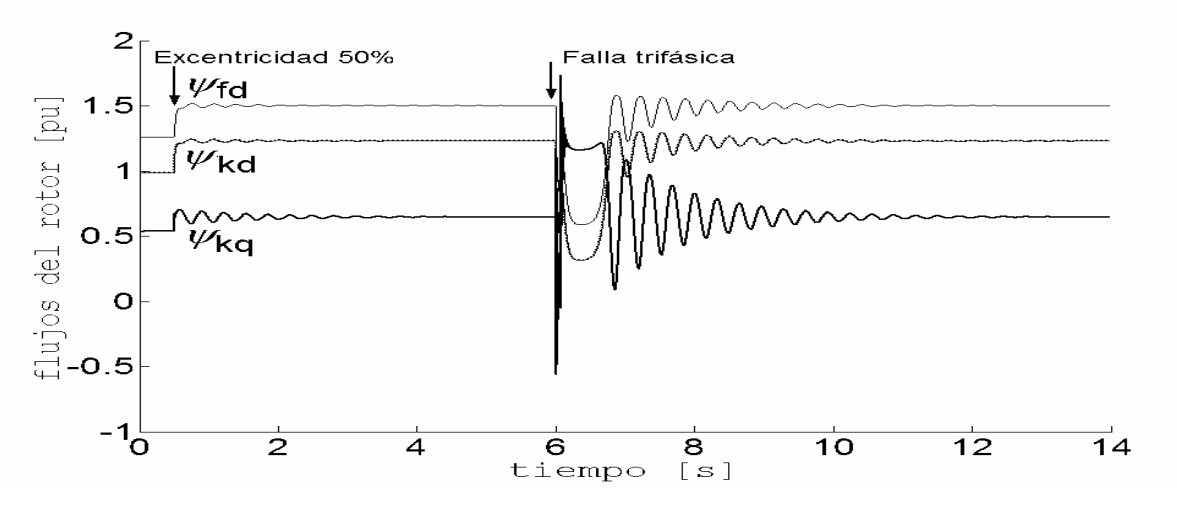

Figura 4.44 Dinámica de los flujos del rotor (devanado de campo, devanado de amortiguamiento en eje directo y en cuadratura) con excentricidad de 50% aplicada en t=1.0 seg. y falla trifásica ent=6.0 seg.

#### **4.9.2 Caso Inestable con excentricidad**

De la misma forma que en el caso anterior aplicamos excentricidad después de 1 seg. de simulación de la máquina. Después de alcanzar el nuevo punto de equilibrio con excentricidad se aplica una falla trifásica en las terminales de la máquina y se libera en t=6.066 seg. En este caso se muestra como la máquina pierde estabilidad.

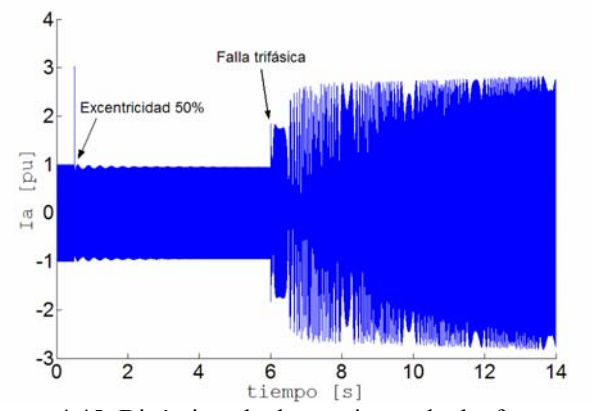

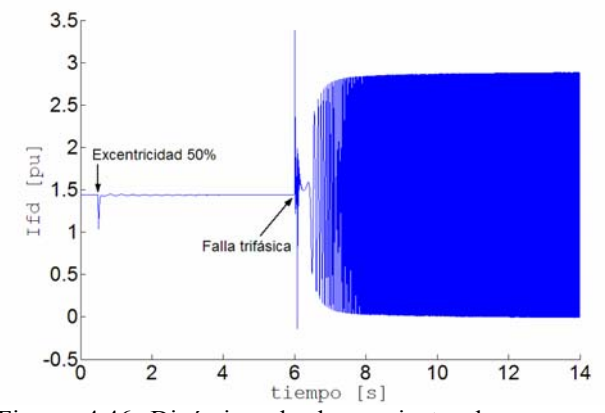

Figura 4.45 Dinámica de la corriente de la fase a con excentricidad de 50% aplicada en t=1.0 seg. y falla trifásica en t=6.0 seg

Figura 4.46 Dinámica de la corriente de campo con excentricidad de 50% aplicada en t=1.0 seg. y falla trifásica en t=6.0 seg

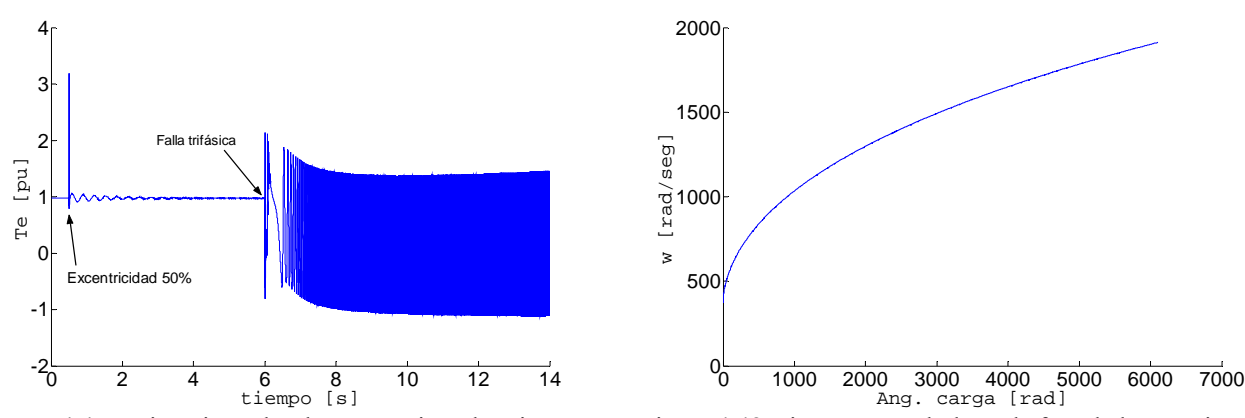

Figura 4.47 Dinámica de la potencia eléctrica con Figura 4.48 Diagrama en el plano de fase de la máquina. excentricidad de 50% aplicada en t=1.0 seg. y falla trifásica en  $t=6.0$  seg

Las figuras 4.45, 4.46, 4.47, 4.48, 4.49 y 4.50, muestran el comportamiento de la máquina síncrona con tiempo de liberación de la falla t=6.066 seg. Se observa como el sistema pierde estabilidad, este hecho se observa claramente en el diagrama de plano de fase mostrado en la figura 4.48.

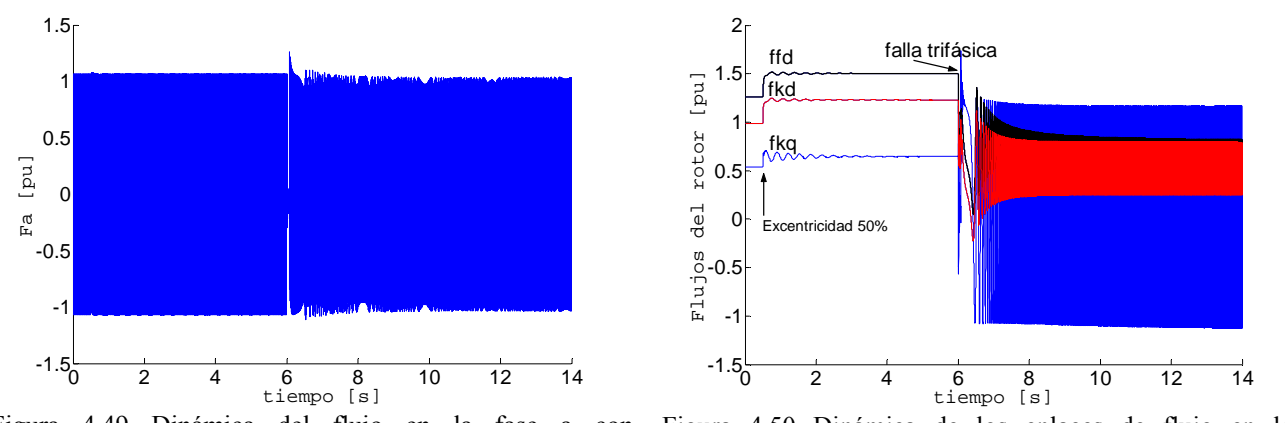

Figura 4.49 Dinámica del flujo en la fase a con excentricidad de 50% aplicada en t=1.0 seg. y falla trifásica en  $t=6.0$  seg Figura 4.50 Dinámica de los enlaces de flujo en los devanados del rotor.

El tiempo de liberación de la falla se obtiene en sistema máquina bus infinito de laboratorio, utilizando los parámetros de las referencias [35,47], después se modifican las inductancias propias y mutuas entre fases del estator por las inductancias obtenidas por el Método de Función de Devanados, los resultados obtenidos se muestran en la siguiente página, tabla 4.9.

| Porcentaje de excentricidad % | Tiempo crítico de liberación de la falla en seg |
|-------------------------------|-------------------------------------------------|
| $0\%**$                       | $0.103$ seg.                                    |
| $0\%$                         | $0.073$ seg.                                    |
| 10%                           | $0.072$ seg.                                    |
| 25%                           | $0.072$ seg.                                    |
| 50%                           | $0.065$ seg.                                    |

Tabla 4.9 Tiempos críticos de liberación de la falla con excentricidad.

\*\*Referencia [35,47]

# CAPÍTULO V

# Conclusiones y Recomendaciones

## **5.1 Conclusiones**

El entendimiento de los fenómenos que suceden en las máquinas requiere de un estudio amplio en el que intervienen no sólo la disciplina de Ingeniería en Eléctrica. La investigación de Park publicada en 1929 y 1933 [42,42a] revolucionó el estudio de las máquinas eléctricas.

- El estudio de la máquina síncrona en su marco de referencia natural, permite la simulación de fenómenos que no pueden ser observados si se utiliza la transformación de Park. Es necesario mencionar que en años recientes la utilización de Funciones de devanados ha permitido simular la máquina síncrona combinando parámetros en el marco de referencias dqo y en cantidades de fase.
- La Función de devanados ha demostrado ser una herramienta poderosa y práctica para el entendimiento de los fenómenos electromagnéticos asociados a la excentricidad dinámica y estática en las máquinas rotatorias.
- El estudio muestra que el valor pico de las inductancias crece ligeramente y el valor pico a pico disminuye, cuando el rotor gira en una posición excéntrica para la máquina de 4 polos, para la máquina de 6 polos el comportamiento es ligeramente diferente, las inductancias propias de la máquina adquieren nuevamente valores más grandes pero el valor pico a pico de las inductancias crece ligeramente. Esto es debido a que la excentricidad afecta en formas diferentes la distribución del entrehierro que forman diferentes máquinas, afectando directamente el comportamiento de las inductancias.
- Las Series de Fourier en forma Discreta demuestran ser una herramienta útil para el desarrollo de este tipo de estudios, ya que permiten obtener los valores de las armónicas que construyen la inversa de la función del entrehierro, que es de gran relevancia en el modelado matemático de la máquina.
- Las expresiones matemáticas obtenidas para la máquina de 4 y 6 polos pueden ser extendidas a máquinas de más polos. Las inductancias en general muestran que las inductancias de la máquina con excentricidad tienen la misma forma que sin excentricidad, es decir, contienen L1 y un L2, pero L1 y L2 se ven afectados en la forma que se muestra en el capítulo 4. Las inductancias obtenidas muestran que los términos de más alta frecuencia son pequeños y para un modelado sencillo de la máquina pueden ser despreciados.
- La condición de excentricidad estática puede ser implementada en un modelo en el marco de referencia dqo, debido a que la forma de las inductancias sin y con excentricidad estática son las mismas.
- El modelado matemático del entrehierro con excentricidad, muestra que existen componentes armónicos de tercer orden y múltiplos de este. La excentricidad que presenta el rotor se refleja en las inductancias de la máquina, esto se debe a la relación existente entre el entrehierro, la reluctancia y la inductancia. Los enlaces de flujo muestran también la influencia de la excentricidad en el rotor, a través del comportamiento de la inductancia de acuerdo a la relación FLUJO=L I.
- Finalmente, el punto de operación de la máquina cambia cuando se aplica la excentricidad a la máquina. El tiempo crítico de liberación de la falla se ve afectado ligeramente para la máquina de 6 polos de laboratorio para excentricidades del rotor menores de 25% (Tabla 4.6), con excentricidad de la máquina en 50% el tiempo crítico

70

de liberación se ve afectado en forma significativa (tabla 4.6); sin embargo en los generadores de gran capacidad se cuentan con dispositivos que monitorean el entrehierro (excentricidad del rotor) por lo que esta condición de operación difícilmente se presentaría en la realidad y puede observarse únicamente en condiciones controladas en sistemas de prueba de laboratorio.

# **5.2 Contribuciones**

- Se obtienen fórmulas para determinar las inductancias de una máquina real de laboratorio con excentricidad estática.
- Se desarrolla un programa digital para el modelo de la máquina síncrona con excentricidad estática.
- Se muestra el comportamiento dinámico de la máquina síncrona cuando está sometida ante una excentricidad estática y se diagnostica el efecto de la excentricidad en la estabilidad de una máquina real de laboratorio en línea.

## **5.3 Sugerencias y recomendaciones para trabajos futuros**

- Proyecto electromecánico de acondicionamiento de la unidad de generación existente en del simulador experimental de laboratorio con componentes no escalados de la SEPI-ESIME-IPN para control de la condición de excentricidad del rotor.
- Comprobación del comportamiento de inductancias con excentricidad dinámica o estática utilizando programas de elemento finito.
- Investigación del efecto de excentricidad estática en la estabilidad de un sistema multimáquinas.
- Modelado de sistemas multimáquinas en componentes de fase.
- Modelar excentricidad dinámica e investigar el efecto en la estabilidad de un sistema multimáquinas en componentes de fase para estudiar la estabilidad del sistema con condición de excentricidad en unidades de generación.
- Implementación de técnicas de solución rápida a los sistemas multimáquinas con excentricidad.
- Investigación de fallas internas en la máquina síncrona con condición de excentricidad del rotor.

# Referencias

- [1] Nabil A. Al-Nuaim and Hamid A. Toliyat "A novel method for modelling dynamic Air-Gap Eccentricity in synchronous machines based on modified winding function theory" IEEE Trans. on. Energy Conversion, Vol. 13, No. 2, June 1998
- [2] Hamid A. Toliyat and A. Al. Nuaim Simulation and "Detection of dynamic air gap eccentricity in salient pole synchronous machines" IEEE transaction on industry applications Vol 35,no. 1, January/February 1999
- [3] N.J. Bacalao, P. de Arizon and R.O. Sánchez, "A model for the synchronous machine using frequency response measurements", IEEE Trans. on Power Systems, vol. 10, no. 1, pp. 457-464, February 1995.
- [4] V. Brandwajn and H.W. Dommel, "A new method for interfacing generator models with an electromagnetic transients program", *Proc. of IEEE PICA*, pp. 260-265, 1977.
- [5] G. Gross and M.C. Hall, "Synchronous machine and torsional dynamics simulation in the computation of electromagnetic transients", *IEEE Trans. on Power Apparatus and Systems*, vol. 97, no. 4, pp. 1074-1086, July/August 1978.
- [6] V. Brandwajn, "Representation of magnetic saturation in the synchronous machine model in an electromagnetic transients program", *IEEE trans. on Power Apparatus and Systems*, vol. 99, no. 5, pp. 1996-2002, September/October 1980.
- [7] H.K. Lauw and Scott Meyer, "Universal machine modeling for the representation of rotating machinery in an electromagnetic transients program", *IEEE Trans. on Power Apparatus and Systems*, vol. 101, no.6, pp. 1342-1352, June 1982.
- [8] H.K. Lauw, "Interfacing for universal multi-machine system modeling in an electromagnetic transients program", *IEEE Trans. on Power Apparatus and Systems*, vol. 104, no. 9, pp. 2367-2373, September 1985.
- [9] A.M. Gole, R.W. Menzies, H.M.Turanli and D.A. Woodford, "Improved interfacing of electrical machine models to electromagnetic transients programs", *IEEE Trans. on Power Apparatus and Systems*, vol. 103, no. 9, pp. 2446-2451, September 1984.
- [10] J.L Guardado and K.J. Cornick, "A computer model for calculating steep-fronted surge distribution in machine windings", *IEEE Trans. on Energy Conversion*, vol. 4, no. 1, pp. 95-101, March 1989.
- [11] A. Narang, B.K. Gupta, E.P. Dick and D.K. Sharma, "Measurement and analysis of surge distribution in motor stator windings", IEEE Trans. on Energy Conversion, vol. 4, no. 1, pp. 126-134, March 1989.
- [12] A. Oguz Soysal, "A method for wide frequency range modeling of power transformers and rotating machines", IEEE Trans. on Power Delivery, vol. 8, no. 4, pp. 1802-1810,

October 1993.

- [13] J.R. Cameron , W.T. Thomson and A. B. Dow, "Vibration and current monitoring for detecting air-gap Eccentricity in large induction motors", IEEE Proc., vol 133, pt. B, no. 3 pp 155-163, May 1986
- [14] D.G. Dorrell, W. T. Thomson and S. Roach, "Analysis of air-gap flux, current and vibration signals as a function of combination of static and dynamic air-gap eccentricity in 3-phase induction motors" in 1995 IEEE industry applications conference records, Orlando,florida,vol. 1. pp. 563-570.
- [15] P. Vas. "Parameter estimation , condition monitoring , and diagnosis of electrical machines" Oxford:Clarendon Press,1996.
- [16] S. P. Verma, and R. Netarajan, "Effect of eccentricity in induction motors" Proc. Of international conference on electrical machines, Budapest, Hungry, pp. 930-933 sept. 1982.
- [17] H.A.Toliyat, M. S. Arefeen and A.G. Parlos, "A method for dynamic simulation and detection of air-gap eccentricity in induction machines" IEEE Transactions on Industry Applications, vol. 32, no. 4, pp. 910-918, Jul/Aug, 1996
- [18] J. S. Htsui, and J. Stein, "Shaft signals of salient pole synchronous machines for eccentricity and shorted –field-coil detections "IEEE trans. On energy conversion, vol 9 no. 3, pp. 572-578, Sep. 1994
- [19] C. Krause Paul,*"Analysis of electric machinery"*, 2da edición, editorial McGraw-Hill, New York, state, 1987., pp. 564.
- [20] P. Kundur "Analysis of Power Systems" EPRI Power System Engineering Series McGraw-Hill, 1994
- [21] C. Ong "Analysis and simulation of electrical machinery using matlab" Pretince Hall 1998
- [22] P. Armando Tesis "Control optimo de generadores" Tesis de Grado de Maestría, IPN, SEPI ESIME MX .D.F.
- [23] D. O. Salinas "Apuntes de Máquinas avanzadas I" IPN SEPI IE ESIME
- [24] C. Concordia "Syncronous machines, theory and performance", Wiley 1951
- [25] R. Osvaldo,A. Medina."Modelo de la máquina síncrona en coordenadas de fase" RVP Mexico Julio 1998
- [26] C. P. Rojas, C. C. José Manuel,"Formulación trifásica de sistemas eléctricos en coordenadas de fase abc" U.A.N.L. Tesis Maestría 1993
- [27] Barbour and W. T. Thomson, "Finite Element study of rotor slot designs with respect to current monitoring for detecting static air-gap eccentricity in squirrel-cage induction motor, "IEEE-IAS annual meeting conference recordings, pp, 112-119, New Orleans,

Louisiana, Oct. 5-8, 1997.

- [28] D. G. Dorrell , W. T. Thomson and S. Roach, "Analysis of air-gap flux, current, vibration signals as a function of the combination of static and dynamic air-gap eccentricity in 3-phase induction motors", IEEE Trans. Ind. Applns.n., vol. 33, No. 1, pp. 24-34, 1997.
- [29] N. L. Schmitz, D. W. Novotny "Introductory Electro-mechanics" The Ronald Press Company ,New York 1965.
- [30] M. F. Cabanas,M. G. Merelo, G.A. Orcajo,J. M. Rodríguez,J.S. Sariego. "Técnicas para el mantenimiento y diagnóstico de máquinas eléctricas rotativas" ABB, Marcombo Boixareu Editores. Página . 22
- [31] I. A. Padilla, D. O. Salinas, Reporte Interno "Modelo matemático de máquina Síncrona en componentes de fase "
- [32] M. R. Oscar "Desarrollo de un modelo de generador síncrono con transformador saturable para el análisis de sobrevoltajes transitorios es sistemas de mediana tensión" U.A.N.L. Tesis Maestría 2001
- [33] J. J. Grainger, W. D. Stevenson, "Análisis de sistemas eléctricos de potencia" Mc Graw-Hill 1996.
- [34] S. Nandi, H. A. Toliyat "Condition Monitoring and Fault Diagnosis of Electrical Machines- A Review" 1999
- [35] T. A. Olivares "Utilización de las Máquinas Generalizadas en la Determinación Experimental de Parámetros en Máquinas Síncronas y de Inducción "Tesis de Grado de Maestría, IPN, SEPI ESIME MX .D.F. 1991
- [36] P.Vas. "Parameter Estimation, Condition Monitoring, and Diagnosis of Electrical Machines" Clarendron Press, Oxford, 1993
- [37] G. B. Kliman and J. Stein, "Induction Motor Fault Detection via Passive Current Monitoring" International Conference in Electrical Machines, Cambridge, MA, pp. 13- 17,August 1990
- [38] A. Barbour and W. T. Thomson, "Finite Element Study of Rotor Slot Designs with Respect to Current Monitoring for Detecting Static Airgap Eccentricity in Squirrel Cage Induction Motor" IEEE-IAS Annual Meeting Conference Recordings,pp. 112-119,New Orleans, Lousiana, Oct, 5-8,1997
- [39] D. O' Kelly and S. Simmons "Introduction to Generalized Electrical Machine Theory" U.K. McGraw Hill 1968
- [40] G.M. Joksimovic, M.D. Durovic, J. Penman, N. Arthur "Dynamic Simulation of Eccentricity in Induction Machines – Winding Function Aproach" IEEE Trans. on Energy Conversion. Vol. 15 ,No. 2, June 2000
- [41] H. Jiang, R. Aggarwal, G. Weller , S. Ball, L. Denning "A New Approach to Synchronous" Generator Internal Fault Simulation Using Combined Winding Function Theory and Direct Phase Quantities" Ninth International conference on Electrical Machines and Drives , Conference Publication No. 468, IEE, 1999.
- [42] Park, R.H. "Two-Reaction Theory of Synchronous Machines, Generalized Method of analysis – Part I" AIEE Trans., Vol. 48 ,July 1929, pp. 716-730
- [42a] Park, R.H. "Two-Reaction Theory of Synchronous Machines -II, " AIEE Trans., Vol. 52 ,June 1933, pp. 352-355.
- [43] P. Subramaniam,, O. P. Malik . "Digital Simulation of a synchronous generator in directphase quantities" PROC. IEE,Vol. 118, No. 1, January 1971.
- [44] D. Olguín. "Estudio de Estabilidad Dinámica en Sistemas Multimáquinas" Tesis de Grado de Maestría, IPN, SEPI ESIME MX .D.F. Abril 1976
- [45] F. Cisneros "Estudio y Modelado de la Máquina Síncrona incluyendo el Efecto de la Saturación para Diferentes Estados Dinámicos de Operación" Tesis de Grado de Maestría, IPN, SEPI ESIME MX .D.F. 1995
- [46] J. M. Gallegos. "Método de la Función de Energía Transitoria Aplicado al Estudio de Estabilidad en Sistemas Eléctricos de Potencia ". Tesis de Grado de Maestría, IPN, SEPI ESIME MX .D.F. 1994
- [47] D. Ruiz. \_"Efecto de Modelo de Motores de Inducción en Sistemas Eléctricos de Potencia" Tesis de Grado de Maestría, IPN, SEPI ESIME MX .D.F. 1996
- [48] G. Acosta "Clarificación y Manejo de los Sistemas por Unidad en la Modelación de la Máquina Síncrona" Tesis de Grado de Maestría, IPN, SEPI ESIME MX .D.F. 1997
- [49] E. Santos. "Interacción del Generador de Inducción con un Sistema Eléctrico de Potencia" Tesis de Grado de Maestría, IPN, SEPI ESIME MX .D.F. 1996
- [50] C. Rivera Salamanca "Análisis de Interacciones Torsionales Subsincronas en S.E.P. con compensación serie y paralelo" Tesis de Doctorado , IPN, SEPI ESIME MX .D.F. 2000
- [51] Manual de usuario, "Sistema de alineación láser" Mr. Shims Easy Laser
- [52] Standard IEEE 519, "Recommended Practices and requirements for harmonic control in electrical power systems", Transmission and Distribution Committee of the IEEE Power Engineering Society. 1992
- [53] Standard IEEE 1100, " Recommended Practice for Powering and Grounding Sensitive Electronic Equipment", Power system Engineering Committee of the IEEE Industrial Applications Society, 1992
- [54] E. Sharifi, J. Faiz, I. Tabatabici, A. Sharini "Modeling and Dynamic Simulation of

Induction Machina ander Mixed Eccentricity Conditions using Winding Function" CIGRE A1-102- 2004

- [55] M. V. Salinas, "Puesta en Servicio de un Sistema de Control Supervisorio y Adquisición (SCADA), para un Simulador Experimental de Un Sistema Eléctrico de Potencia (SEP)" Tesis de Licenciatura, IPN ESIME IE MX. DF. 1998
- [56] A. Ralston/H.S. Wilf, Mathematical Methods for Digital Computers, Wiley, New York / London, 1996
- [57] I.B.M. Research Laboratories " Mathematics—Ordinary differential Equations"

# Apéndice A1 Alineación de la unidad motor generador**.**

Simulador experimental de laboratorio con componentes no escalados SEPI–ESIME–IPN

#### **A1.1 Introducción**

Las máquinas eléctricas rotatorias juegan un papel muy importante dentro de la industria. La falla en una de las máquinas que está dentro de un sistema industrial ocasiona pérdidas monetarias. Cuando ocurre una falla la única forma de solucionarla es llevando a cabo un mantenimiento correctivo, y como este se hace de emergencia este proceso suele causar gastos excesivos. La técnica de mantenimiento preventivo más antigua se hacia al desconectar la máquina y revisar el interior de esta Uno de los problemas de las máquinas rotatorias surge cuando las unidades se instalan en una forma indebida (ver Figura A1.1) o debido al trabajo diario los esfuerzos que sufre la máquina por el propio funcionamiento esta tiende a desalinease provocando, esfuerzos en los rodamientos, ruido , calentamiento , alto consumo de energía y en resumen disminución del tiempo de vida útil. El problema de desalineamiento puede corregirse utilizando técnicas para alinear utilizando alineadores láser y palpadores de precisión.

#### **A1.2 Conceptos de desalineamiento.**

En el desalineamiento pueden intervenir un desalineamiento horizontal y un angular como se observa en la figura, el primero es causado por demasiada olgura en los barrenos donde van los tornillos que sujetan la base de la máquina, el segundo puede se causado por un desnivel de la base donde está montada la máquina.

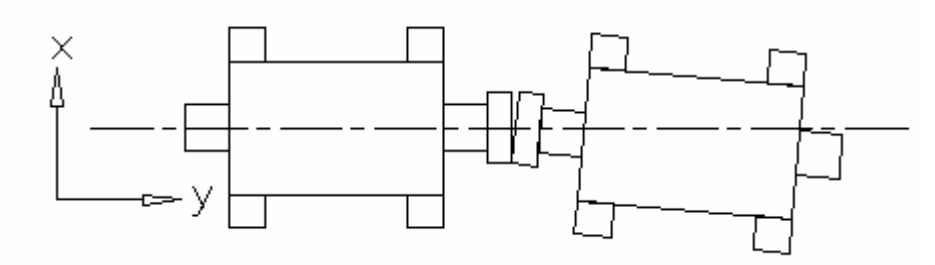

Figura A1.1 Desalineamiento Horizontal

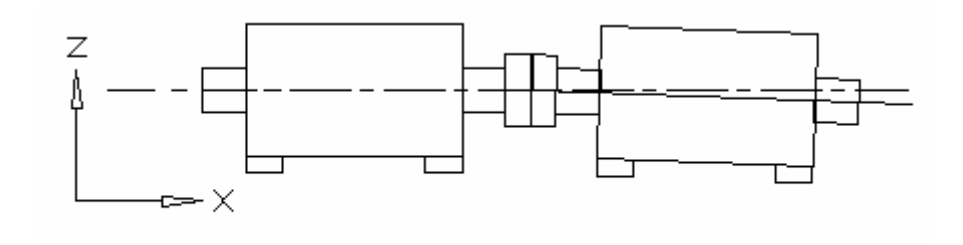

Figura A1.2 Desalineamiento Angular.

## **A1.3 Recomendaciones para empezar una alineación.**

- ¾ Antes de empezar un mantenimiento, es conveniente visitar la máquina que se va a alinear y conocer el medio en el que se va a trabajar, esto sirve para observar si hay, por ejemplo suficiente espacio para maniobrar.
- ¾ Es sumamente importante tener suficientes Lainas de diferentes calibres. Es posible comprar lainas precortadas o comprar lámina de latón de diferentes calibres y recortar las lainas en las dimensiones que se requieran.
- $\triangleright$  Revisar que se tenga toda la herramienta necesaria para el alineamiento y si es necesario diseñar alguna herramienta o dispositivo de sujeción para llevar con éxito el alineamiento.

El tomar en cuenta estas tres recomendaciones antes de llevar acabo una alineación, nos ahorrara una gran cantidad de tiempo, dinero y esfuerzo.

¾ Para comprobar la eficiencia de la alineación es necesario medir vibraciones en la máquina para tener un parámetro de comparación antes y después del alineamiento. También es conveniente tomar mediciones de temperatura y ruido debido a que una máquina con desalineamiento causa mucho ruido.

# **A1.4 Alineación de máquina**

- $\triangleright$  El equipo necesario para el alineamiento fue el siguiente:
	- Alineador láser
	- Lainas
	- Herramienta de taller (desarmador, Martillo de goma, Llaves mecánicas de diferentes tipos y tamaños )
	- Dispositivo de sujeción
	- Palpadores de precisión
	- Metro, nivel, lápiz, hojas para anotar, calculadora.
- $\triangleright$  El proceso de alineación se divide en dos partes, corrección del desalineamiento horizontal y corrección del desalineamiento angular. El primer desalineamiento que se corrige es el angular y después se procede a corregir el desalineamiento horizontal.
- ¾ Desacoplar los ejes de la unidad generadora, como se muestra en la figura A1.2. removiendo el cople.

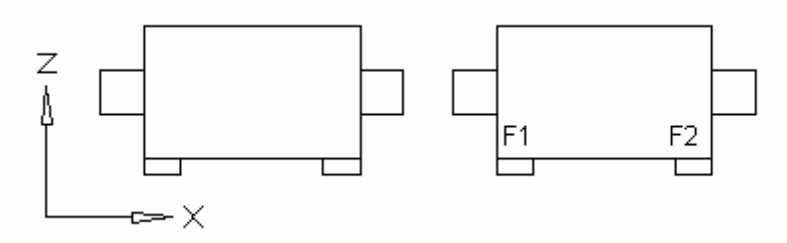

Figura A1.2 Unidad motor generador desacoplada

- ¾ Retirar todas las lainas viejas, limpiar la superficie de la base para que quede libre de suciedad.
- ¾ En el proceso de alineación una máquina está fija y la otra tendrá movimiento, es conveniente elegir como máquina fija, la unidad de mayor peso, antes del alineamiento la máquina debe estar por debajo del nivel de la máquina fija.
- ¾ Montar el alineador láser para hacer una prealineación rústica , fotografía a).
- Calibrar los alineadores láser en posiciones 12 ,9 y 3 como se muestra en las figuras A1.3a), A1.3b), A1.3c), respectivamente 12,9 y 3 indican las posiciones del alineador como si se observara en la pantalla de un reloj. Si el desalineamiento es muy grande y no se obtienen lecturas en la pantalla, se debe corregir esto colocando lainas en la base de la máquina y moviendo la máquina horizontalmente hasta tener lecturas en las tres posiciones.

### **A1.6. Alineación.**

• Calibrar alineadores láser a las 9,12 y 3 en punto. Este proceso se muestra continuación.

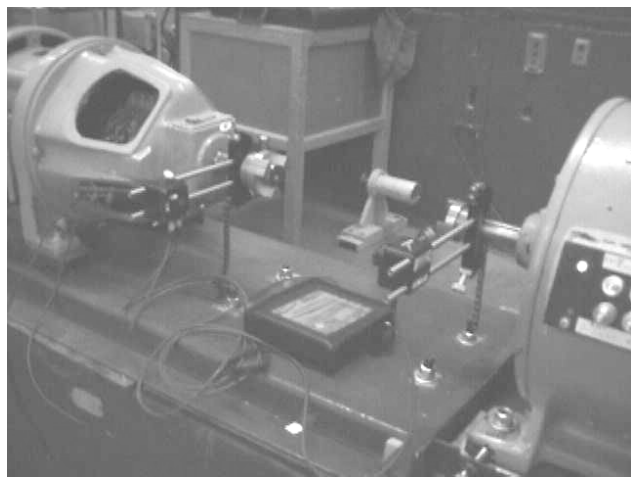

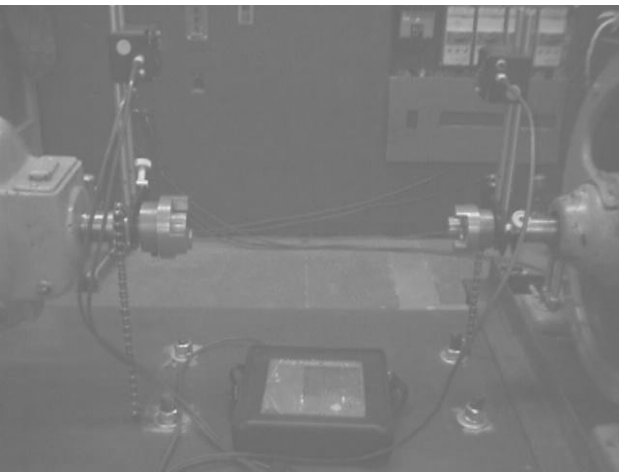

Figura A1.3a). Posición de los láser a las 9 ,12 y 3 en punto .

Figura A1.3b). Posición de los láser a las 9 ,12 y 3 en punto .

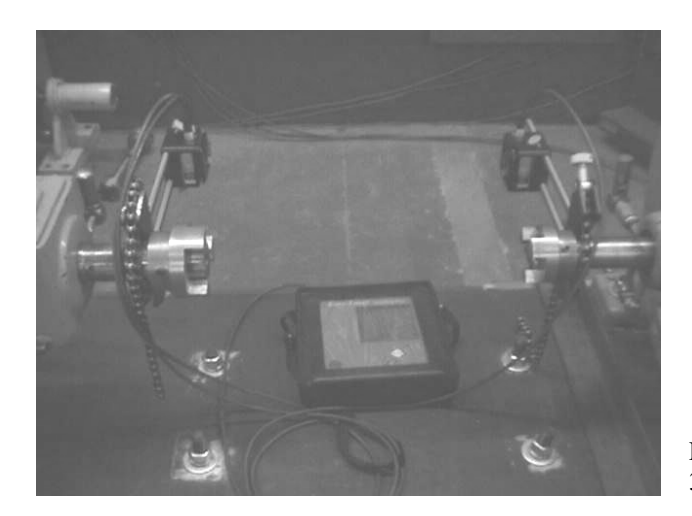

Figura A1.3b). Posición de los láser a las 9 ,12 y 3 en punto.

Las lecturas indican la cantidad de milímetros que debe desplazarse la máquina movible y en que dirección, apuntando los registros del alineador en hojas con formato.

• Para la corrección del alineamiento vertical angular hay que colocar en las patas marcadas como F1 y F2 las lainas para satisfacer las lecturas que indica el instrumento, durante la corrección del desalineamiento vertical la máquina movible no debe desplazarse en forma horizontal para esto utilice el dispositivo de sujeción (ver figura A1.4).

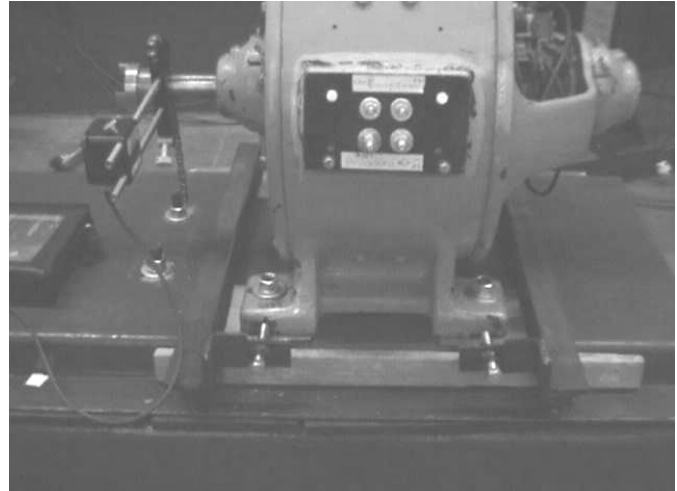

Figura A1.4. Dispositivo de sujeción montado en la máquina movible.

• Corrección del desalineamiento horizontal

Una vez corregido el desalineamiento angular se procede a corregir el desalineamiento horizontal, la configuración de la máquina móvil puede quedar de la forma que muestra la figura A1.5.

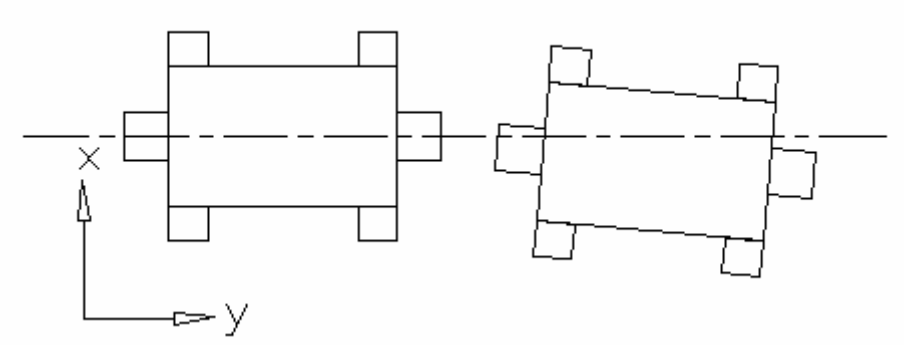

Figura A1.5 Posible configuración de la máquina móvil después de la corrección del desalineamiento vertical

# **A1.7 Pasos a seguir**

• Aflojar todos los tornillos de la máquina, apretar en pata 2 como se muestra en la figura A1.6 y desplazar la máquina en la dirección mostrada por F1 con ayuda del dispositivo de sujeción la cantidad que pide el equipo, nuevamente la cantidad que se esta desplazando la máquina se está observando en el palpador colocado en el lado opuesto del punto donde se aplica la fuerza de desplazamiento.

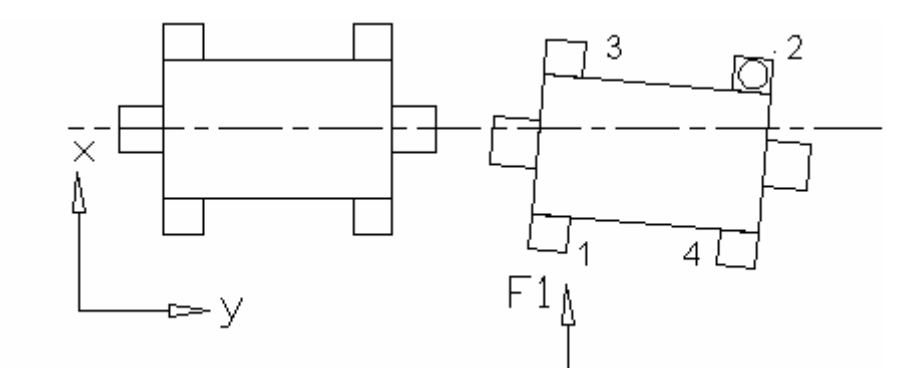

Figura A1.6 a). Corrección de desplazamiento de parte delantera de la máquina

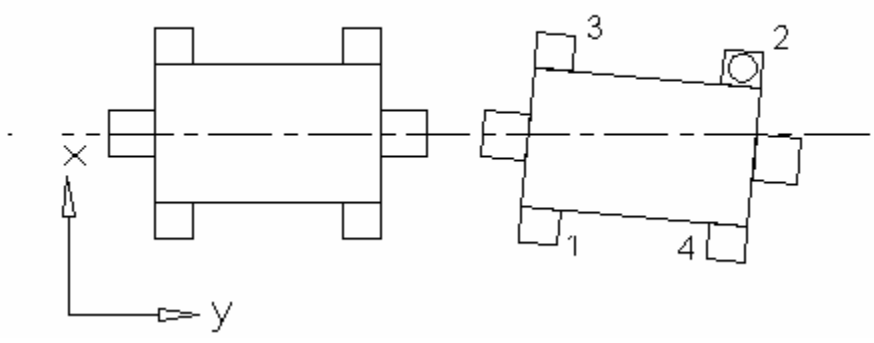

Figura A1.6 b). Corrección de desplazamiento de parte delantera de la máquina

• Apriete en punto 1 sin aflojar en punto 2

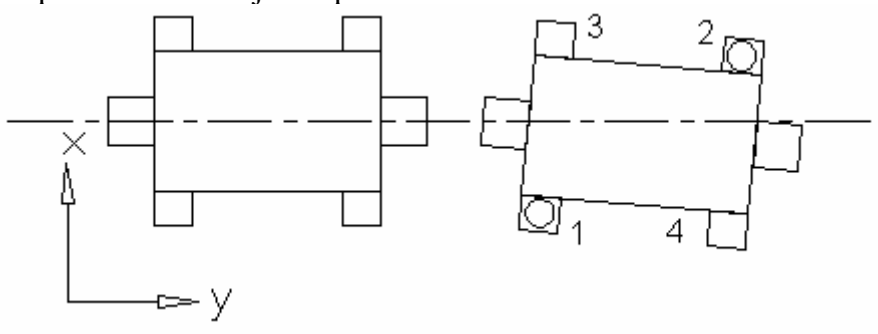

Figura A1.7. Corrección de desalineamiento horizontal

• Ahora ya puede aflojar en punto 2

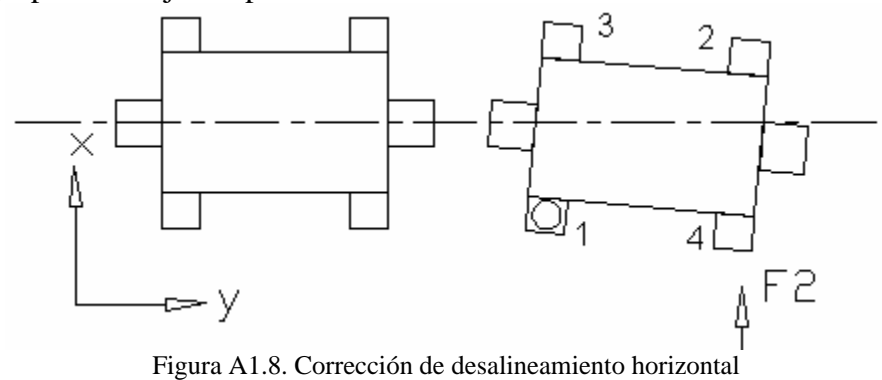

- Con el punto 1 apretado y con ayuda del dispositivo de sujeción desplace F2 la cantidad que pide el equipo. Nuevamente la cantidad que se esta desplazando la máquina se está observando en el palpador colocado en el lado opuesto del punto donde se aplica la fuerza de desplazamiento
- Ahora la máquina ya está alineada. Por último con el punto 1 apretado apriete en todos los demás puntos en la secuencia que se muestra en la figura A1.9, esto se hace para que la máquina no se desplace aleatoriamente.

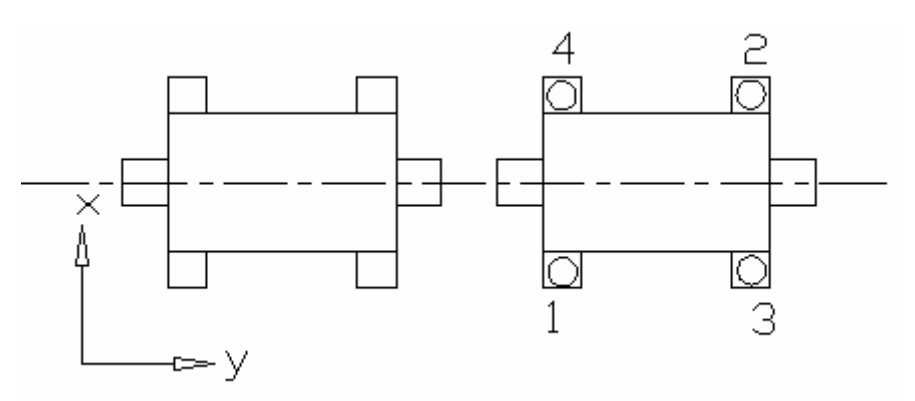

Figura A1.9. La máquina ya alineada

- $\triangleright$  Para verificar el alineamiento es necesario tomar lecturas nuevas del sistema con la nueva configuración.
- ¾ Coloque el acoplamiento entre el motor y el generador.
- $\triangleright$  Tome lecturas de vibraciones y compruebe que los niveles han disminuido.

#### **A1.8 Comentarios**

El alineamiento de máquinas es un procedimiento que debe conocerse antes de intentar alinear una unidad. Es necesario estar familiarizado con el equipo con el cual se va a trabajar y además es importante trabajar con un equipo de personas ya que esto facilita el trabajo y aumenta las posibilidades de realizar un buen trabajo [52].

Para el alineamiento horizontal de la máquina, esta se desplaza en el plano xy y también lo hacen los tornillos que sujetan la base, pero si el desplazamiento que se requiere es más grande que la holgura de los barrenos donde se encuentran los tornillos, la máquina no podrá ser alineada ya que no se tendrá suficiente espacio para mover la máquina, por tanto asegúrese que los barrenos cuenten con suficiente holgura.

# Apéndice A2 Modelo máquina bus infinito en lenguaje Fortran

Para el estudio de sistema máquina síncrona bus infinito con excentricidad, se desarrolló un sistema para resolver el conjunto de ecuaciones diferenciales que representan el modelo de la máquina.

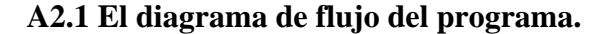

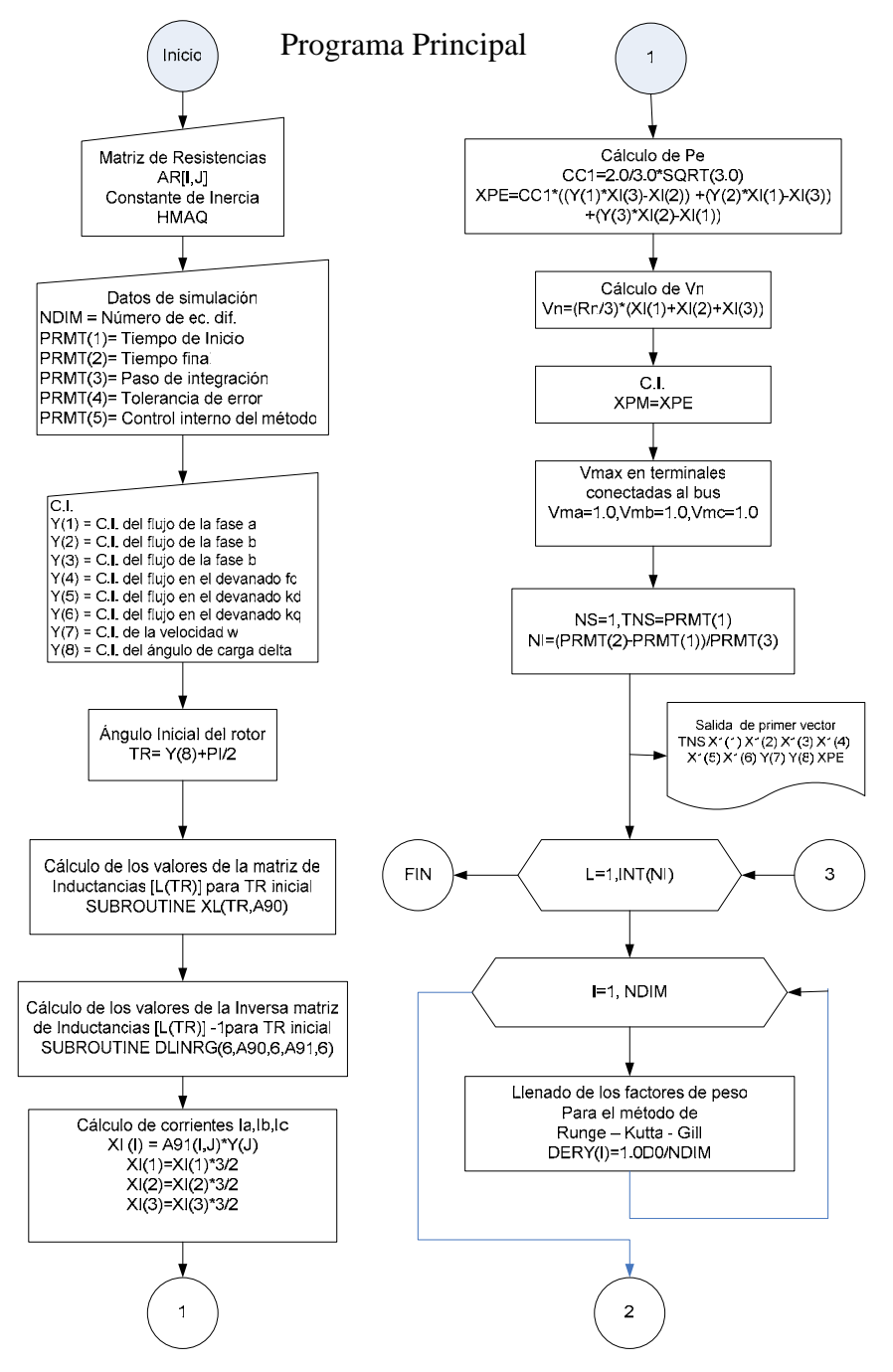

Continuación del programa principal

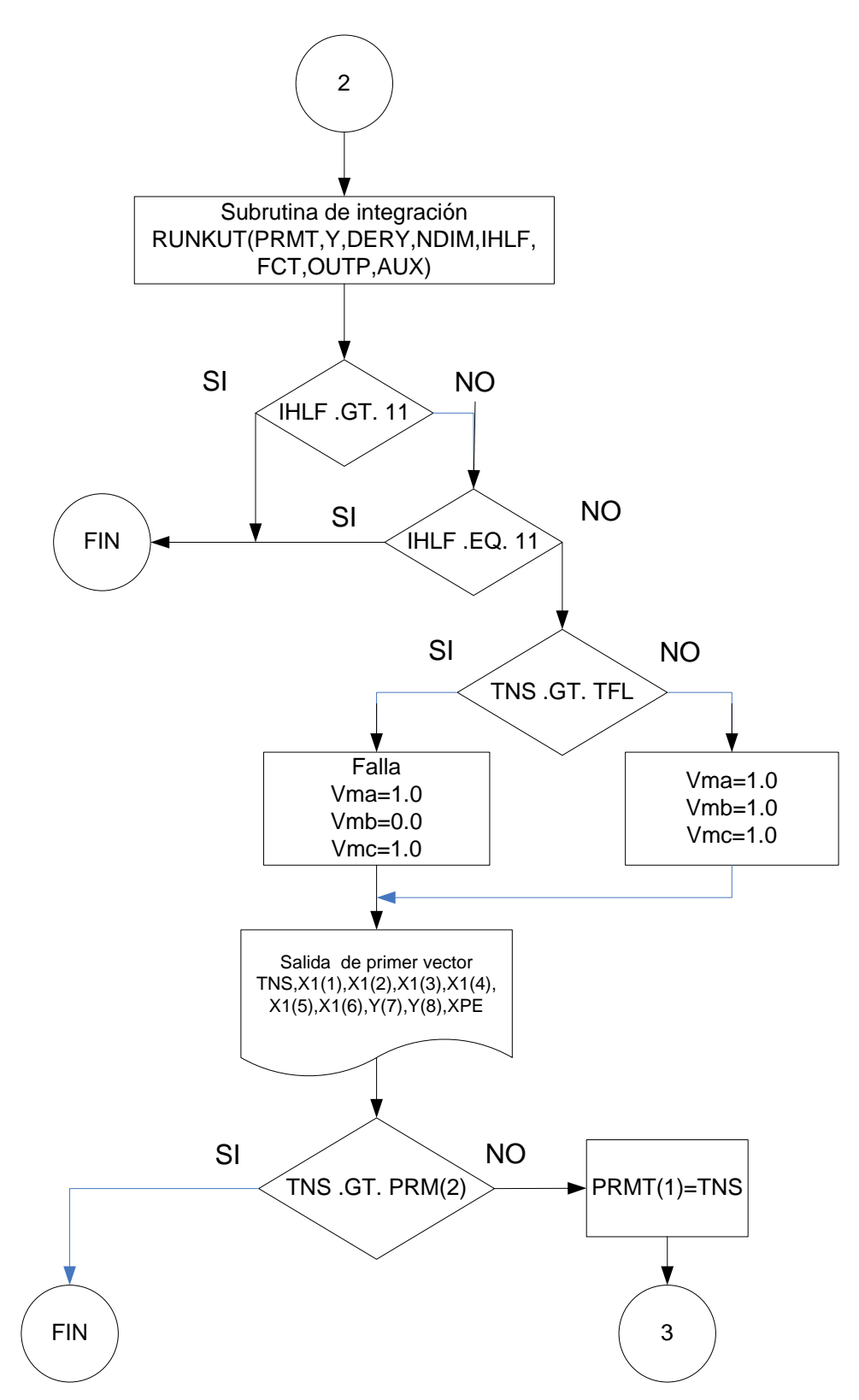

### Subrutina OUTP

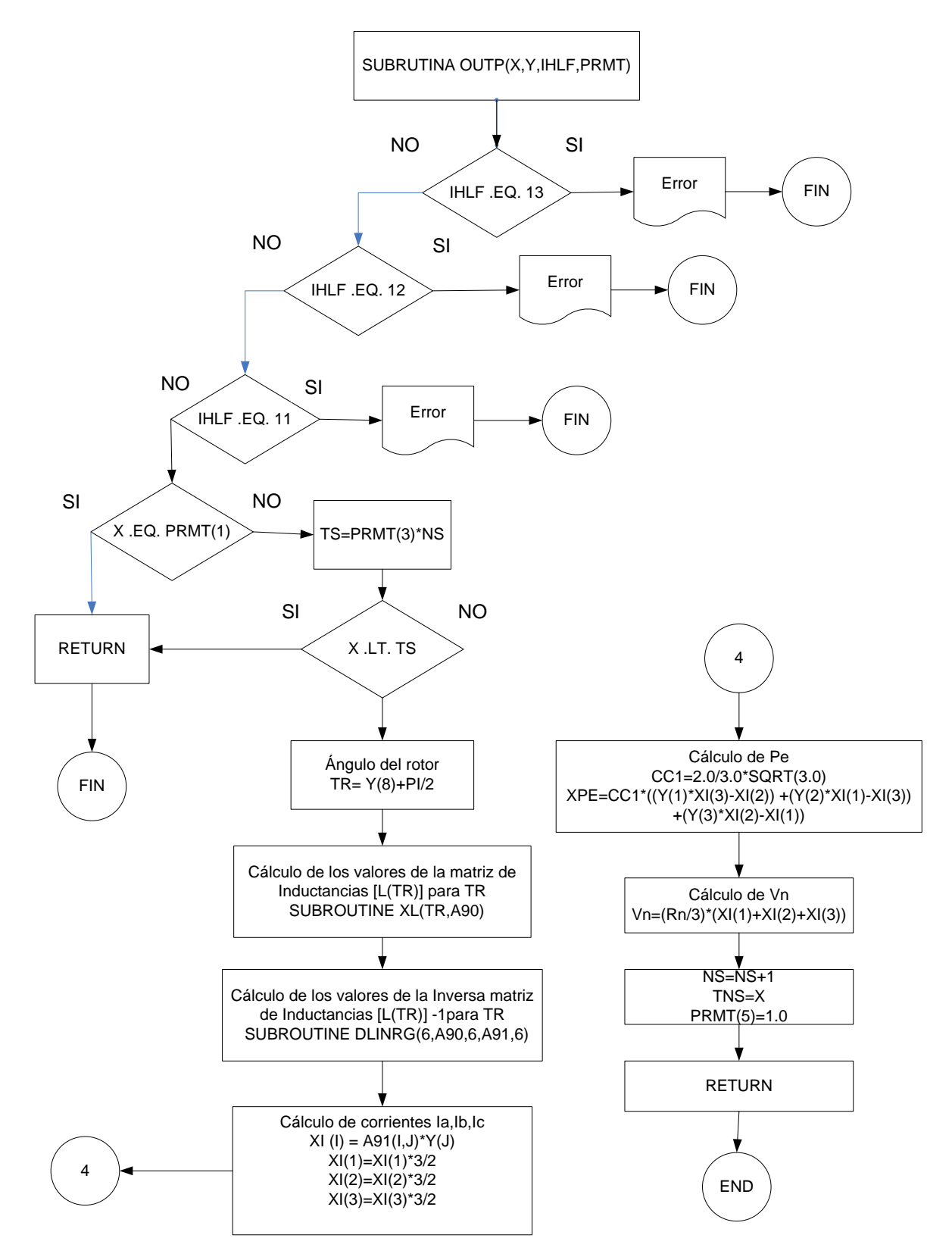

#### Subrutina FCT

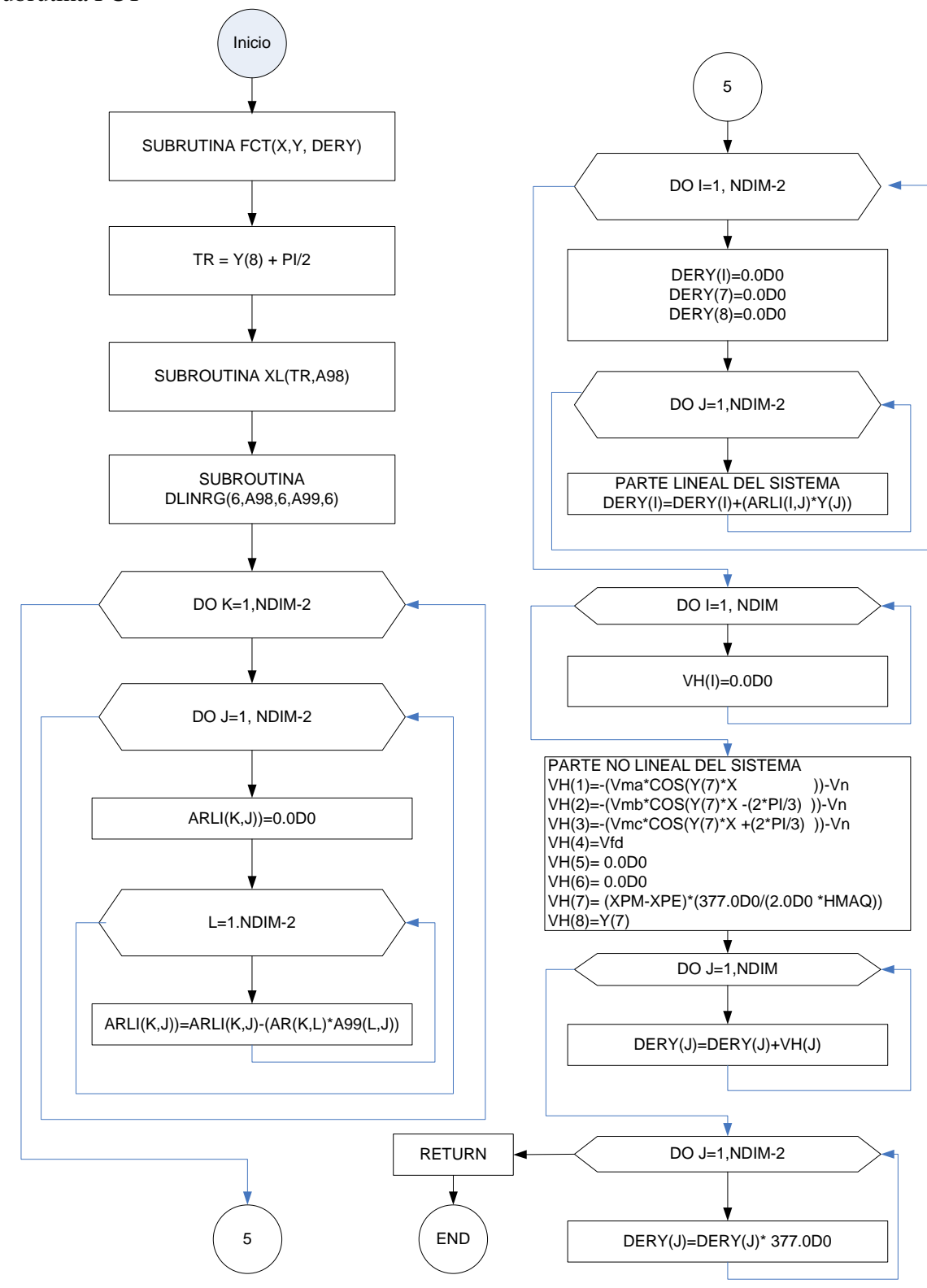

#### Subrutina XL

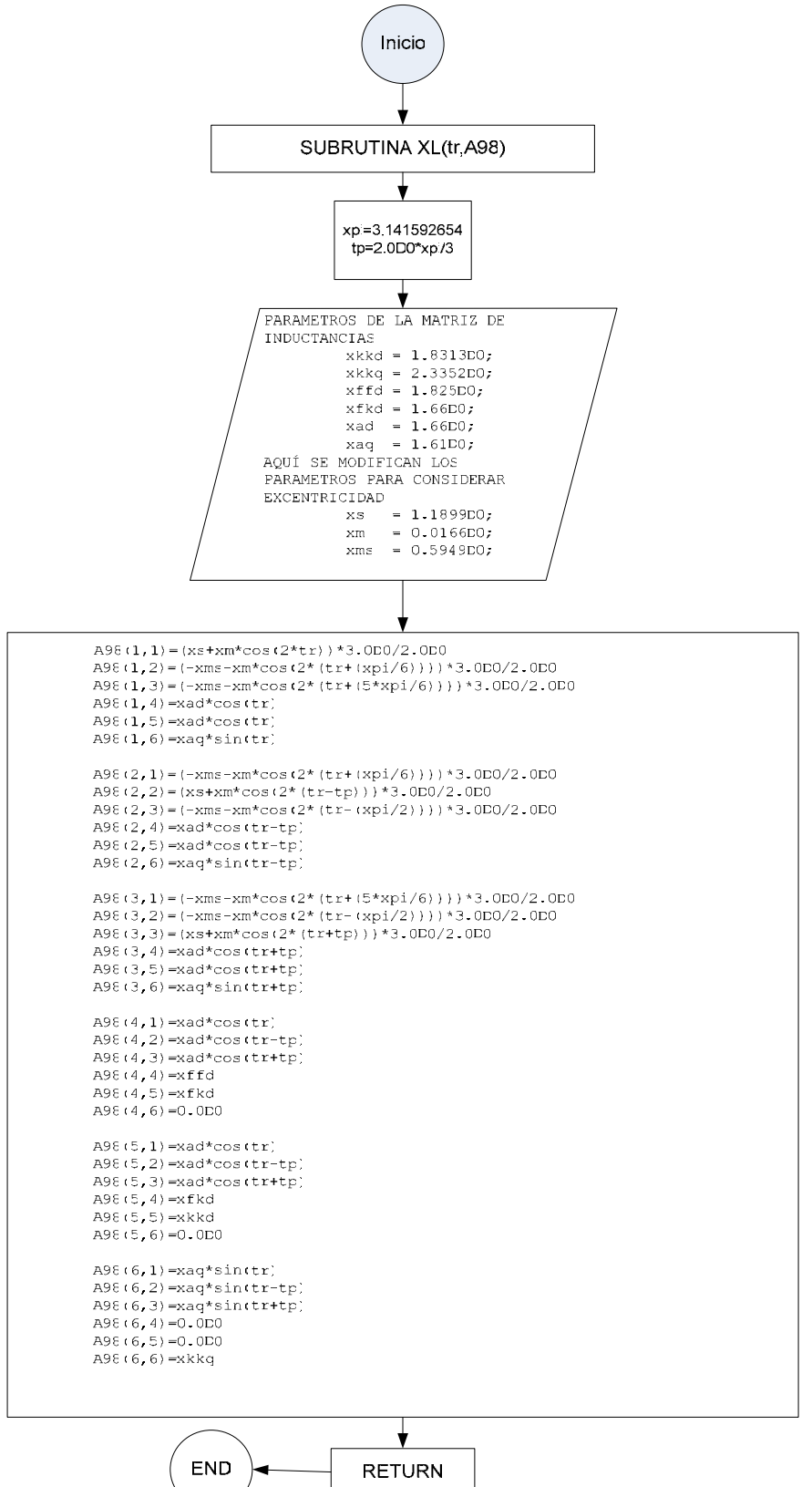

#### **A2.2 Uso del programa.**

La modificación de Gill [56,57] al método clásico de la formulación de Runge-Kutta [56,57],es utilizada para resolver el sistema de ecuaciones diferenciales con coeficientes variantes en el tiempo y con problemas de rigidez, que presenta el modelo de máquina síncrona en componentes de fase.

Para utilizar el programa el usuario debe hacer en el código del programa lo siguiente:

- 1. Nombre del archivo de salida.
- 2. Introducir los datos de la máquina.
- Matriz de resistencias.
- Constante de inercia.
- Reactancias de la máquina (Subrutina XL).
- 3. Datos de simulación. NDIM = Número de ec. dif. PRMT(1)= Tiempo de Inicio. PRMT(2)= Tiempo final. PRMT(3)= Paso de integración. PRMT(4)= Tolerancia de error. PRMT(5)= Control interno del método.

#### **A2.3 Código del programa en Lenguaje Fortran**

```
C + + 
C + Simulador digital de Máquina Síncrona conectada a bus Infinito + 
    C + En componentes de fase considerando excentricidad del rotor + 
C + Convención IEEE 
 + 
C Tesista Supervisor + 
C Ismael Albino Padilla \alpha Dr. Daniel Olguín Salinas+
C SEPTIEMBRE 2004-09-21 
      C ------------------------------------------------------------------- 
C Variables utilizadas 
C ___________________________________________________________________ 
\mathcal{C}_{\rm C}^{\rm C}NORD
C NDIM NUMERO DE ECUACIONES DIFERENCIALES 
C PRMT(1) TIEMPO DE INICIO DE ESTUDIO 
C PRMT(2) TIEMPO FINAL DE ESTUDIO 
C PRMT(3) PASO DE INTEGRACION 
C PRMT(4) TOLERANCIA DE ERROR<br>C PRMT(5) CONTROL INTERNO DEL
C PRMT(5) CONTROL INTERNO DEL METODO C TE PAR ELECTRICO
                  PAR ELECTRICO
C TM PAR MECANICO
C Y(I) CONDICIONES INICIALES DEL SISTEMA 
C A98(I,J) MATRIZ DE INDUCTANCIAS 
\mathcal{C} use msimsl 
     DOUBLE PRECISION AR 
     COMMON /S4/ AR(6,6),N81 
     COMMON /SFCT/HMAQ,XPE,XPM 
     DOUBLE PRECISION HMAQ,XPE,XPM 
     CHARACTER*24 SALIDA
```

```
C +-------------------------------------------------------------+ 
C + +C + LECTURA DE PARAMETROS + 
C + +C +-------------------------------------------------------------+ 
       WRITE(6,*)'ARCHIVO DE SALIDA' 
        READ(5,70205)SALIDA 
70205 FORMAT(A24) 
        OPEN (UNIT=7,FILE=SALIDA) 
       N=6do 20 I=1,6 
       do 21 J=1,6 
       AR(I,J)=0.0D0 21 continue 
    20 continue 
       AR(1,1) = 0.0030D0*(3.0D0/2.0D0)AR(2,2) = 0.0030D0*(3.0D0/2.0D0)AR(3,3) = 0.0030D0*(3.0D0/2.0D0) 
       AR(4, 4) = 0.0006D0AR(5,5) = 0.0284D0AR(6, 6) = 0.0062D0 HMAQ=3.5D0 
       CALL SOLUC 
\begin{array}{ccc}\n & & \text{END} \\
 & & \text{***}\n\end{array}C ********************************************* 
C ************************************************************ 
C ** ECUACIONES DIFERENCIALES POR VARIABLES DE ESTADO ** 
C ************************************************************ 
       SUBROUTINE SOLUC 
       DIMENSION PRMT(5),Y(20),DERY(20),AUX(10,20),A90(6,6),A91(6,6) 
       DIMENSION XI(6),X1(6) 
C DIMENSION AYO(250,6) 
       COMMON /S1/NS,TNS 
       COMMON /S3/NDIM 
       COMMON /S4/ AR(6,6),N81 
       COMMON /ABC/X1 
       EXTERNAL FCT,OUTP 
       DOUBLE PRECISION Y,DERY,AUX,PRMT,TNS,AR,TR,A90,A91,XI,X1 
       COMMON /SFCT/HMAQ,XPE,XPM 
       common /ZF/Vn 
       common /Vm/Vma,Vmb,Vmc 
       DOUBLE PRECISION HMAQ,XPE,XPM,Vn,Vma,Vmb,Vmc 
C DATOS DEL SISTEMA 
\mathcal{C}NORD = 1<br>NDTM = 8= 8PRMT(1) = 0.00D0 
       PRMT(2) = 0.40D0 
       PRMT(3) = 0.25D-6PRMT(4) = 1.00D-4PRMT(5) = 0.00D0 N81 = NDIM*NORD 
C 
C SE LEE 1.- TIEMPO DE INICIO DE ESTUDIO 
C 2. - TIEMPO FINAL DE ESTUDIO<br>C 3. - PASO DE INTEGRACION
C 3. - PASO DE INTEGRACION<br>C 4. - TOLERANCIA DE ERROR
C 4.- TOLERANCIA DE ERROR<br>C 5.- CONTROL INTERNO DEL
             C 5.- CONTROL INTERNO DEL METODO 
C 
       NORD1=NORD+1 
\frac{C}{C}CONDICIONES INICIALES
```

```
 Y(1) = 0.00130D0 
        Y(2) = 0.86770D0Y(3) = -0.86900D0Y(4) = 1.12595D0Y(5) = 0.88534D0 
        Y(6) = 0.61228D0 
        Y(7) = 377.0D0Y(8) = 0.72957D0 TR=Y(8)+(3.141592654D0/2.0D0) 
       CALL XL(TR,A90) 
       CALL DLINRG(6,A90,6,A91,6) 
        DO 999 I=1,N81-2 
       XI(I) = 0.0D0DO 999 J=1, N81-2<br>999 XT(T) = XT(T) +
       XI(I) = XI(I) + A91(I,J)*Y(J)XI(1) = XI(1)*(3.0D0/2.0D0)XI(2) = XI(2) * (3.0D0/2.0D0)XI(3) = XI(3)*(3.0D0/2.0D0)! cálculo de la potencia eléctrica 
        CC1=2/(3*SORT(3.0))XPE=CC1*( (Y(1)*(XI(3)-XI(2)))+ (Y(2)*(XI(1)-XI(3))) +1(Y(3)*(XI(2)-XI(1)))) Vn=(XI(1)+XI(2)+XI(3))*.1D0/3.0D0 
         XPM=XPE 
C LLENADO DEL PRIMER VALOR DE LAS VARIABLES DE SALIDA 
        Vma = 1.0D0 Vmb=1.0D0 
        Vmc=1.0D0 
        DERY0=0.0 
      NS = 1TNS = PRMT(1)NI = (PRMT(2) - PRMT(1)) / PRMT(3)WRITE(7,400)<br>400 FORMAT(//,5X
     400 FORMAT(//,5X,'TIEMPO',T20,'IA',T31,'IB',T44,'IC',T56,'IFD' 
      *,T67,'IKD',T80,'IKQ',T92,'W',T102,'THETAR',T116,'PE',T128,'VN' 
      *,T138,'DERY(1)',T148,'Y(1)'//) 
      \texttt{WRTTE}(\texttt{7,243})\texttt{TNS,XI(1),XI(2),XI(3),XI(4),XI(5),XI(6),Y(7),Y(8),XPE} *,Vn,DERY0,Y(1) 
243 FORMAT(X,E11.6,6(2X,E10.4),2X,F10.4,5(2X,E10.4)) 
\rm C DO 96 L=1,INT(NI) 
_{\rm C}^{\rm C}C LLENADO DE LOS FACTORES DE PESO Y LLAMADO C DE JLA SUBRUTIVA "RUNKUT"
      DE ;LA SUBRUTINA "RUNKUT"
\mathsf C DO 120 I = 1,N81 
120 DERY(I) = 1.D0/N81 
       CALL RUNKUT(PRMT,Y,DERY,N81,IHLF,FCT,OUTP,AUX) 
 IF(IHLF .GT. 11) GOTO 130 
 IF(IHLF .EQ. 11) GOTO 130 
        IF(TNS .GE. 0.015) GOTO 1 
         Vma=1.0D0 
         Vmb=1.0D0 
         Vmc=1.0D0 
         goto 2 
1 Vma=0.0D0 
         Vmb=1.0D0 
         Vmc=1.0D0 
2 WRITE(7,243)TNS,X1(1),X1(2),X1(3),X1(4),X1(5),X1(6),Y(7),Y(8),XPE 
     *, Vn, DERY(1), Y(1)C 
       IF(TNS.GE.PRMT(2)) GOTO 130
```

```
PRMT(1) = TNS<br>96 CONTINUE
96 CONTINUE<br>130 RETURN
      130 RETURN 
       END 
C 
C ************************************************************ 
C LLAMADO DE SUBRUTINA OUTP
      C ************************************************************ 
      SUBROUTINE OUTP(X, Y, IHLF, PRMT)
       DIMENSION PRMT(5),A92(6,6),A93(6,6),X1(6),Y(20) 
       COMMON /S1/NS,TNS 
       COMMON /S4/ AR(6,6),N81 
       DOUBLE PRECISION X,PRMT,TNS,TR,A92,A93,X1,AR,Y 
        COMMON /SFCT/HMAQ,XPE,XPM 
        COMMON /ABC/X1 
        common /ZF/Vn 
       DOUBLE PRECISION HMAQ,XPE,XPM,Vn 
       IF(IHLF.EQ.13)GOTO 10 
       IF(IHLF.EQ.12)GOTO 30 
       IF(IHLF.EQ.11)GOTO 50 
      IF(X .EQ. PRMT(1)) GOTO 70
      TS = PRMT(3)*NS IF(X.LT.TS)GOTO 70 
       TR = Y(8)+(3.141592654D0/2.0D0) 
       CALL XL(TR,A92) 
       CALL DLINRG(6,A92,6,A93,6) 
       DO 999 I=1,N81-2 
      X1(I) = 0.0D0DO 999 J=1, N81-2<br>999 Y1(T) = Y1(T) +X1(I) = X1(I) + A93(I,J)*Y(J)X1(1) = X1(1)*(3.0D0/2.0D0)X1(2) = X1(2) * (3.0D0/2.0D0)X1(3) = X1(3)*(3.0D0/2.0D0)! cálculo de la potencia eléctrica 
       CC1 = 2/(3*SQRT(3.0))XPE = CC1*( (Y(1)*(X1(3)-X1(2)))+(Y(2)*(X1(1)-X1(3))) +1(Y(3)*(X1(2)-X1(1))))Vn = (X1(1) + X1(2) + X1(3)) *.1D0/3.0D0
       NS=NS+1 
       TNS=X 
      PRMT(5) = 1.D0 GOTO 70 
10 WRITE(6,20)<br>20 FORMAT(//,1
      20 FORMAT(//,10X,'ERROR EN EL SIGNO DE H O EN EL SIGNO DE', 
      */10X,'XEND, O X ES MAYOR QUE XEND',//) 
GOTO 70<br>30 WRITE(6)
      WRITE(6,40)40 FORMAT(//,10X,'ERROR YA QUE X=XEND o H=0',//) 
GOTO 70<br>50 WRTTE(6
      WRITE(6,60)
60 FORMAT(//,10X,'ERROR EN LA ULTIMA FILA DE RESULTADOS', 
      *//,'YA QUE SON NECESARIAS MAS DE 10 BISECCIONES',//, 
      *'DEL INCREMENTO INICIAL PARA LLEGAR A UNA APROXIMACION', 
*//, 'SATISFACTORIA POR LO QUE NO SE IMPRIME', //)<br>70 RETURN
      70 RETURN 
       END 
C ************************************************************ 
                             SUBRUTINA FCT
C ************************************************************ 
\mathtt{C} SUBROUTINE FCT(X,Y,DERY) 
        DIMENSION Y(20),DERY(20) 
         DIMENSION A98(6,6),A99(6,6),ARLI(6,6),VH(8) 
        DOUBLE PRECISION X,Y,DERY 
        DOUBLE PRECISION A98,A99,ARLI,TR,VH,AR
```

```
 COMMON /S3/ NDIM 
        COMMON /S4/ AR(6,6),N81 
        COMMON /SFCT/HMAQ,XPE,XPM 
        common /ZF/Vn 
        common /Vm/Vma,Vmb,Vmc 
       DOUBLE PRECISION HMAQ,XPE,XPM,Vn,Vma,Vmb,Vmc 
      TR = Y(8) + (3.141592654D0/2.0D0) CALL XL(TR,A98) 
       CALL DLINRG(6,A98,6,A99,6) 
       DO 20 K=1,N81-2 
       DO 30 J=1,N81-2 
      ARLI(K,J) = 0.0D0 DO 40 L=1,N81-2 
ARLI(K,J) = ARLI(K,J) - (AR(K,L)*A99(L,J))<br>40 CONTINUE
40 CONTINUE 
30 CONTINUE<br>20 CONTINUE
      CONTINUE
       DO 999 I = 1,N81-2 
      DERY(I) = 0.D0DERY(7) = 0.D0 DERY(8) = 0.D0 
       DO 999 J = 1,N81-2 
999 DERY(I) = DERY(I) + ARLI(I,J)*Y(J)
       DO 1000 I=1,8 
1000 \t\t\t\tVH(I) = 0.0D0VH(1) = -(Vma*COS(Y(7) * X)) - VnVH(2) =-(Vmb*COS(Y(7) * X - (2.0D0*3.141592654D0/3.D0)))-Vn
       VH(3) =-(Vmc*COS(Y(7) * X + (2.0D0*3.141592654D0/3.D0)))-Vn
       VH(4) = 0.00087495D0VH(5) = 0.0D0VH(6) = 0.0D0 
       VH(7) = (XPM-XPE) * (377.0D0 / (2.0D0 * HMAQ)) 
       VH(8) = Y(7) DO 500 J=1,8 
      DERY(J) = DERY(J) + VH(J) 500 CONTINUE 
       DO 600 J=1,6DERY(J) = DERY(J) * 377.0D0 600 CONTINUE 
       RETURN 
       END 
C #################################### 
C | SUBRUTINA DE INTEGRACION | 
      C #################################### 
       SUBROUTINE RUNKUT(PRMT,Y,DERY,NDIM,IHLF,FCT,OUTP,AUX) 
       DIMENSION Y(20),DERY(20),AUX(8,8),A(4),B(4),C(4),PRMT(5) 
       DOUBLE PRECISION PRMT,Y,DERY,AUX,A,B,C,X,XEND,H,AJ,BJ,CJ,R1,R2, 
      +DELT 
     DO 1 I = 1.NDIM 1 AUX(8,I) = 0.066666666666666667D0*DERY(I) 
      X = PRMT(1)XEND = PRMT(2)H = PRMT(3) PRMT(5) = 0.D0 
       CALL FCT(X,Y,DERY) 
\mathcal{C}C ******* PRUEBA DE ERROR ******** 
      C ---------------------------------------------- 
      IF (H*(XEND - X))38,37,2\frac{C}{C}******* PREPARACIONES PARA EL METODO RUNGE - KUTTA ********
```

```
C ----------------------------------------------------------- 
    2 A(1) = 0.5D0 A(2) = 0.29289321881345248D0 
       A(3) = 1.7071067811865475D0 
      A(4) = 0.1666666666666667D0B(1) = 2.D0B(2) = 1.D0 B(3) = 1.D0 
      B(4) = 2.00C(1) = 0.5D0C(2) = 0.29289321881345248D0C(3) = 1.7071067811865475D0C(4) = 0.5D0\mathtt{C}C ***** PREPARACIONES DEL PRIMER PASO DEL RUNGE - KUTTA ***** 
\rm CDO 3 I = 1, NDIMAUX(1,I) = Y(I)AUX(2,I) = DERT(I)AUX(3,I) = 0.D03 AUX(6, I) = 0.D0
      IREC = 0\begin{array}{cccc} \textrm{H} & = & \textrm{H} & + & \textrm{H} \end{array}IHLF = -1 ISTEP = 0 
      IEND = 0_{\rm C}^{\rm C}**** INICIO DE UN PASO DEL RUNGE - KUTTA *****
\Gamma 4 IF ((X + H - XEND)*H)7,6,5 
    5 H = XEND - X 6 IEND = 1 
C<sub>C</sub>
      **** GRABANDO LOS VALORES INICIALES DE ESTE PASO *****
\Gamma 7 CALL OUTP(X,Y,IREC,PRMT) 
       IF (PRMT(5))40,8,40 
    8 ITEST = 0 9 ISTEP = ISTEP + 1 
\mathcal{C}C **** INICIO DEL LAZO MAS INTERNO DEL RUNGE - KUTTA ***** 
C 
      J = 110 \text{ AJ} = A(J)BJ = B(J)CJ = C(J)DO 11 I = 1, NDIMR1 = H*DERY(I)R2 = AJ * (R1 - BJ * AUX(6, I))Y(I) = Y(I) + R2R2 = R2 + R2 + R211 AUX(6, I) = AUX(6, I) + R2 - CJ*R1IF (J - 4)12, 15, 1512 J = J + 1
       IF (J - 3)13,14,13 
   13 X = X + 0.5D0*H 14 CALL FCT(X,Y,DERY) 
       GOTO 10 
_{\rm C}^{\rm C}**** FIN DEL LAZO MAS INTERNO DEL RUNGE - KUTTA ****
C *************** PRUEBA DE EXACTITUD **************
\rm C 15 IF (ITEST)16,16,20 
_{\rm C}^{\rm C}C ** EN EL CASO ITEST=0 NO HAY POSIBILIDAD DE PRUEBA DE EXACTITUD ** 
\mathcal{C} 16 DO 17 I = 1,NDIM 
   17 AUX(4, I) = Y(I) ITEST = 1 
       ISTEP = ISTEP + ISTEP - 2 
    18 IHLF = IHLF + 1
```
```
\mathbf{X}~=~\mathbf{X}~-~\mathbf{H}H = 0.5D0*HDO 19 I = 1, NDIM
       Y(I) = AUX(1, I)DERY(I) = AUX(2,I)19 AUX(6, I) = AUX(3, I)
       GOTO 9
\rm C\rm C*** EN EL CASO ITEST=1 LA PRUEBA DE EXACTITUD ES POSIBLE ***
\mathcal{C}20 IMOD = ISTEP/2
       IF (ISTEP - IMOD - IMOD) 21, 23, 2121 CALL FCT(X, Y, DERY)
       DO 22 I = 1, NDIM
       AUX(5,I) = Y(I)22 \text{ AUX}(7, I) = DERT(I)GOTO 9
\rm{C}****** CALCULO DEL VALOR DE PRUEBA DELT ******
\rm{C}\Gamma23 DELT = 0.D0DO 24 I = 1, NDIM
   24 DELT = DELT + AUX(8,I)*DABS(AUX(4,I) - Y(I))IF (DELT - PRMT(4))28,28,25
\mathtt{C}******** EL ERROR ES GRANDE *********
\mathcal{C}\mathsf C25 IF (IHLF - 10) 26, 36, 36
   26 DO 27 I = 1, NDIM
   27 \text{ AUX}(4, I) = \text{AUX}(5, I)ISTEP = ISTEP + ISTEP - 4\mathbf{X} \ = \ \mathbf{X} \ - \ \mathbf{H}IEND = 0GOTO 18
\mathtt{C}\mathtt{C}**** LOS VALORES DEL RESULTADO SON BUENOS *******
\mathtt{C}28 CALL FCT(X, Y, DERY)
       DO 29 I = 1, NDIM
       AUX(1,I) = Y(I)AUX(2,I) = DERN(I)AUX(3, I) = AUX(6, I)Y(I) = AUX(5, I)29 DERY(I) = AUX(7,I)CALL OUTP (X - H, Y, IHLF, PRMT)IF (PRMT(5))40,30,40
   30 DO 31 I = 1, NDIM
       \label{eq:YI} \texttt{Y(I)} \ = \ \texttt{AUX(I,I)}31 DERY(I) = AUX(2,I)IREC = IHLFIF (IEND) 32, 32, 39
\mathsf C***** EL INCREMENTO ES DOBLADO *****
\rm{C}\mathsf{C}32 IHLF = IHLF - 1
       ISTEP = ISTEP/2\label{eq:hamiltonian} \begin{array}{rcl} \mathbf{H} & = & \mathbf{H} & + & \mathbf{H} \end{array}IF (IHLF) 4, 33, 33
   33 IMOD = ISTEP/2IF (ISTEP - IMOD - IMOD)4, 34, 434 IF (DELT - 0.02D0*PRMT(4))35,35,4
   35 IHLF = IHLF - 1ISTEP = ISTEP/2
       H = H + HGOTO 4
\rm{C}**** REGRESANDO AL LLAMADO DEL PROGRAMA ******
\cap\mathtt{C}36 IHLF = 11
       CALL FCT(X, Y, DERY)
```

```
 GOTO 39 
    37 IHLF = 12 
      GOTO 39 
    38 IHLF = 13 
    39 CALL OUTP(X,Y,IHLF,PRMT) 
    40 RETURN 
       END 
C ************************************************************ 
C SUBRUTINA L(TR) VARIANTE EN EL TIEMPO<br>C LES SIMETRICA
C L ES SIMETRICA 
      C ************************************************************ 
        SUBROUTINE XL(tr,A98) 
        DIMENSION A98(6,6) 
       DOUBLE PRECISION A98,TR 
       xpi= 3.141592654D0 
      tp = 2.0D0*xpi/3.0D0! ---------------------------------------- 
! PARAMETROS DE LA MATRIZ DE INDUCTANCIAS 
       xkkd = 1.8313D0; 
       xkkq = 2.3352D0; 
       xffd = 1.825D0;xfkd = 1.66D0; 
       xad = 1.66D0; 
       xaq = 1.61D0; 
! AQUÍ SE MODIFICAN LOS PARAMETROS PARA CONSIDERAR EXCENTRICIDAD 
       xs = 1.1899D0; 
       xm = 0.0166D0;xms = 0.5949D0; 
! ---------------------------------------- 
       A98(1,1)=(xs+xm*cos(2*tr))*3.0D0/2.0D0 
       A98(1,2)=(-xms-xm*cos(2*(tr+(xpi/6))))*3.0D0/2.0D0 
       A98(1,3)=(-xms-xm*cos(2*(tr+(5*xpi/6))))*3.0D0/2.0D0 
       A98(1, 4) = xad * cos(tr)A98(1,5)=xad*cos(tr) A98(1,6)=xaq*sin(tr) 
       A98(2,1)=(-xms-xm*cos(2*(tr+(xpi/6))))*3.0D0/2.0D0 
       A98(2,2)=(xs+xm*cos(2*(tr-tp)))*3.0D0/2.0D0 
       A98(2,3)=(-xms-xm*cos(2*(tr-(xpi/2))))*3.0D0/2.0D0 
       A98(2, 4) = xad*cos(tr-tp)A98(2,5)=xad*cos(tr-tp)
        A98(2,6)=xaq*sin(tr-tp) 
        A98(3,1)=(-xms-xm*cos(2*(tr+(5*xpi/6))))*3.0D0/2.0D0 
       A98(3,2)=(-xms-xm*cos(2*(tr-(xpi/2))))*3.0D0/2.0D0A98(3,3)=(xs+xm*cos(2*(tr+tp)))*3.0D0/2.0D0 
       A98(3, 4) = xad * cos(tr+tp) A98(3,5)=xad*cos(tr+tp) 
        A98(3,6)=xaq*sin(tr+tp) 
       A98(4,1)=xad*cos(tr)A98(4,2)=xad*cos(tr-tp) A98(4,3)=xad*cos(tr+tp) 
       A98(4,4)=xffd 
       A98(4,5)=xfkd 
       A98(4,6)=0.0D0A98(5,1)=xad*cos(tr)A98(5,2)=xad*cos(tr-tp)A98(5,3)=xad*cos(tr+tp)A98(5,4)=xfkd 
       A98(5,5)=xkkd 
        A98(5,6)=0.0D0 
       A98(6,1)=xaq*sin(tr) 
       A98(6,2)=xaq*sin(tr-tp)A98(6,3)=xaq*sin(tr+tp) 
       A98(6,4)=0.0D0 
       A98(6,5)=0.0D0 
        A98(6,6)=xkkq 
        RETURN 
        END
```
## Apéndice A3 Modelo máquina bus infinito en Matlab

## **A3.1 diagrama de bloques de modelo máquina bus infinito en componentes de fase considerando la condición de excentricidad.**

Se desarrollo un modelo en Matlab-Simulink para comparar los resultados del modelo en Fortran. El diagrama de bloques se muestra en la figura A3.1 y A3.2, la función [pru] clave del modelo se describe en la sección A3.2

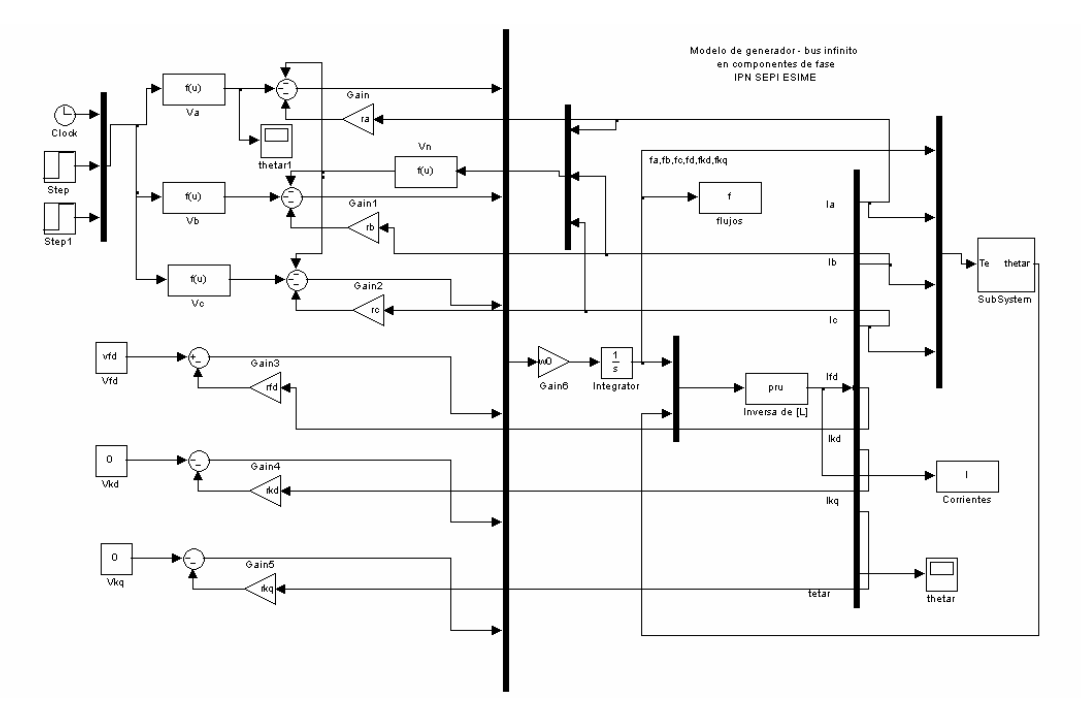

Figura A3.1 Modelo de máquina síncrona en componentes de fase considerando excentricidad estática del rotor

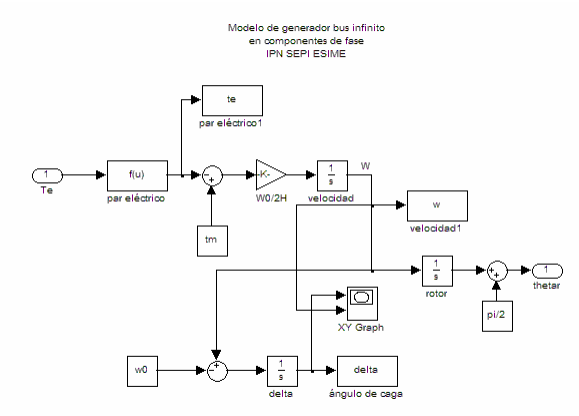

Figura A3.2 Subsistema del modelo de máquina sincrona considerando excentricidad estática del rotor

## **A3.2 Función [pru]**

La función de inversión de matriz [pru] es el corazón del modelo en simulink en esta se construye la matriz de inductancias variantes en el tiempo y la inversa de esta a cada

paso de integración.

```
%Función pru sistema máquina bus infinito 
% CONVENCION IEEE<br>%Tesista
%Tesista Supervisor 
                                                    Dr. Daniel Olquín Salinas
                                                           SEPTIEMBRE 2004
%Datos para la máquina de laboratorio 
function [sys,xo]=filtro(t,x,u,flag) 
if flag ==3 
p=2*pi/3;w0 = 377;% vector de flujos vienen de las ci 
x1=u(1); x2=u(2); x3=u(3); x4=u(4); x5=u(5);
x6=u(6); x7=u(7);
%angle rotor 
t1=\overline{x7};
%par´amet1ros de la mat1riz 
lkkd=2.5426; 
lkkq=1.2003; 
lffd=1.8691; 
lfkd=1.68; 
lad=1.68; 
laq=1.0160; 
if t>1.0 
% data 50%<br>%ls=1.0156;
                \text{\%lm=0.4140}; \qquad \text{\%ms=0.5074};% data 25%<br>%ls=0.9843;
                \text{\$lm=0.3960}; \qquad \text{\$ms=0.4921};% data 10%<br>%ls=0.9843:
                 %lm=0.3976; %mm=0.4921;
% data 0% WFA<br>ls=0.9767; l
                lm=0.4000; ms=0.4883;else<br>ls=0.9787;
               lm=0.2213; ms=0.4893;end<br>1(1,1)=ls+lm*cos(2*t1)\lceil (1,2)\rceil = -\mathfrak{ms} + \ln\mathfrak{r}\cos(2*(t1+p)) \quad ;l(1,3)\rceil = -\mathfrak{ms} + \ln\mathfrak{r}\cos(2*(t1-p));l(1,4)=lad*cos(t1) ;l(1,5)=lad*cos(t1) ;l(1,6)=laq*sin(t1); 
l(2,1)=-ms+lm*cos(2*(t1+p)) ;l(2,2)=ls+lm*cos(2*(t1-p)) ;l(2,3)=-ms+lm*cos(2*t1) 
;1(2,4)=lad*cos(t1-p) ;1(2,5)=lad*cos(t1-p) ;1(2,6)=laq*sin(t1-p);
l(3,1) = -ms + lm * cos(2 * (t1-p)) ;l(3,2)=-ms+lm*cos(2*t1) ;l(3,3)=ls+lm*cos(2*(t1+p)) ;l(3,4)=lad*cos(t1+p) ;l(3,5)=lad*cos(t1+p) ;l(3,6)=lag*sin(t1+p);
1(4,1)=lad*cos(t1)*2/3 ;l(4,2)=lad*cos(t1-p)*2/3 ;l(4,3)=lad*cos(t1+p)*2/3
;l(4,4)=lffd ;l(4,5)=lfkd ;l(4,6)=0;
l(5,1)=lad*cos(t1)*2/3 ;l(5,2)=lad*cos(t1-p)*2/3 ;l(5,3)=lad*cos(t1+p)*2/3 
;l(5,4)=lfkd ;l(5,5)=lkkd ;l(5,6)=0; 
1(6,1)=laq*sin(t1)*2/3 ;l(6,2)=laq*sin(t1-p)*2/3 ;l(6,3)=laq*sin(t1+p)*2/3 ;l(6,4)=0<br>;l(6,5)=0 ;l(6,6)=lkkq;
                  ;1(6,6)=1kkq;LI=inv(1);
f=[x1] x2 
     x3 
     x4 
     x5 
     x6]; 
i = LI * f;
```
 $\begin{array}{lll} \texttt{x1p=i(1)}\,; \quad & \texttt{x2p=i(2)}\,; \quad & \texttt{x3p=i(3)}\,; \quad & \texttt{x4p=i(4)}\,; \quad & \texttt{x5p=i(5)}\,; \\ \texttt{x6p=i(6)}\,; \quad & \texttt{x7p=x7}\,; \quad & \texttt{13p=i(3)}\,; \quad & \texttt{x8p=i(4)}\,; \quad & \texttt{x8p=i(5)}\,; \quad & \texttt{x8p=i(6)}\,; \quad & \texttt{x8p=i(7)}\,; \quad & \texttt{x8p=i(8)}\,; \quad & \texttt{x8p=i$  $x6p=1(6);$ sys=[x1p;x2p;x3p;x4p;x5p;x6p;x7p]; elseif flag==0 sys=[0,0,7,7,0,0]; else sys=[]; end;

## **A3.3 Datos de la máquina a simular**

%condición Inicial del ángulo del rotor

CIT=0.72957

%Archivo de datos de entrada para el sistema máquina bus infinito % CONVENCION IEEE %Tesista Supervisor %Ismael Albino Padilla Dr. Daniel Olguín Salinas % SEPTIEMBRE 2004 %Datos para la máquina de Kundur %Resistencias de los devanados ra=0.003 rb=0.003 rc=0.003 rfd=0.0006 rkd=0.0284 rkq=0.0062 %Constante de inercia  $H=3.5$ w0=377 %Par mecánico tm=0.903299 %Voltaje de campo vfd=0.00087495 %Condiciones Iniciales de Flujos CIF=[0.0013 0.8677 -0.8690 1.12595 0.88534 0.61228] %Condición inicial de velocidad CIW=377.0 %Condición inicial de ángulo de carga CID=0.72957